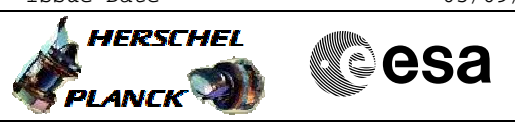

## <span id="page-0-0"></span> Dump STRM CCD Image File: H\_FCP\_AOC\_8CCZ.xls Author: dsalt-hp

# **Procedure Summary**

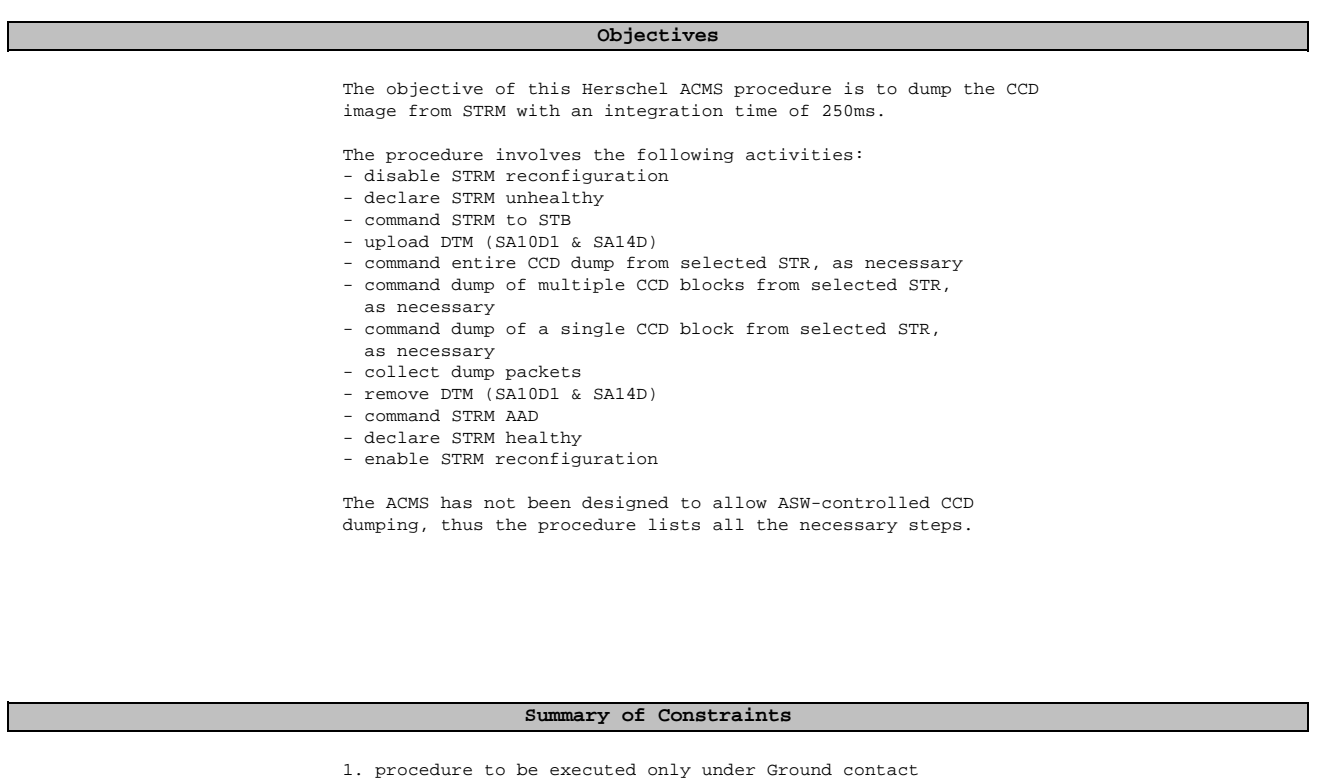

- 
- 2. safety TCs to command STRM to AAD to be uplinked to MTL

#### **Spacecraft Configuration**

**Start of Procedure**

Spacecraft initial conditions: - STRM in control loop in AAD mode

**End of Procedure**

Spacecraft finial conditions:

- STR CCD image dumped
- STRM back in control loop in AAD mode

## **Reference File(s)**

**Input Command Sequences**

**Output Command Sequences**

HFA8CCZA HFA8CCZZ HFA8CCZB HFA8CCZY HFA8CCZC

**Referenced Displays**

**ANDs GRDs SLDs**

 Dump STRM CCD Image File: H\_FCP\_AOC\_8CCZ.xls Author: dsalt-hp

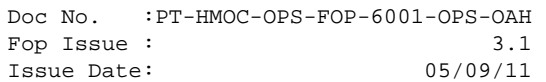

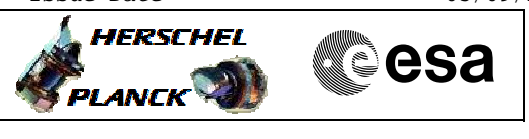

ZAA00999 ZAA01999 ZAA05999 ZAA02999 ZAAD0999 ZAAD3999 ZAA06999

#### **Configuration Control Information**

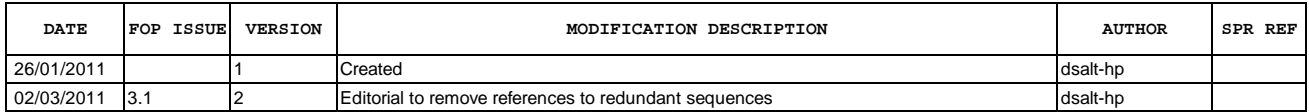

Doc No. :PT-HMOC-OPS-FOP-6001-OPS-OAH Fop Issue : 3.1<br>
Issue Date: 3.1<br>
05/09/11 Issue Date:

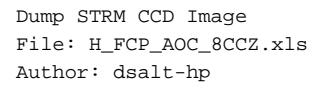

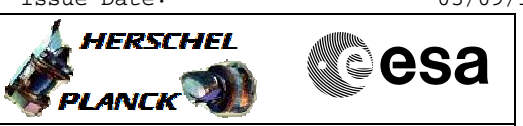

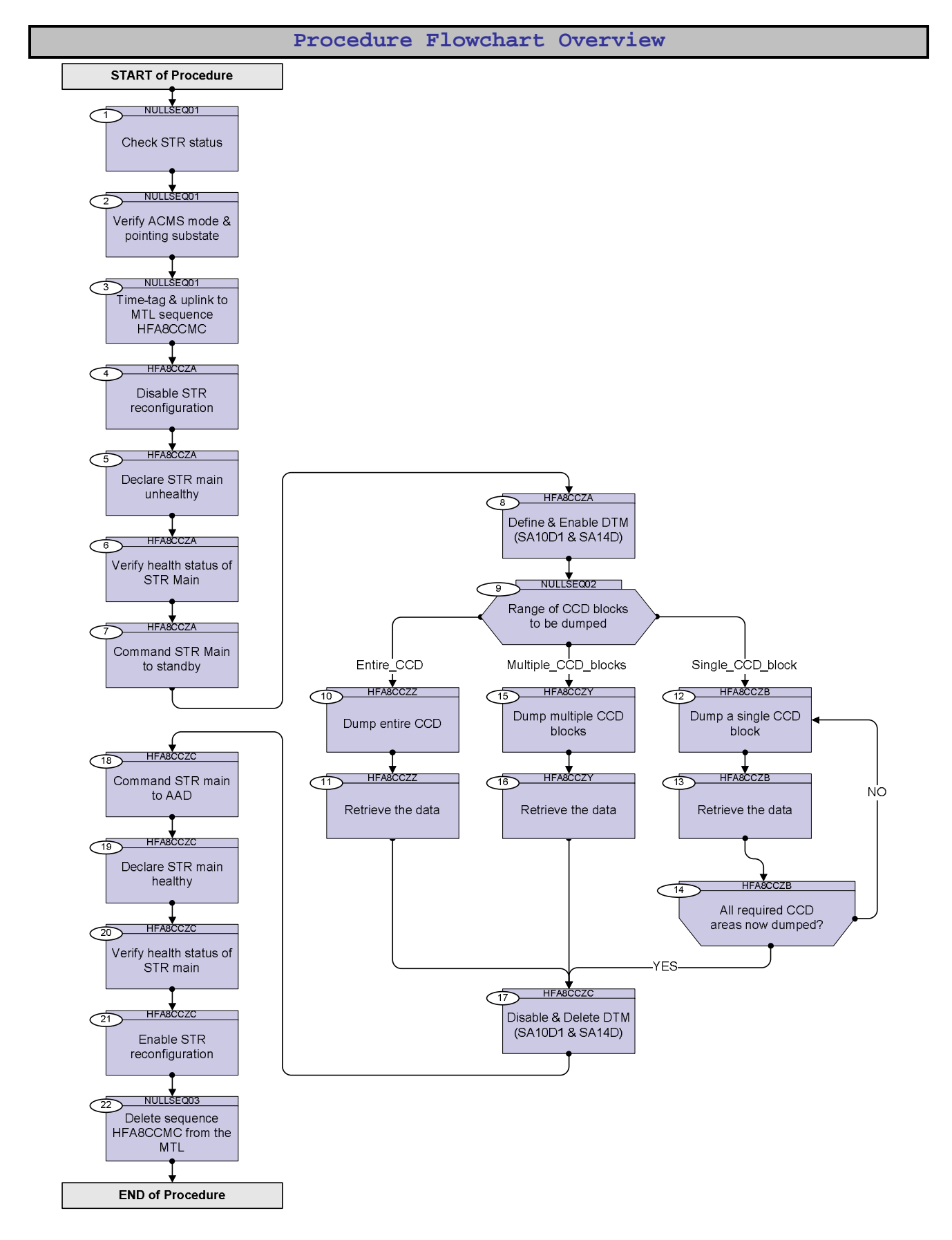

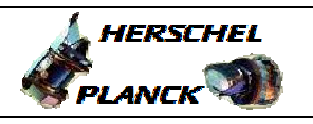

**CSA** 

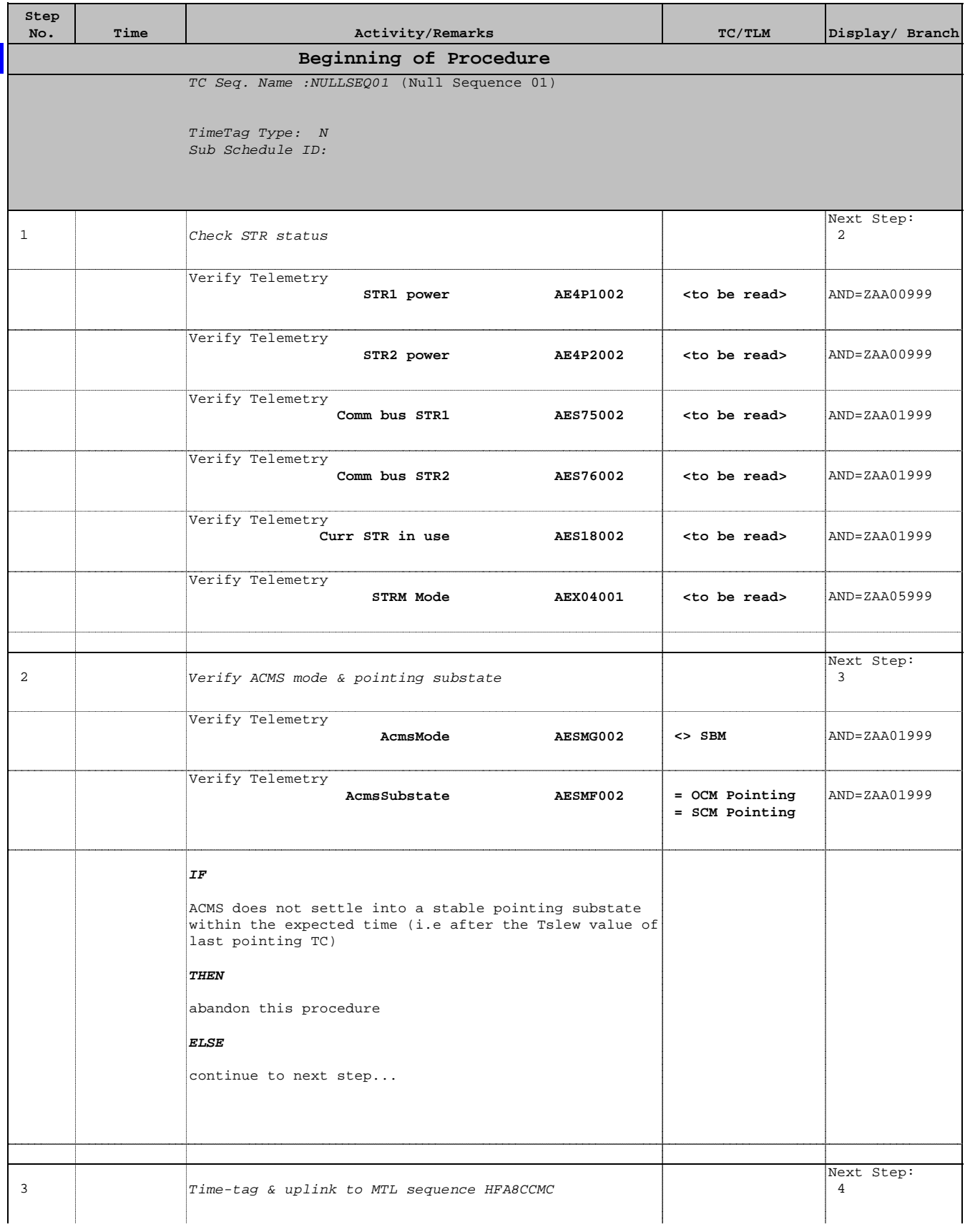

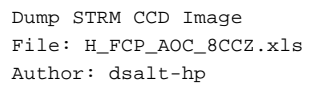

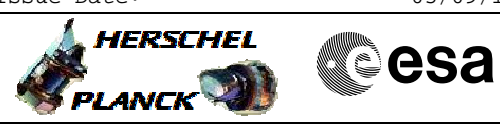

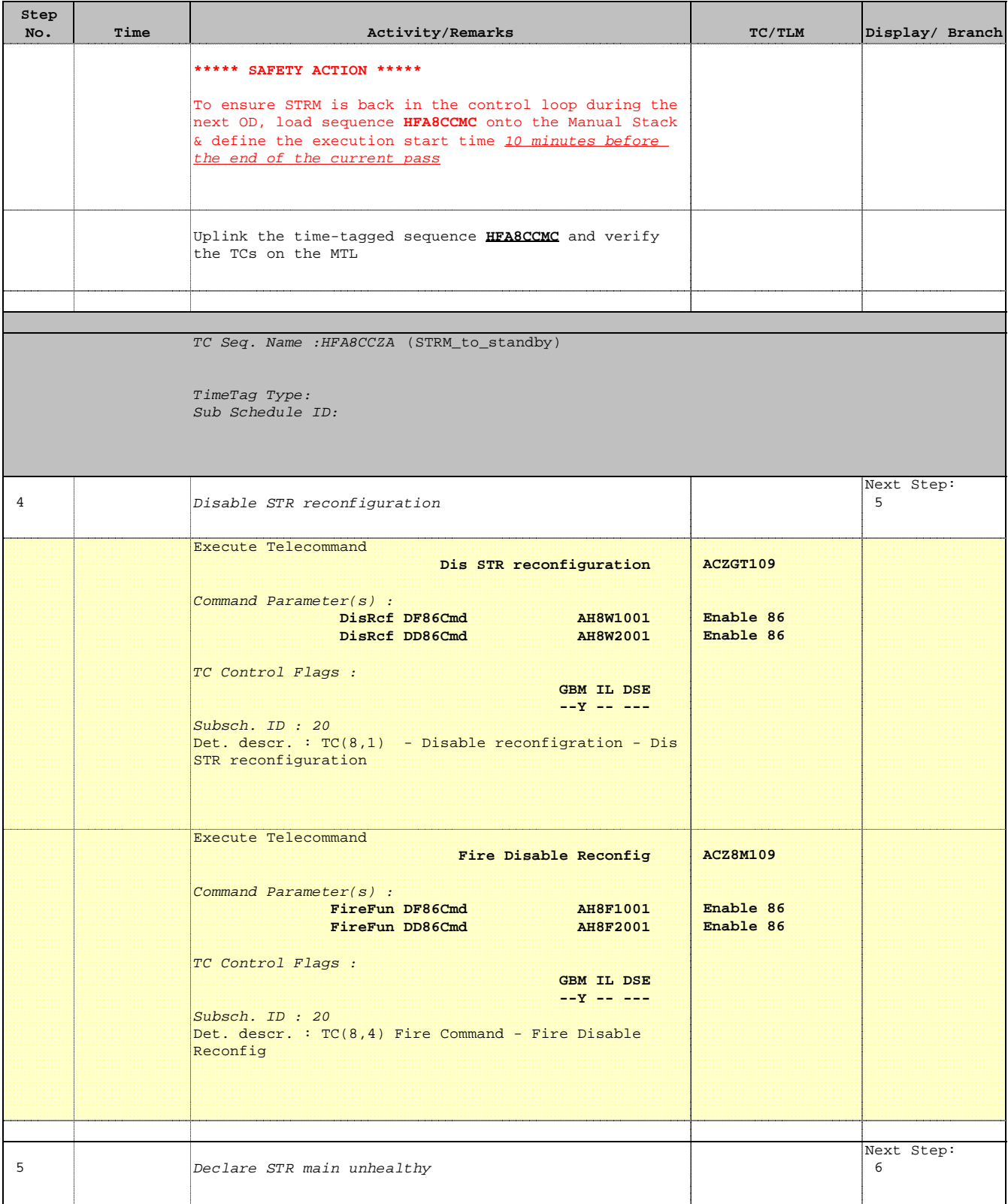

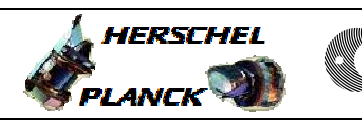

 $\blacksquare$ 

**CSA** 

<u> Tanzania (</u>

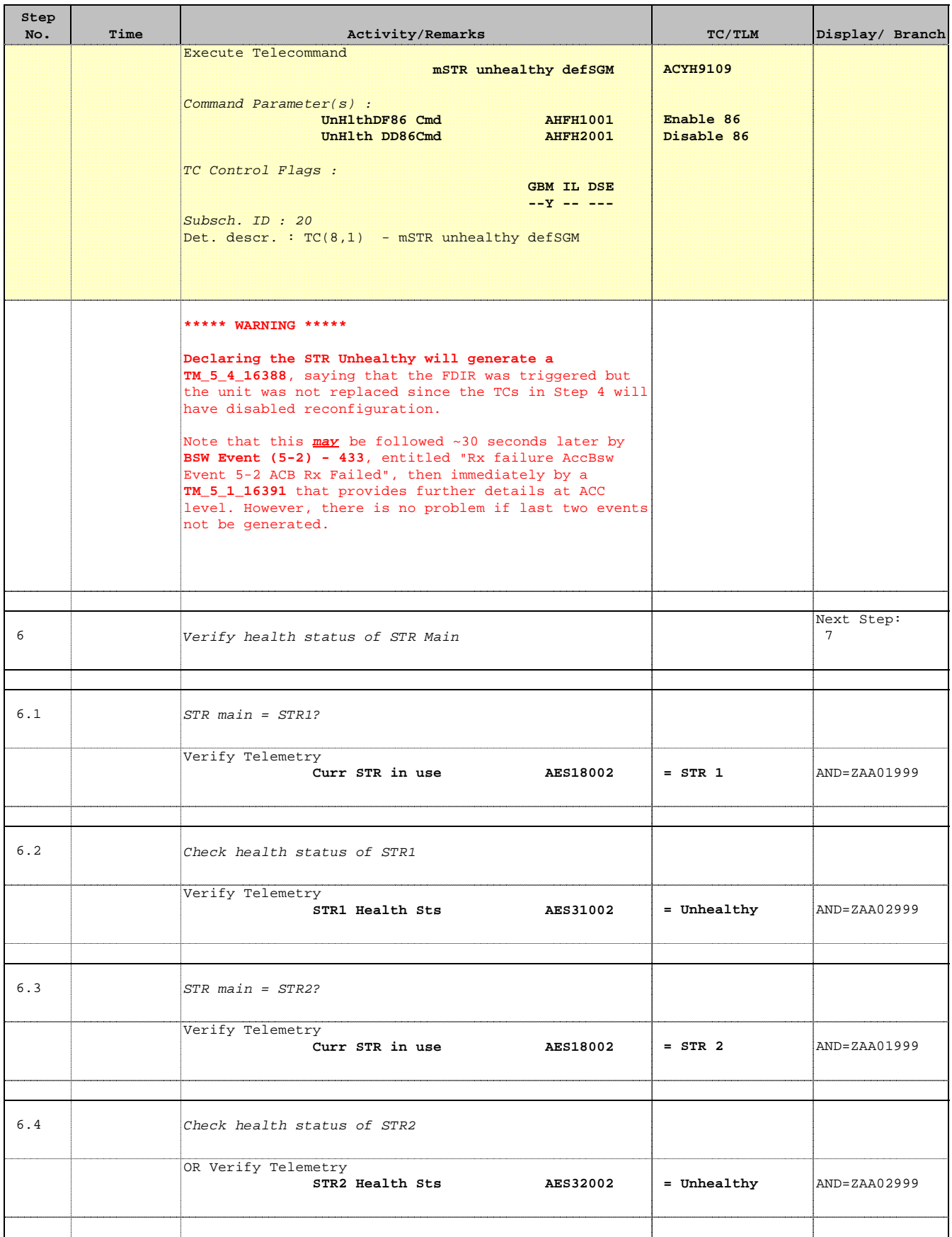

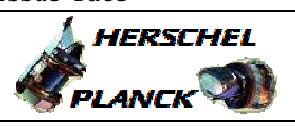

**CSA** 

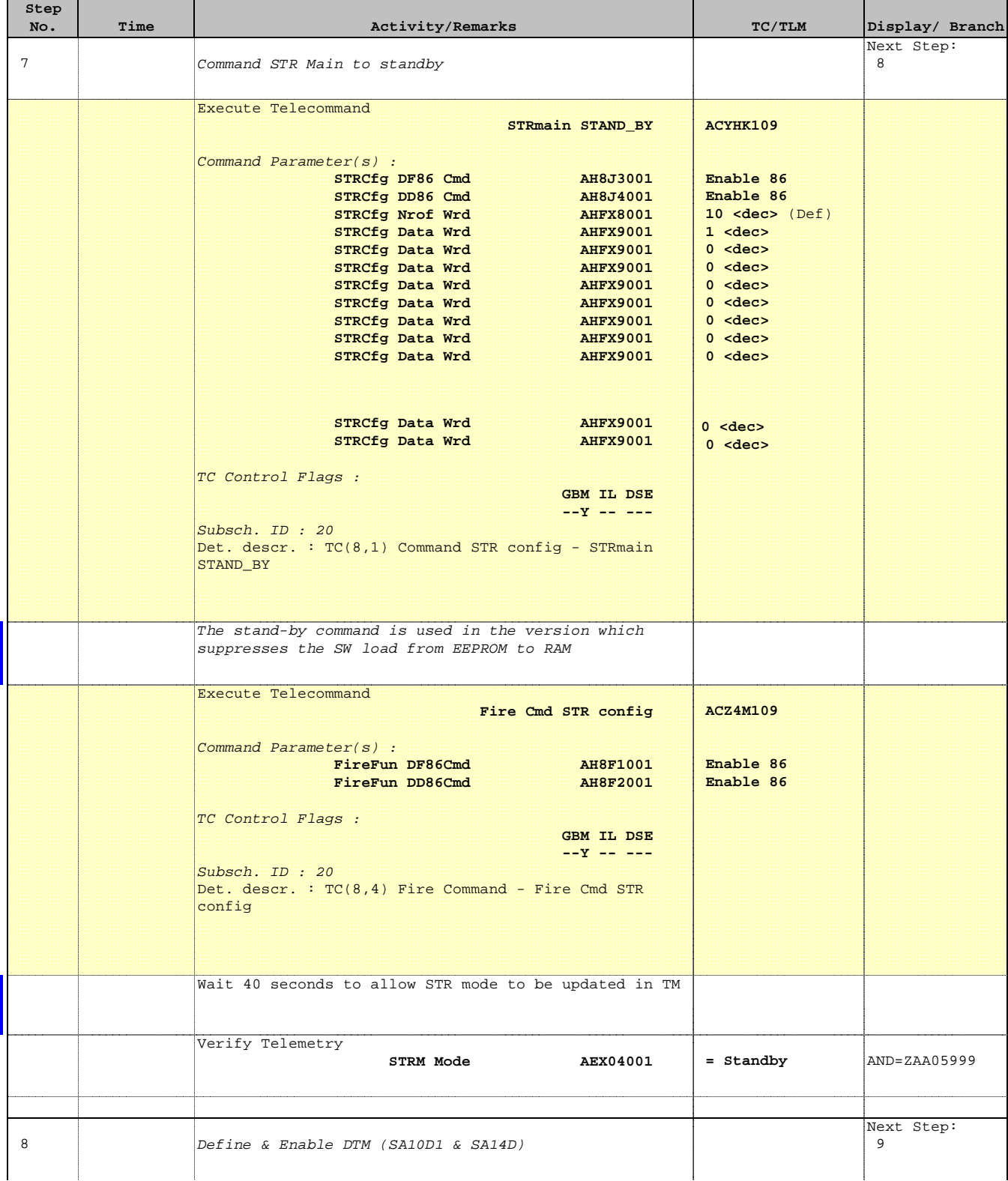

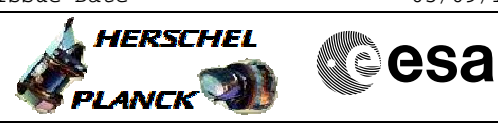

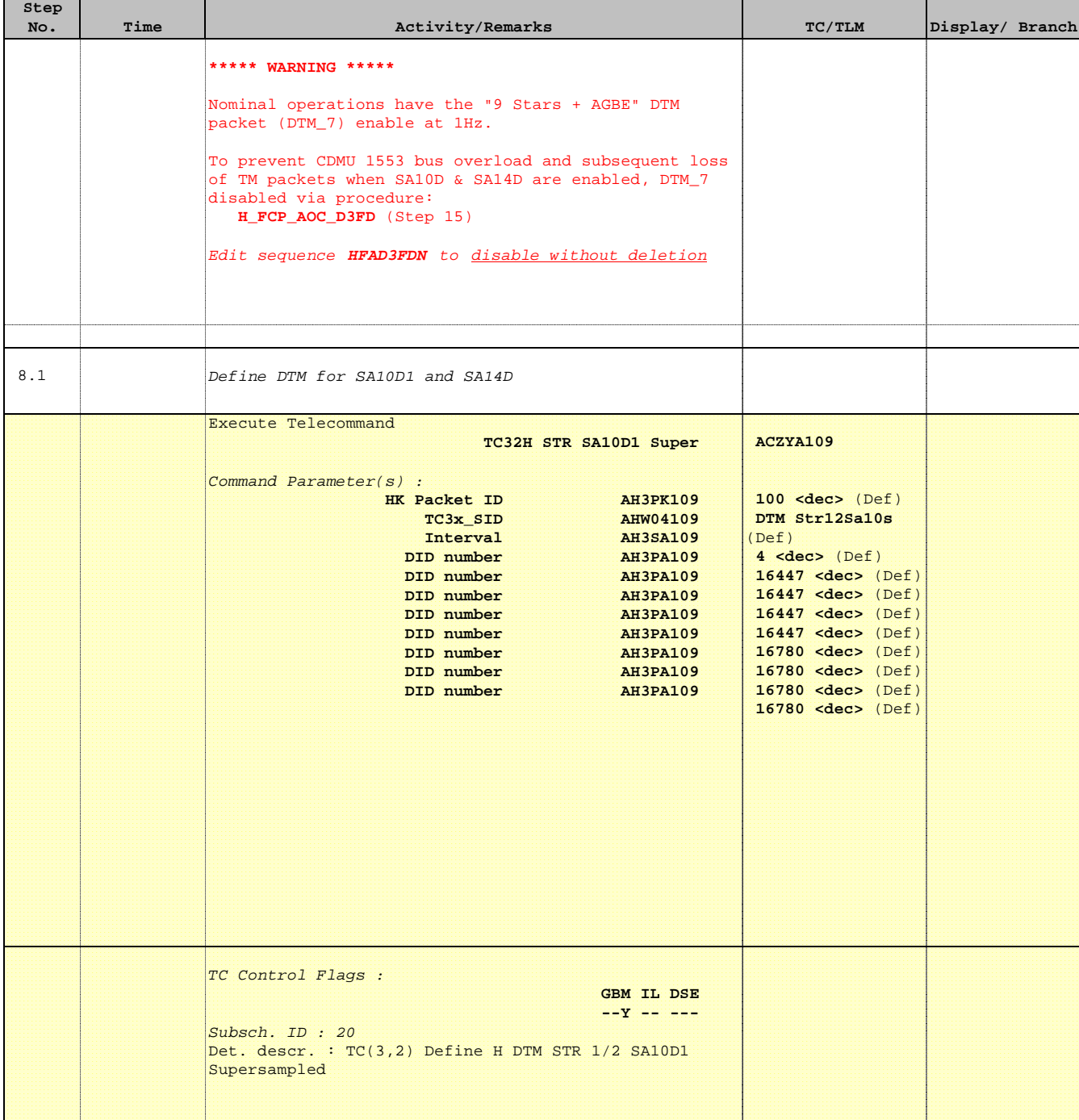

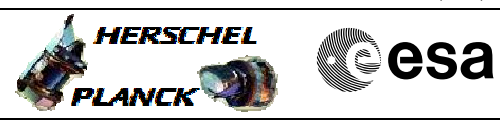

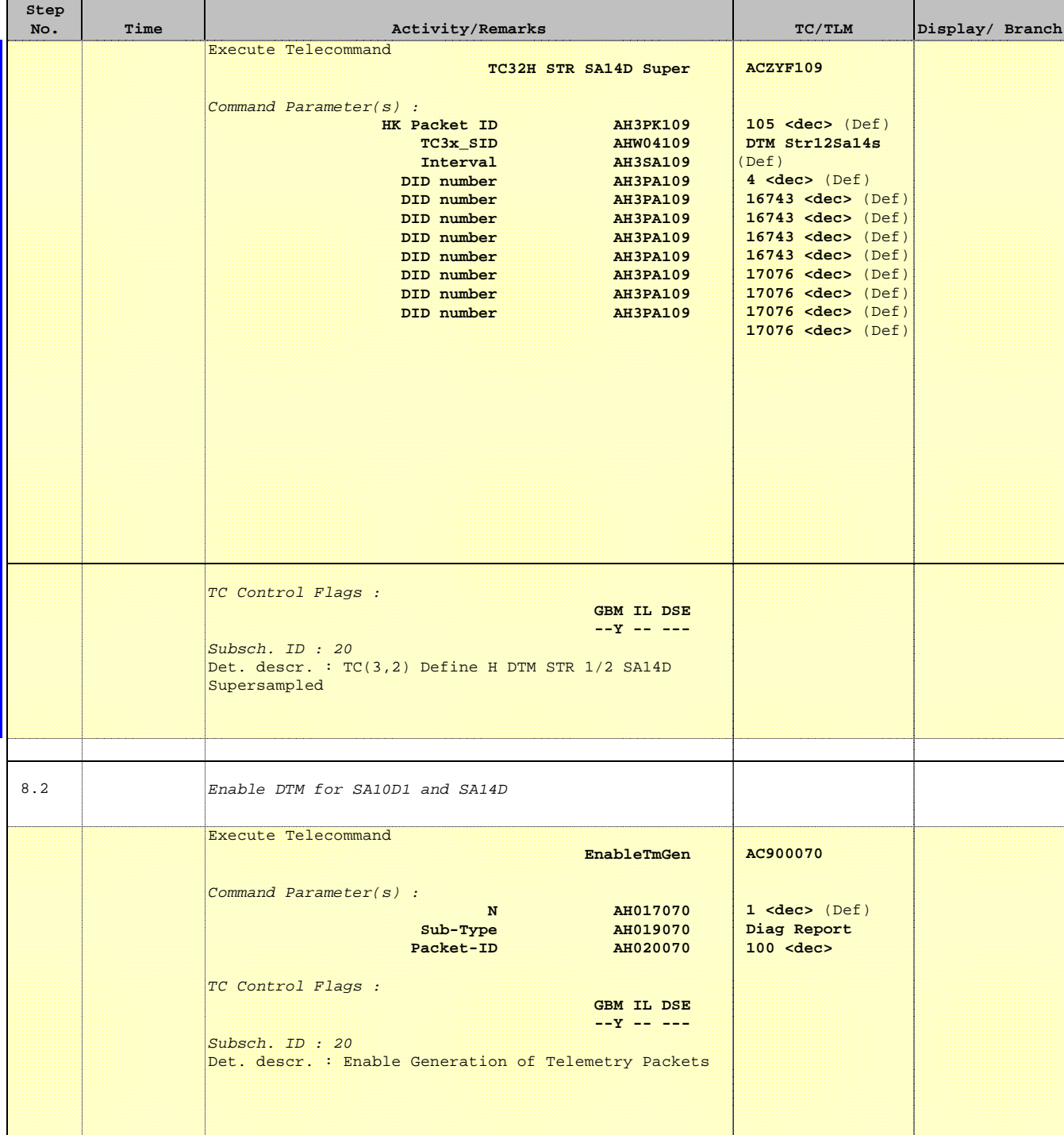

Doc No. :PT-HMOC-OPS-FOP-6001-OPS-OAH Fop Issue : 3.1  $\begin{tabular}{lllllllll} \textbf{Fop Issue}: & & & & 3.1 \\ \textbf{Issue Date: & & & & 05/09/11 \\ \end{tabular}$ 

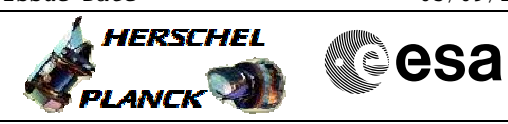

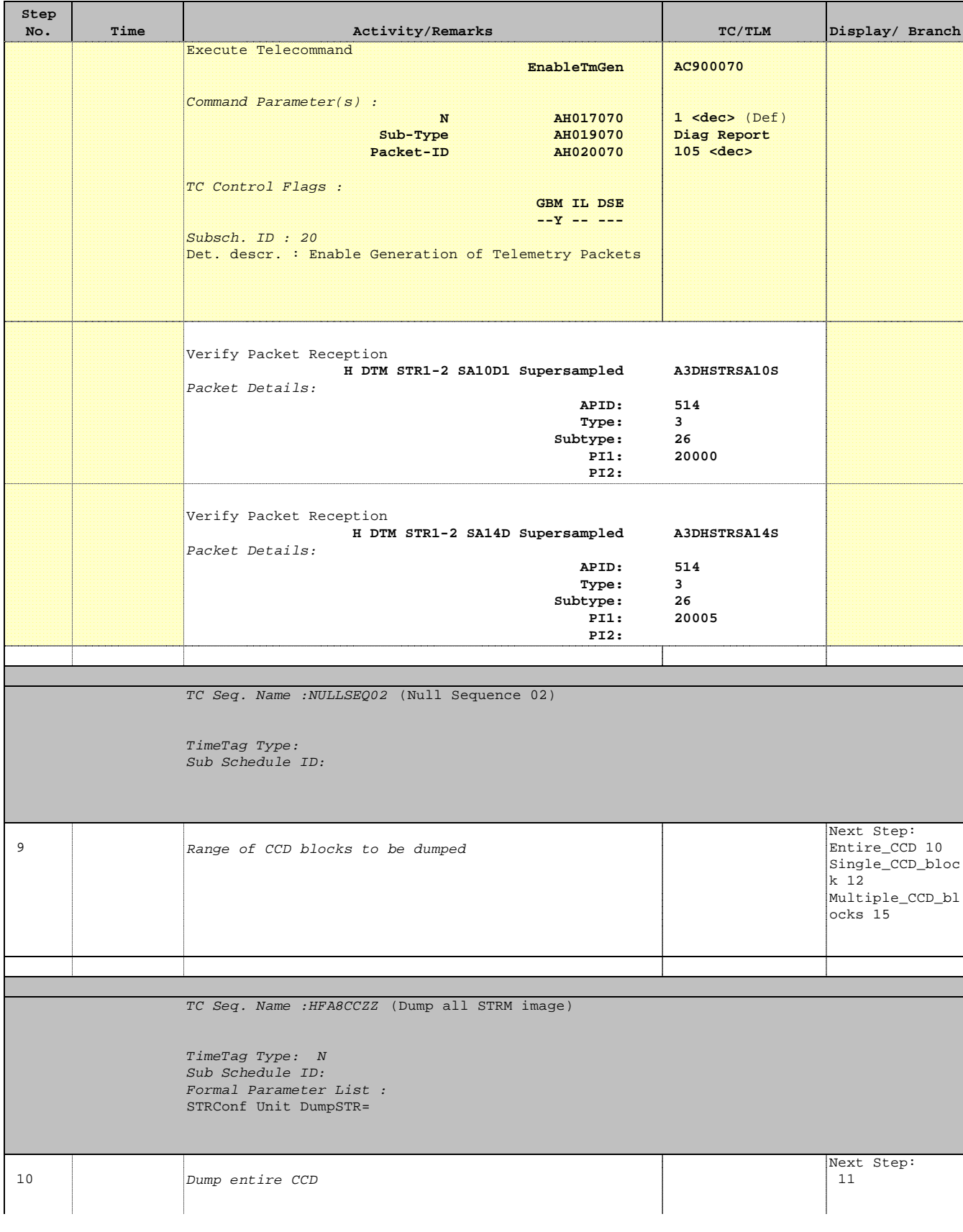

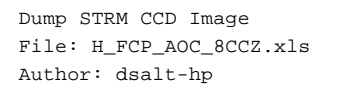

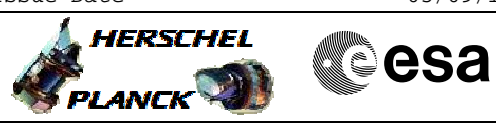

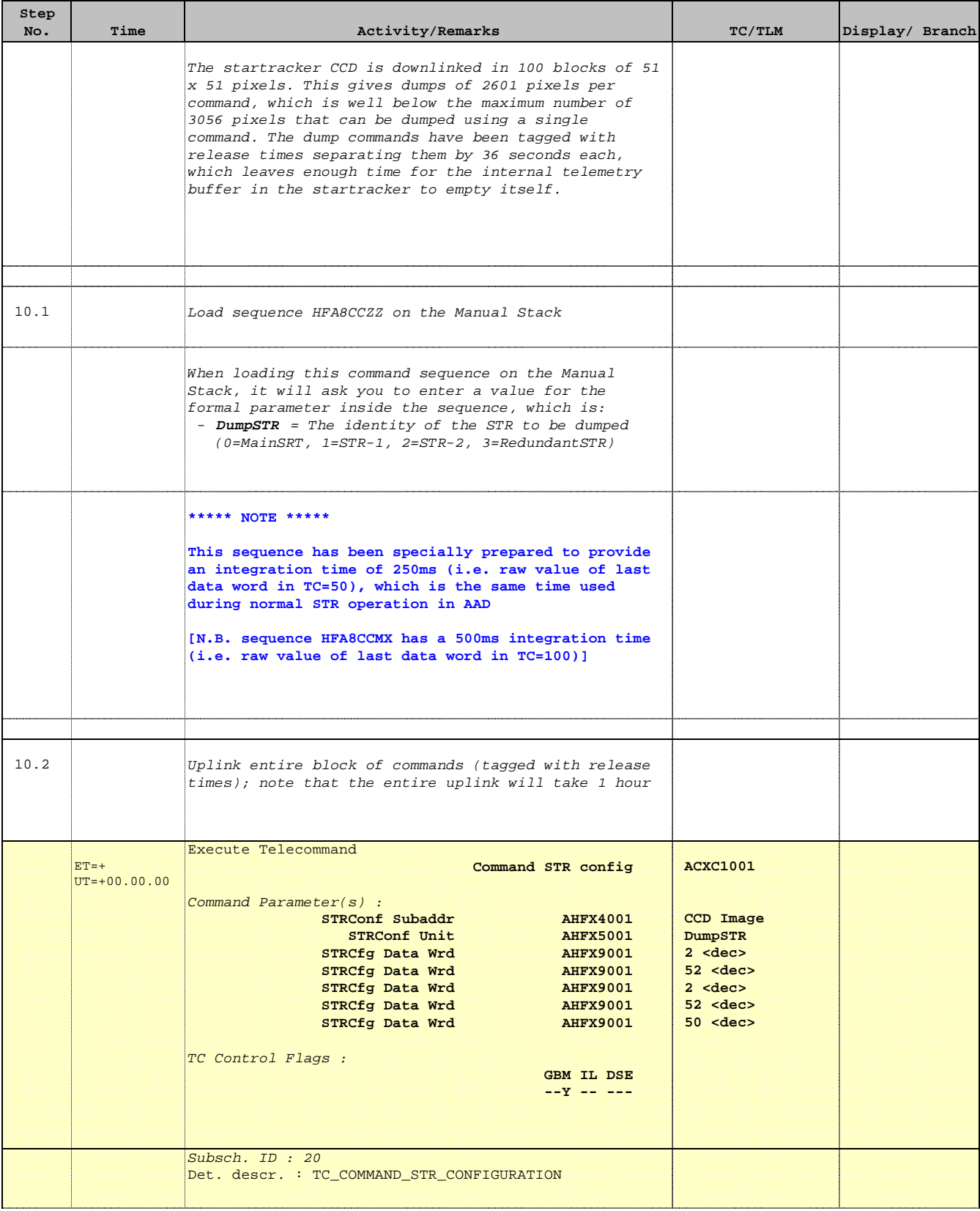

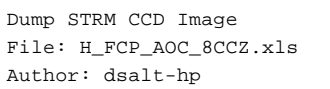

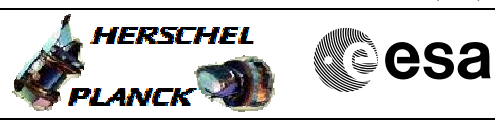

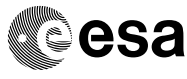

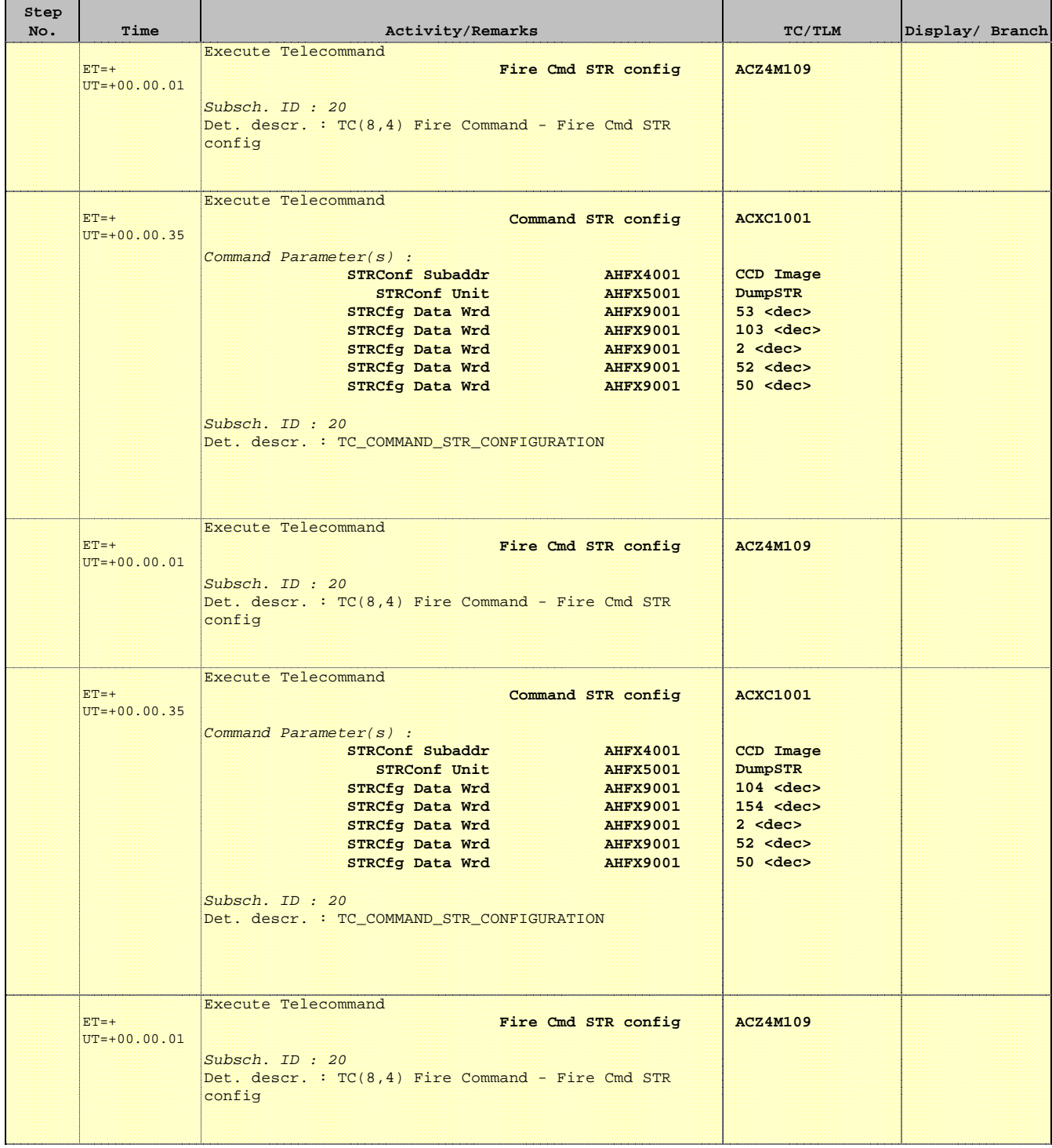

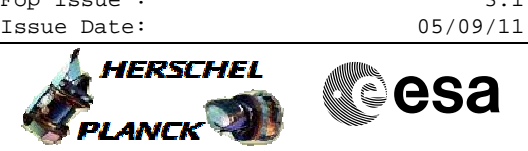

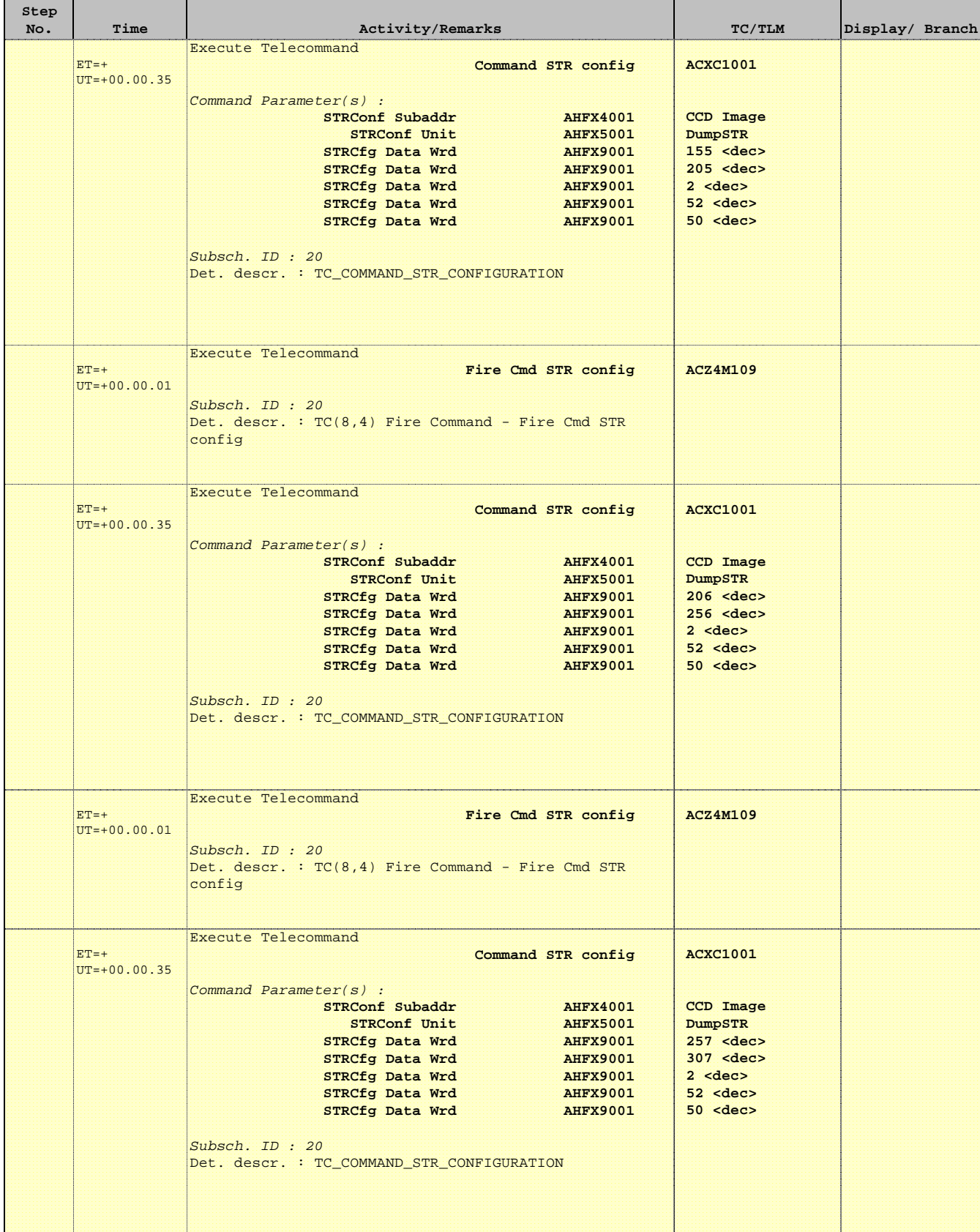

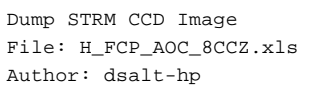

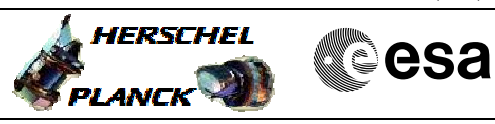

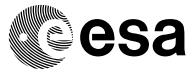

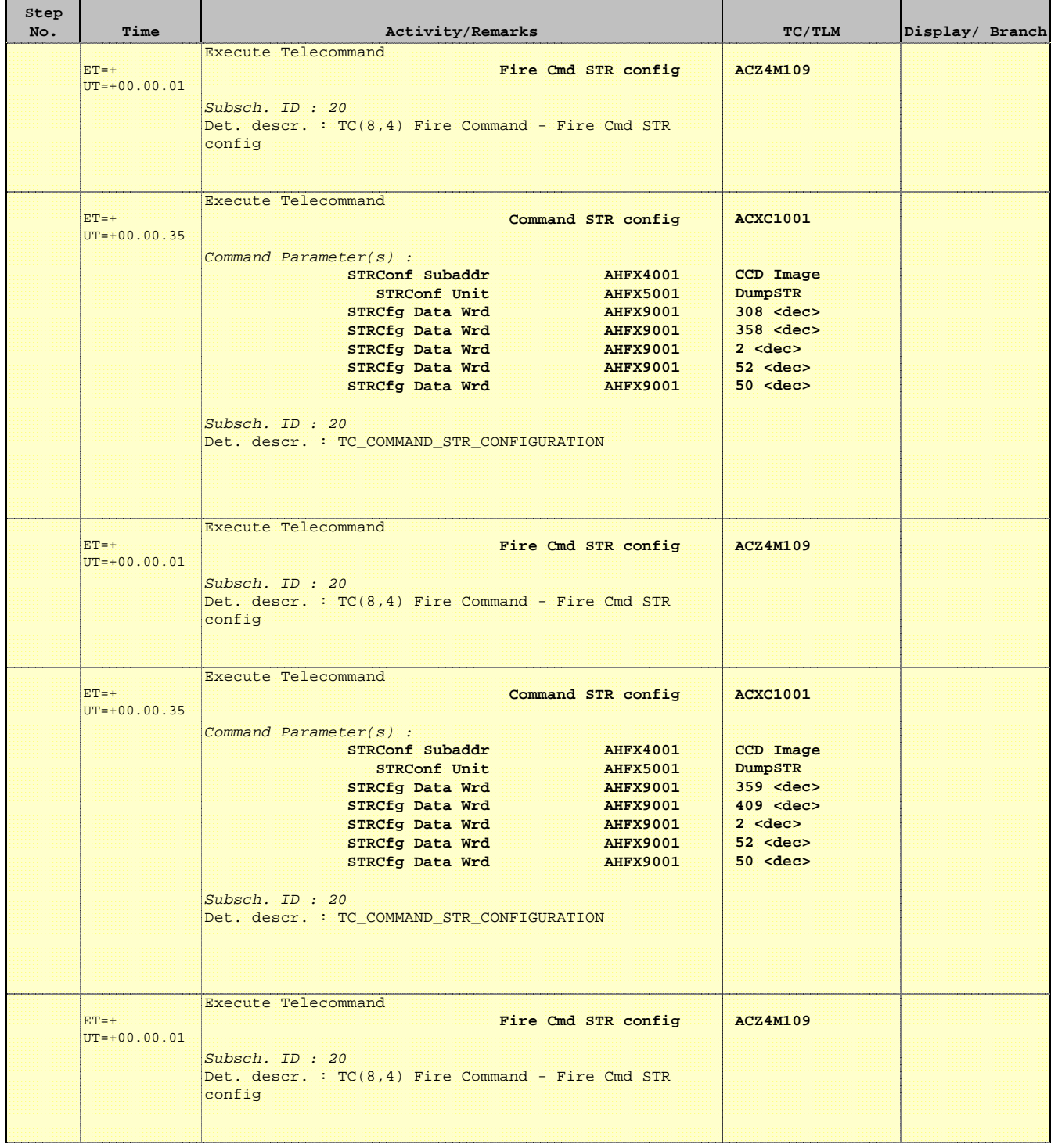

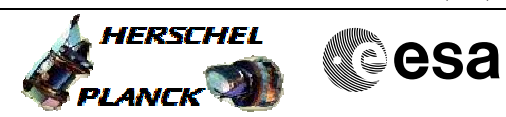

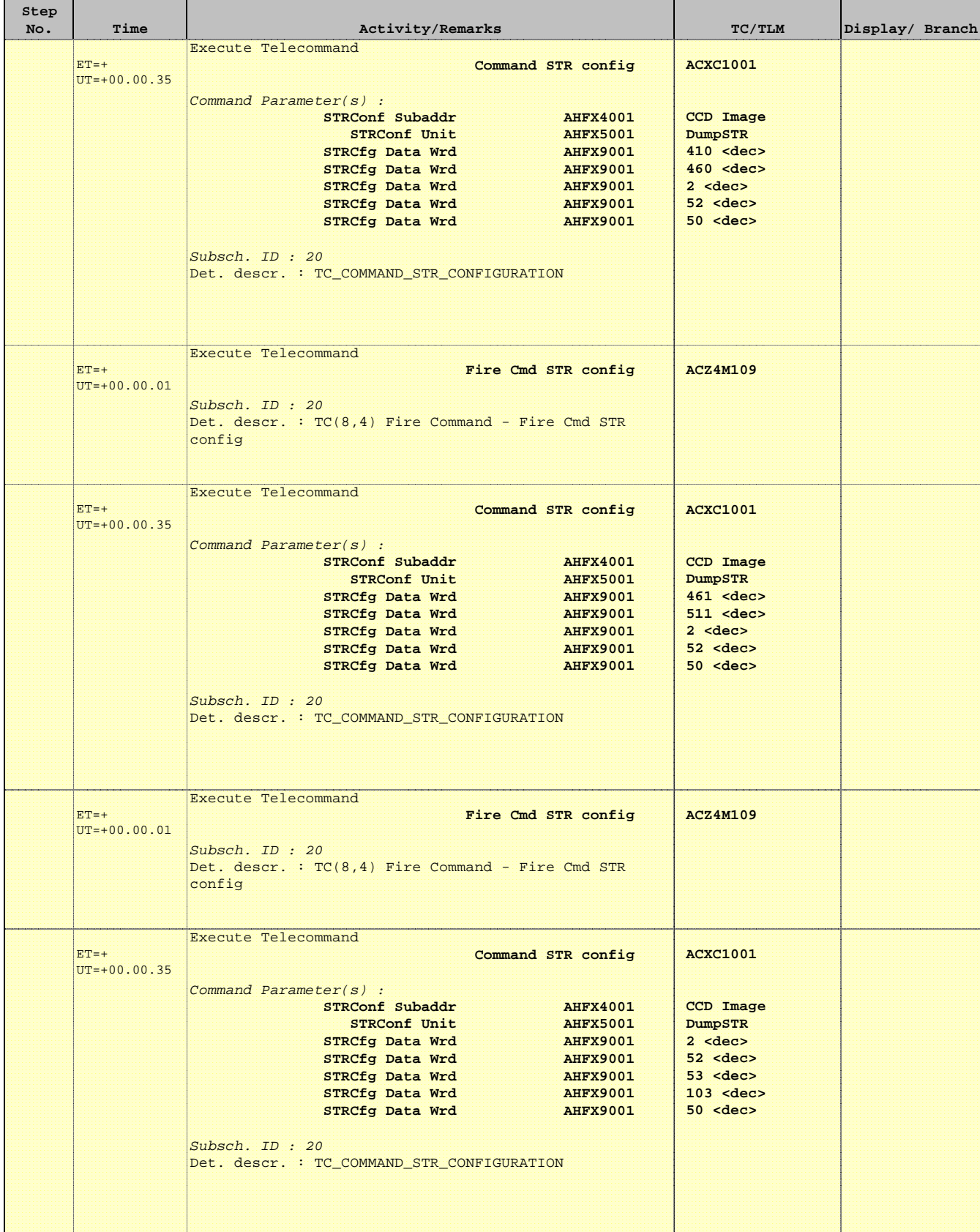

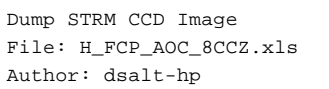

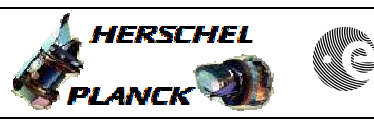

**CSA** 

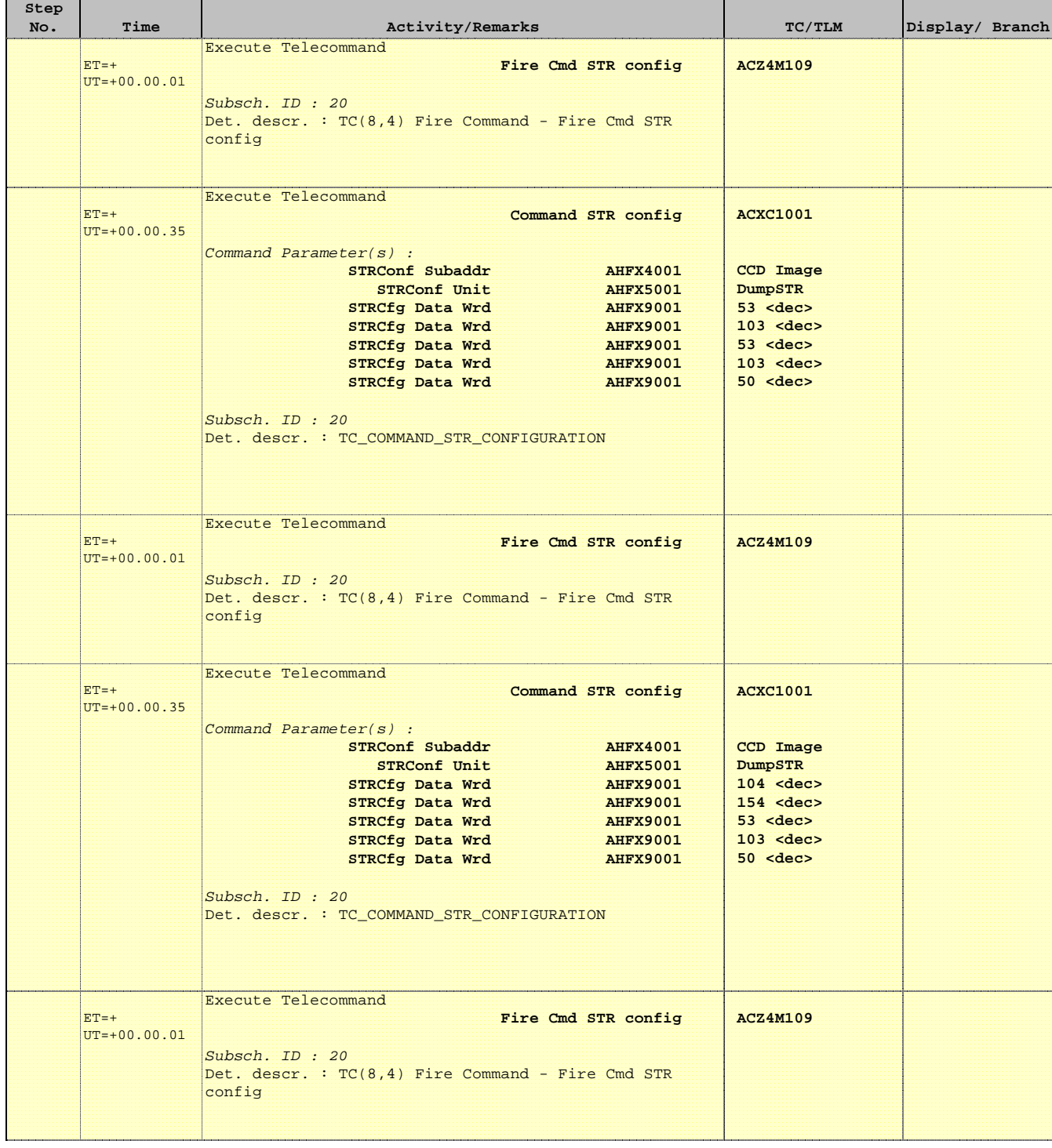

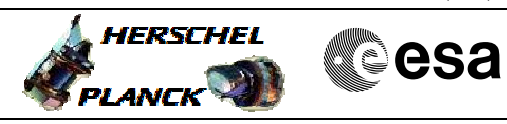

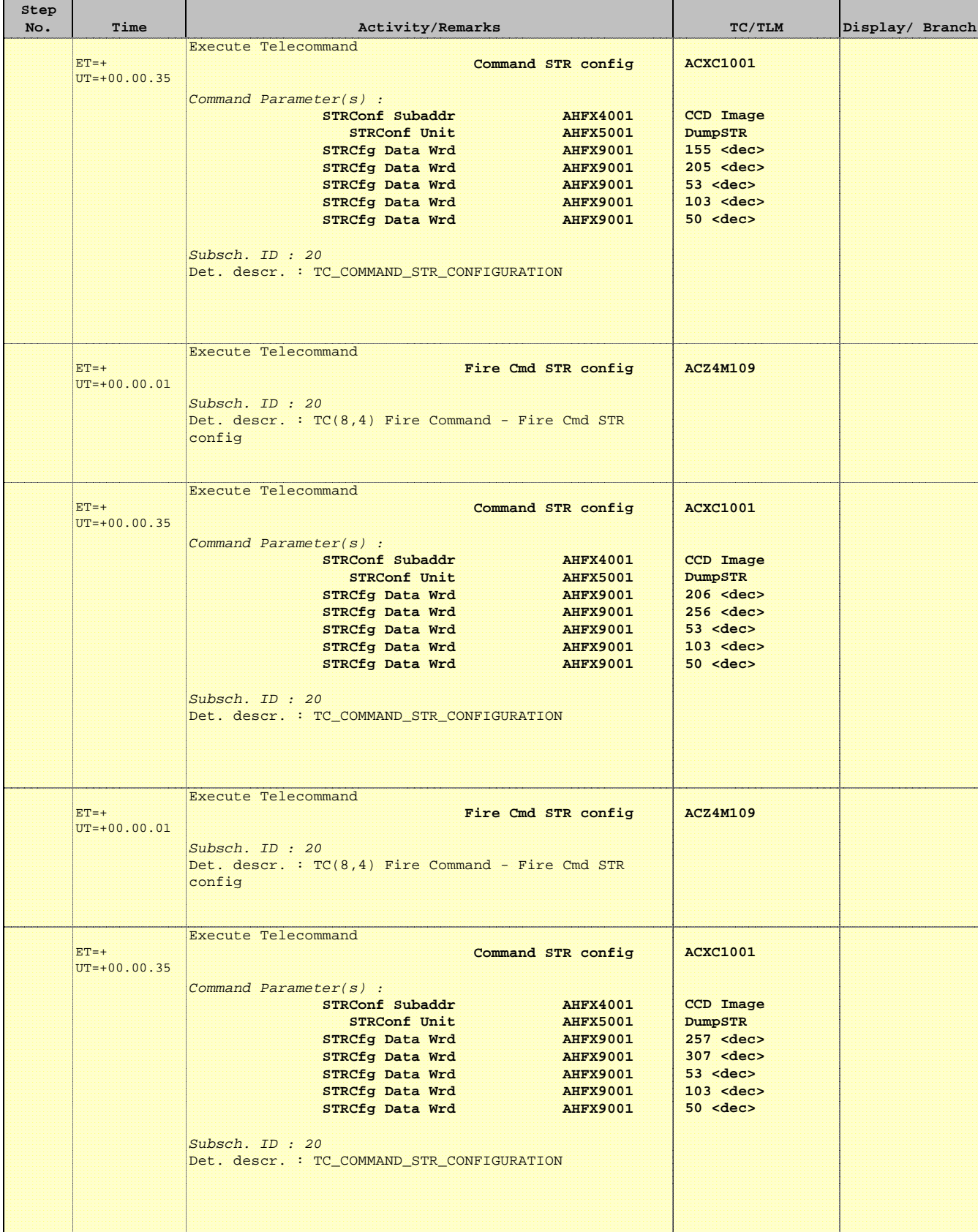

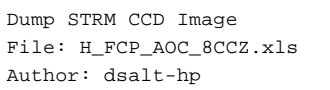

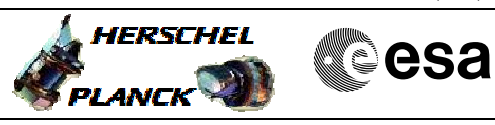

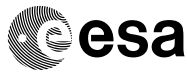

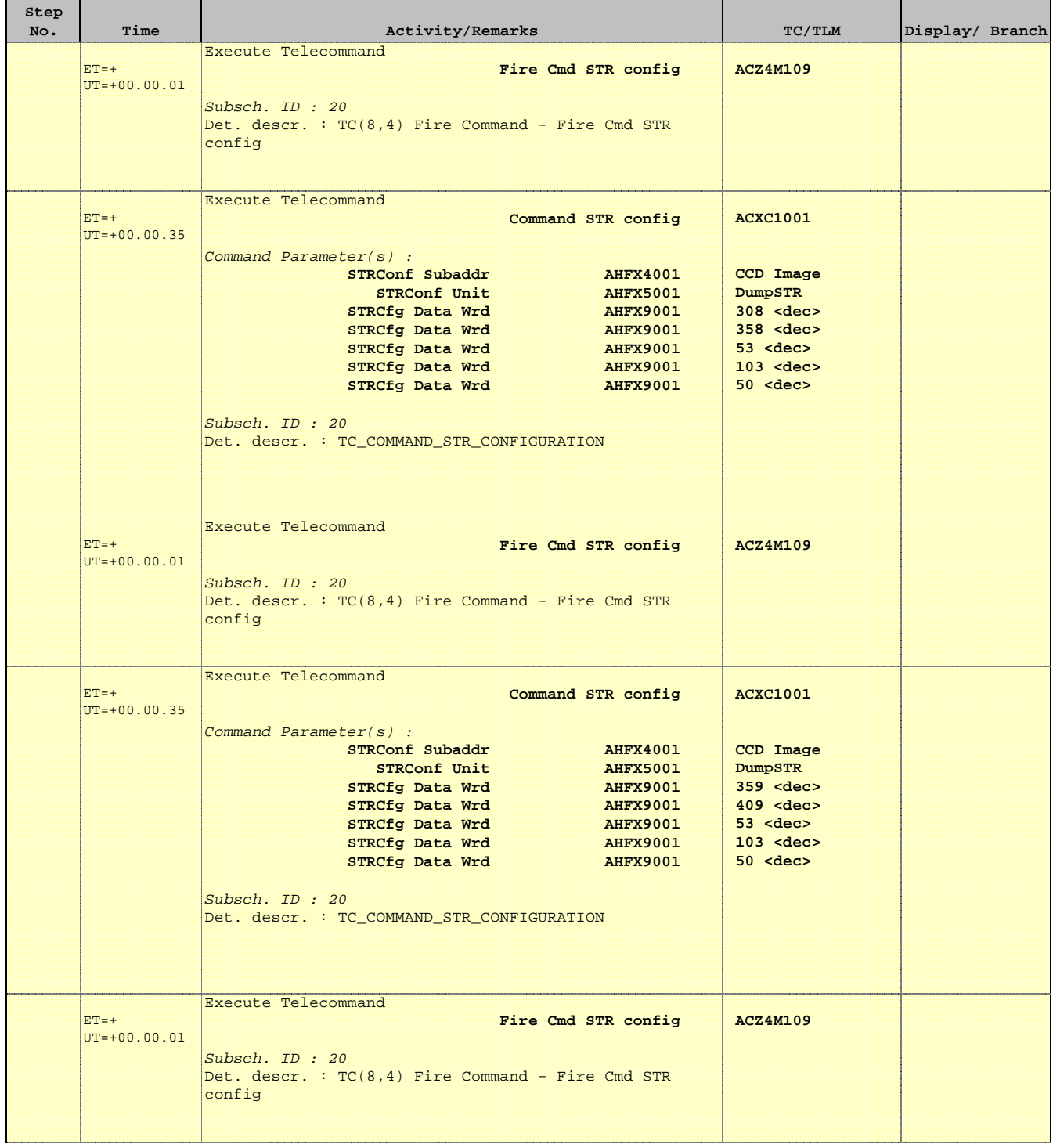

Doc No. :PT-HMOC-OPS-FOP-6001-OPS-OAH Fop Issue : 3.1  $\begin{tabular}{lllllll} \textbf{Fop Issue}: & & & & 3.1 \\ \textbf{Issue Date:} & & & & 05/09/11 \\ \end{tabular}$ 

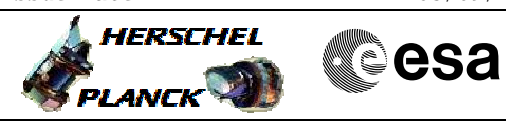

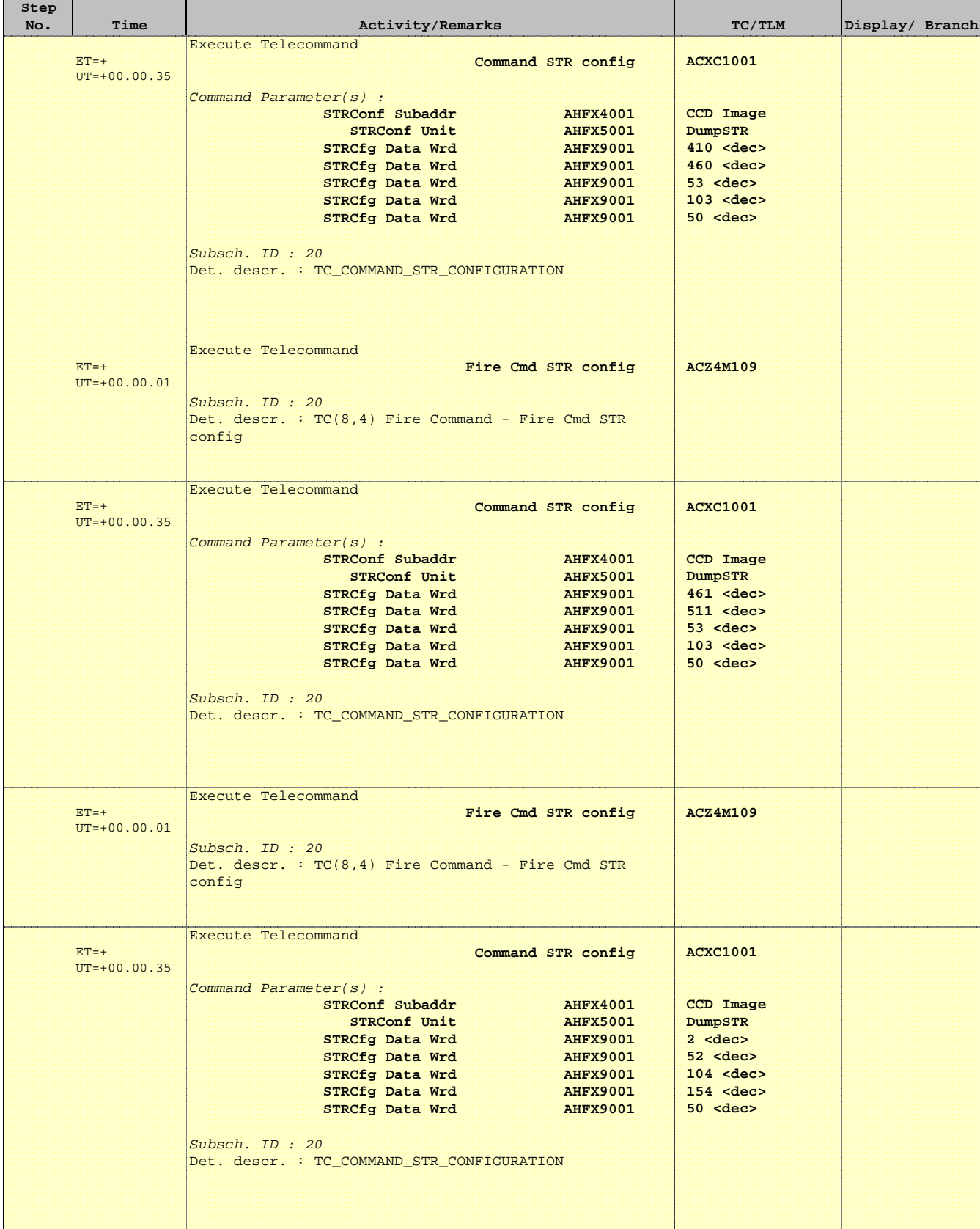

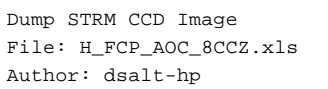

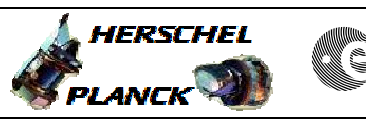

**CSA** 

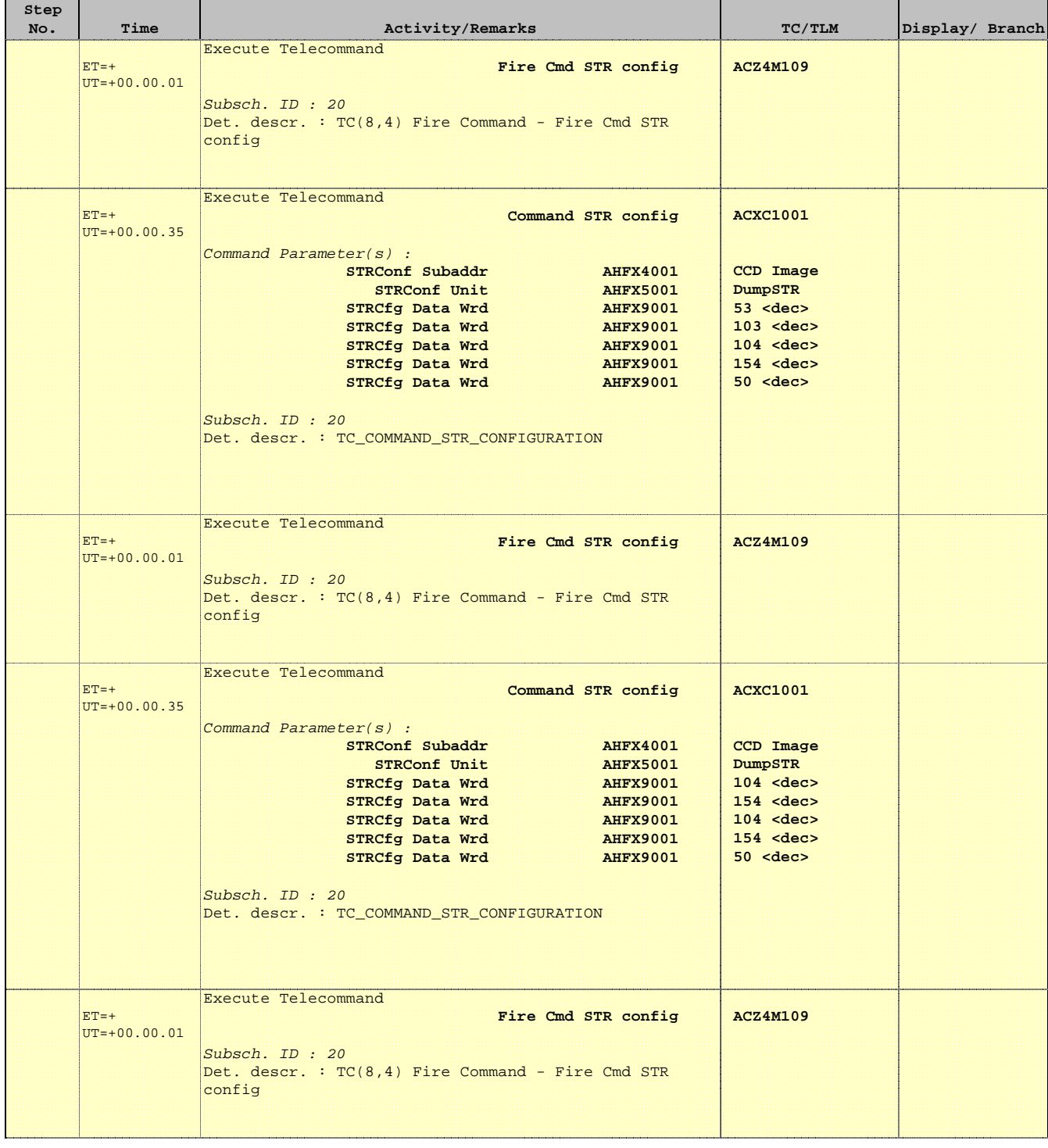

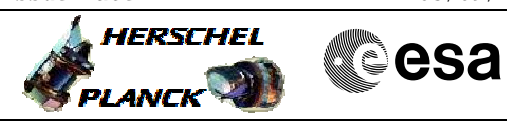

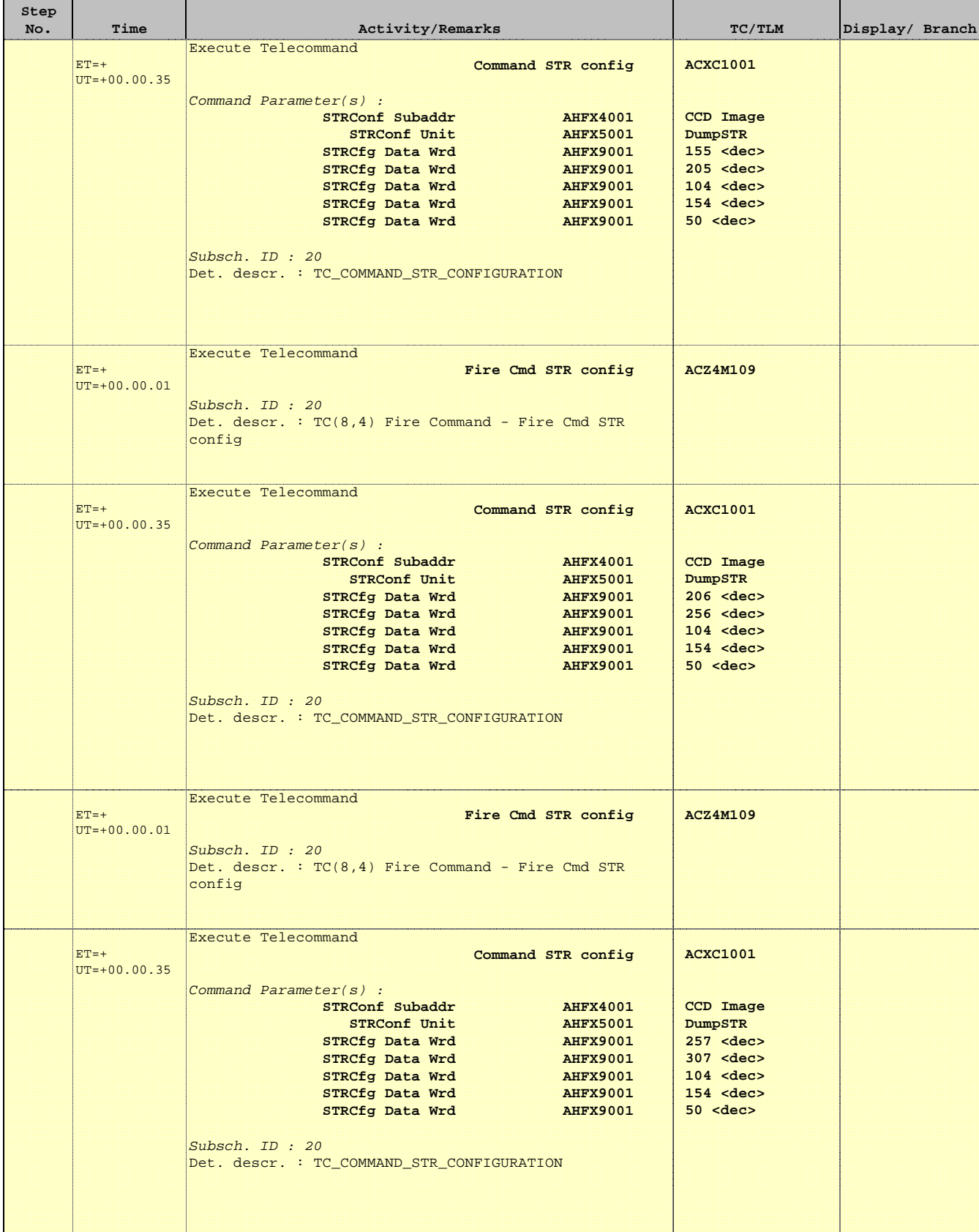

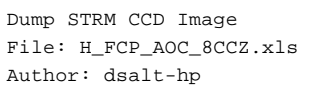

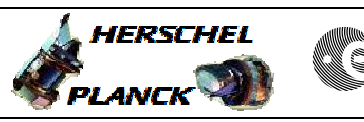

**CSA** 

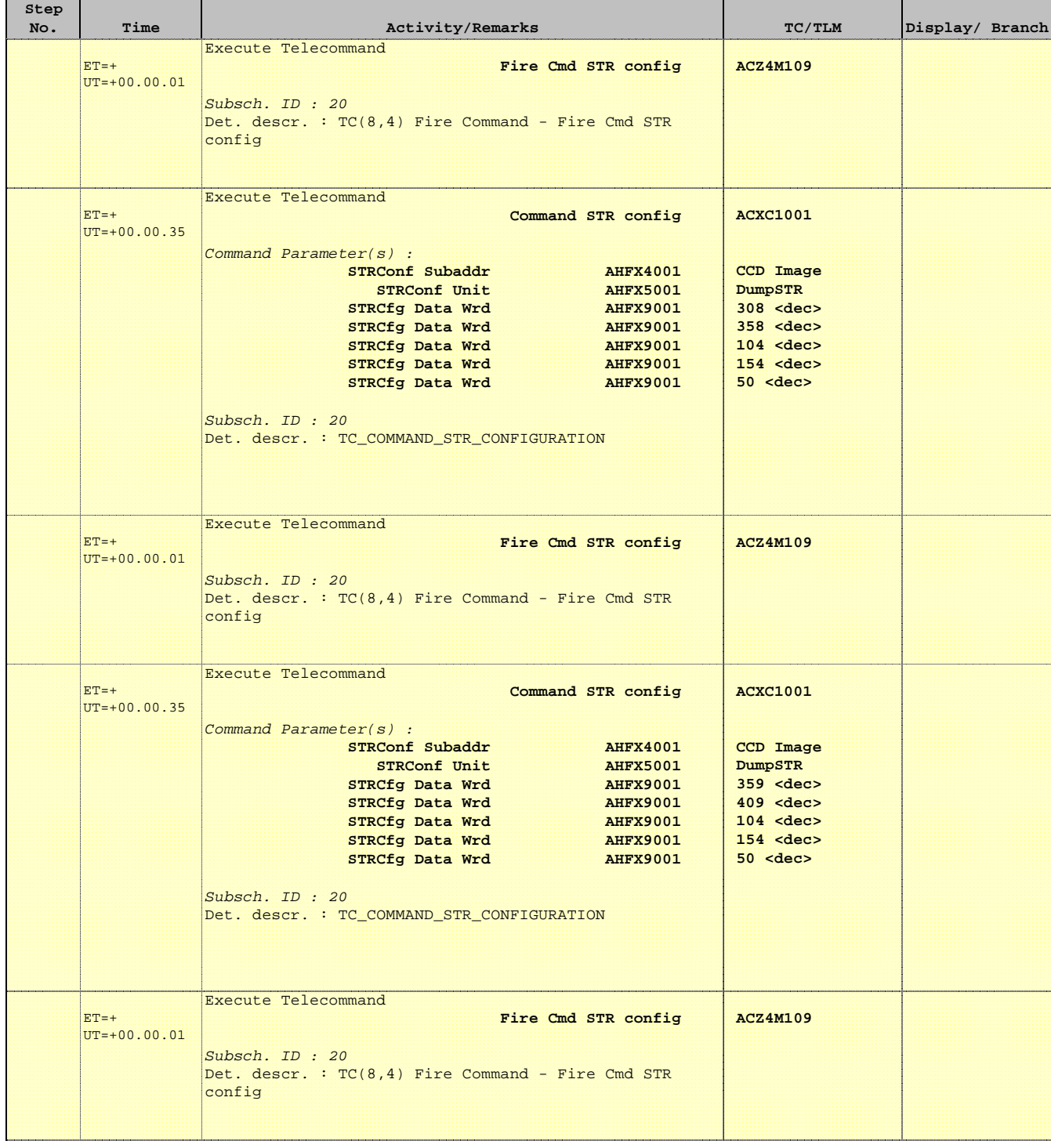

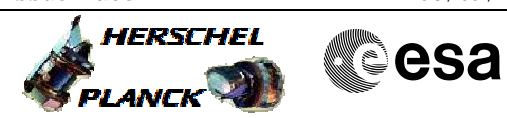

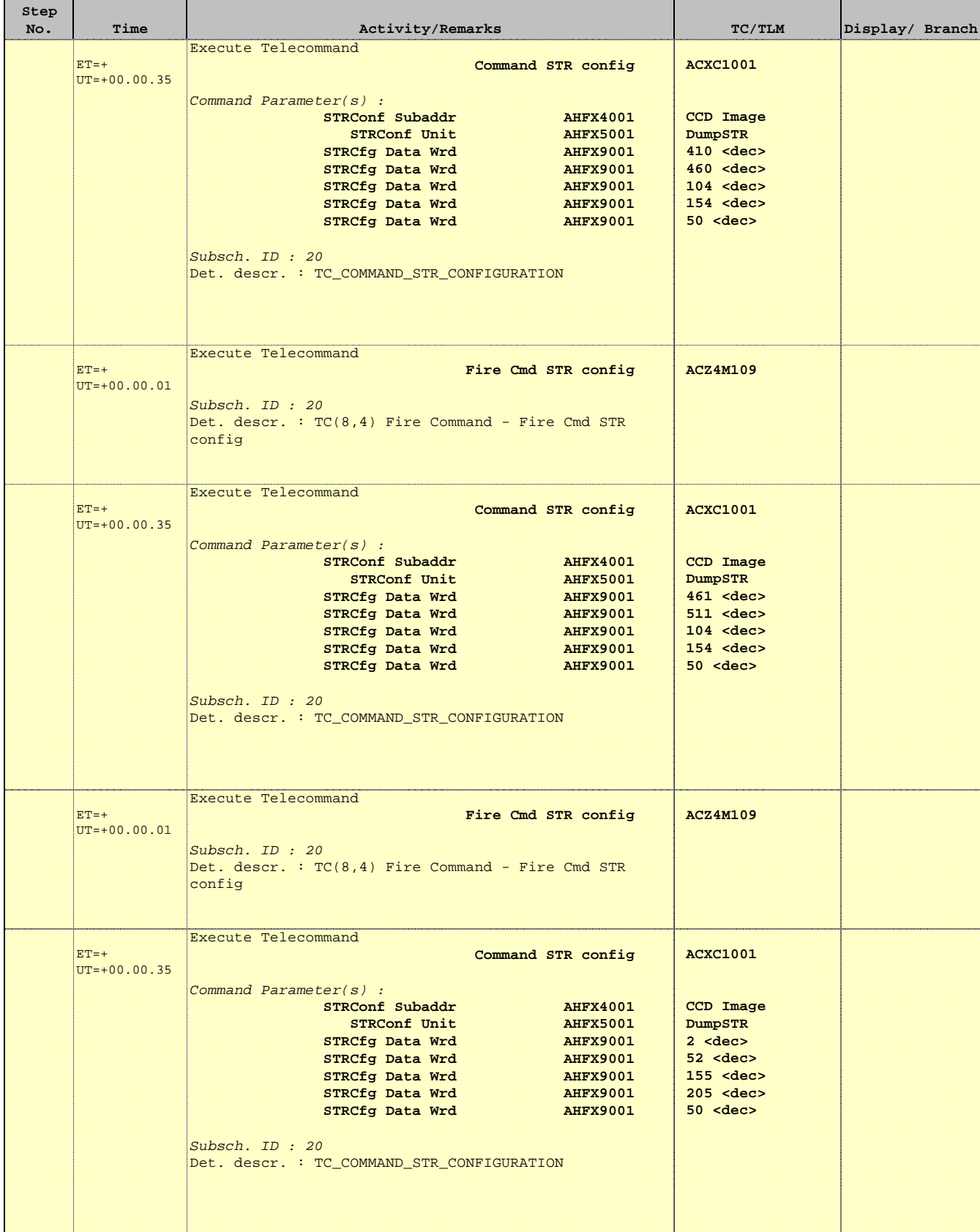

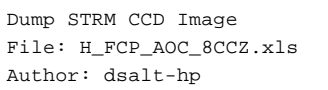

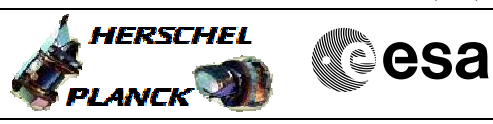

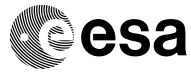

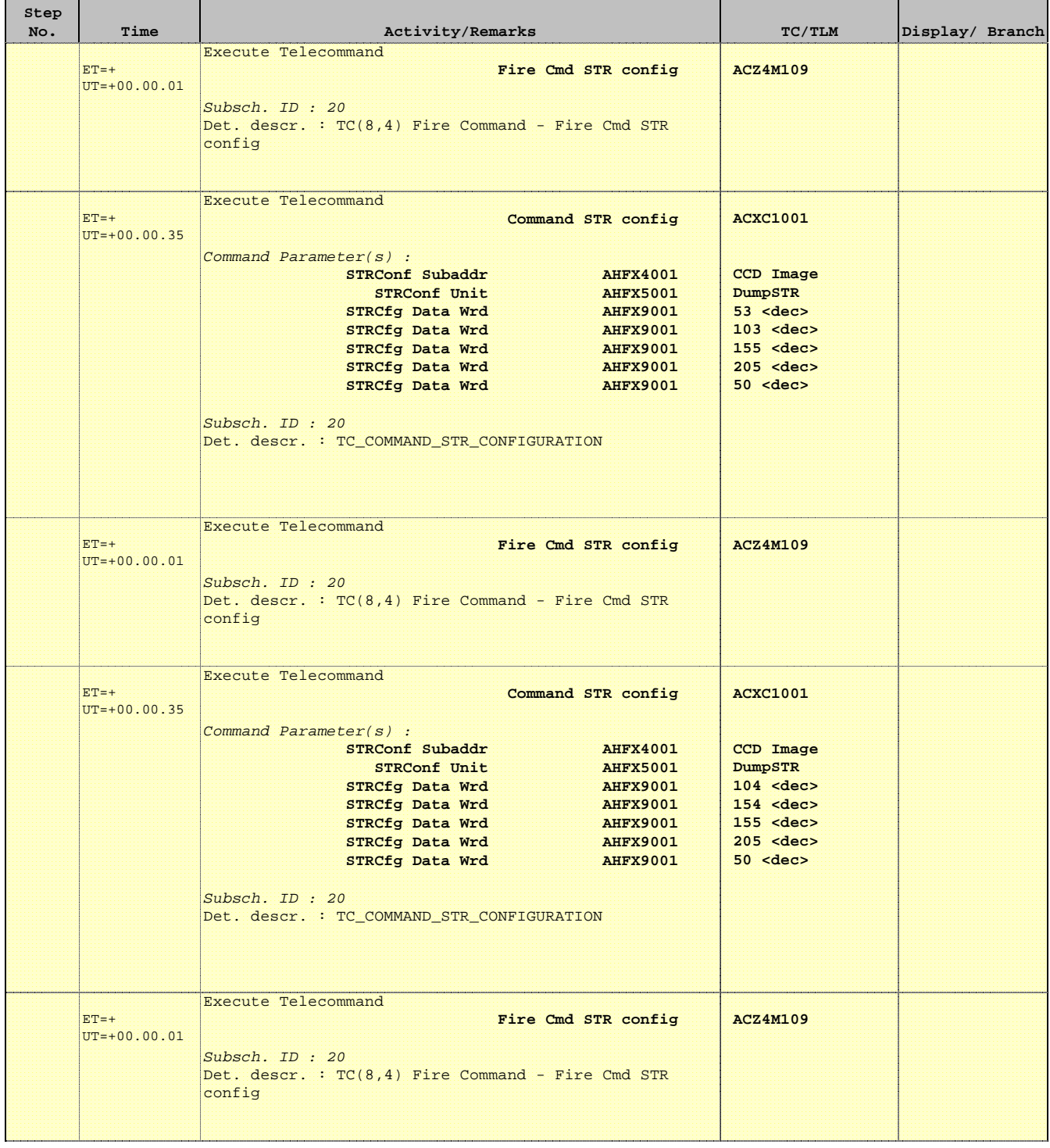

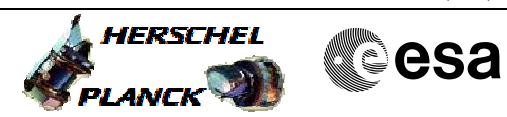

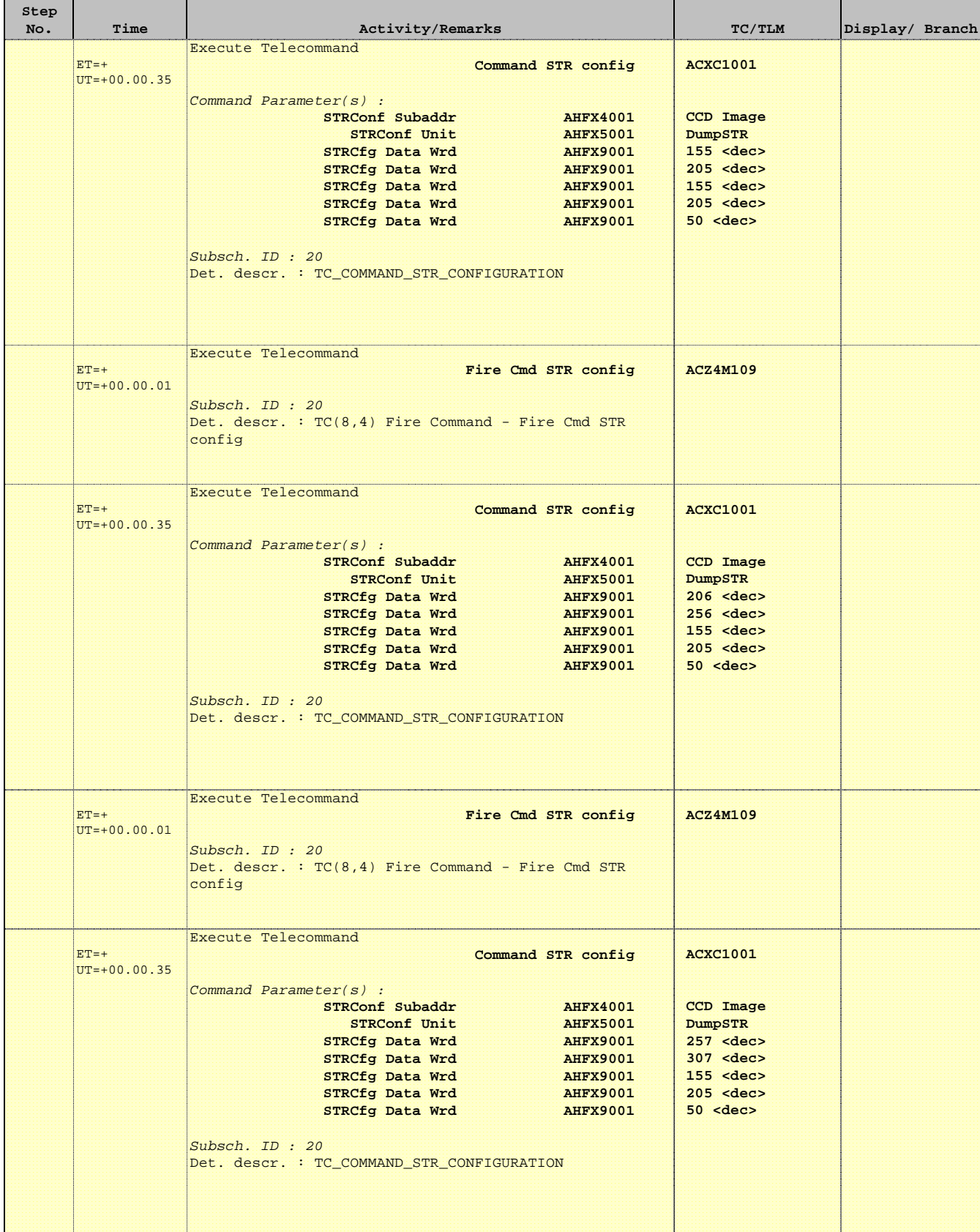

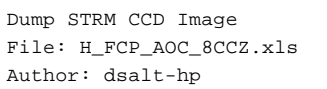

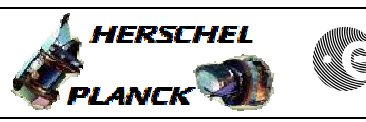

**CSA** 

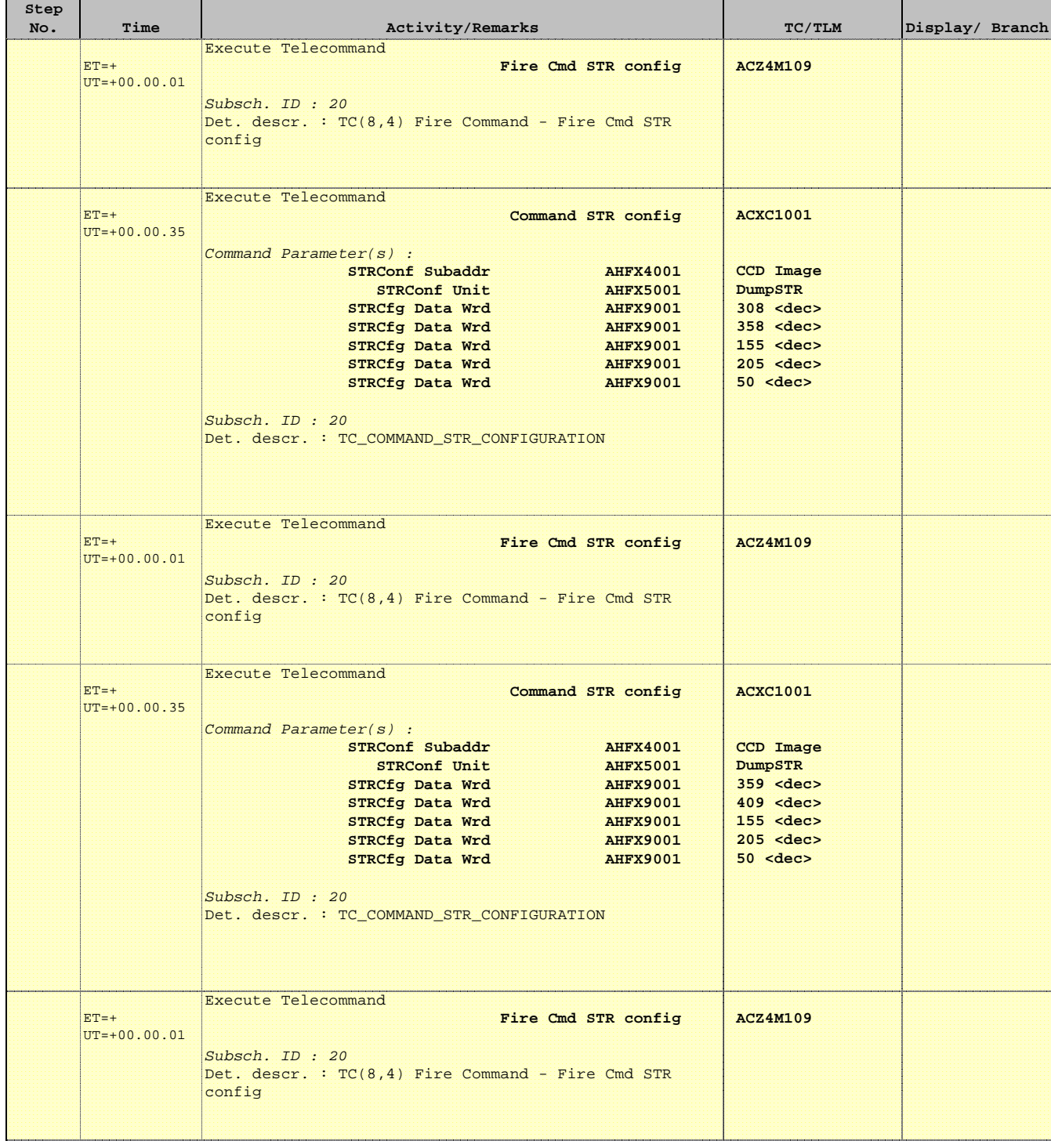

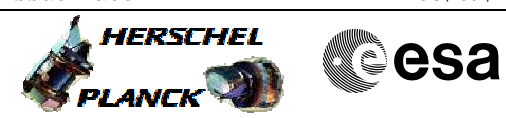

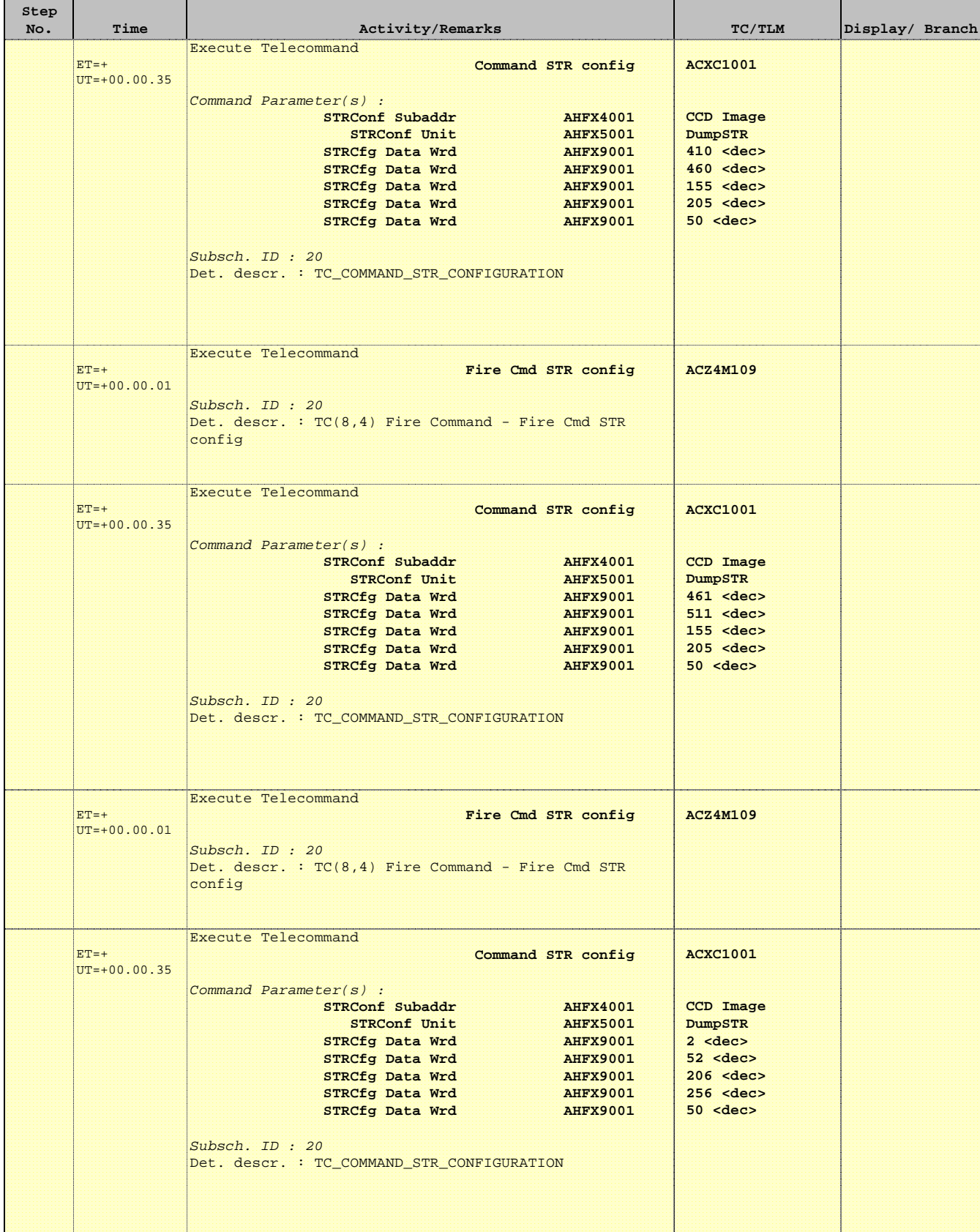

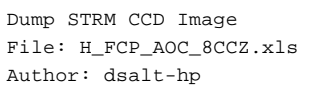

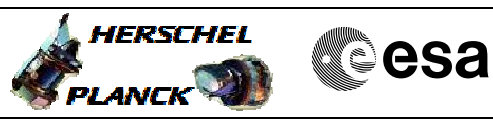

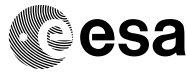

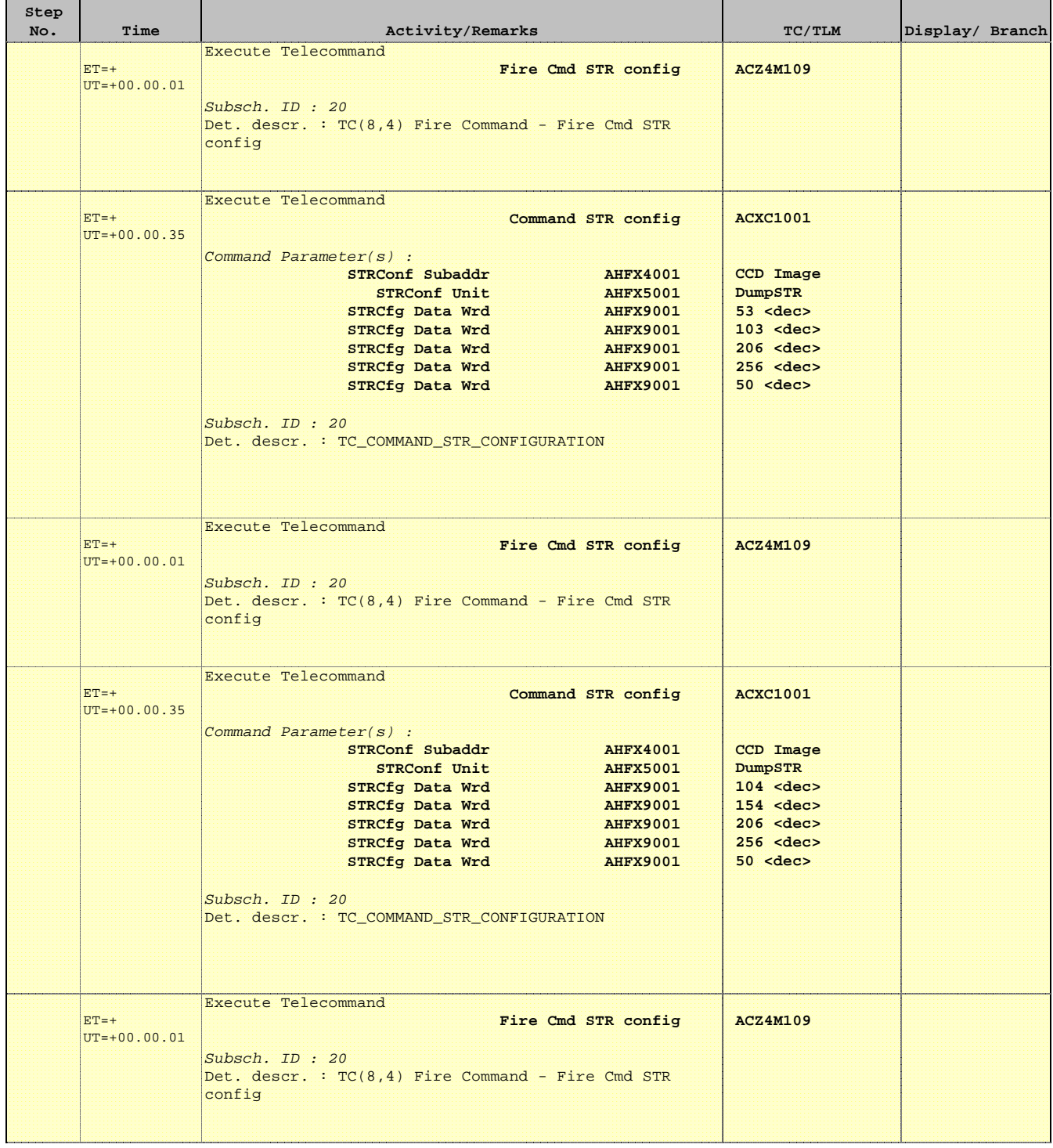

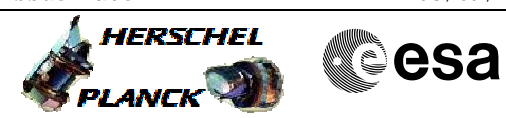

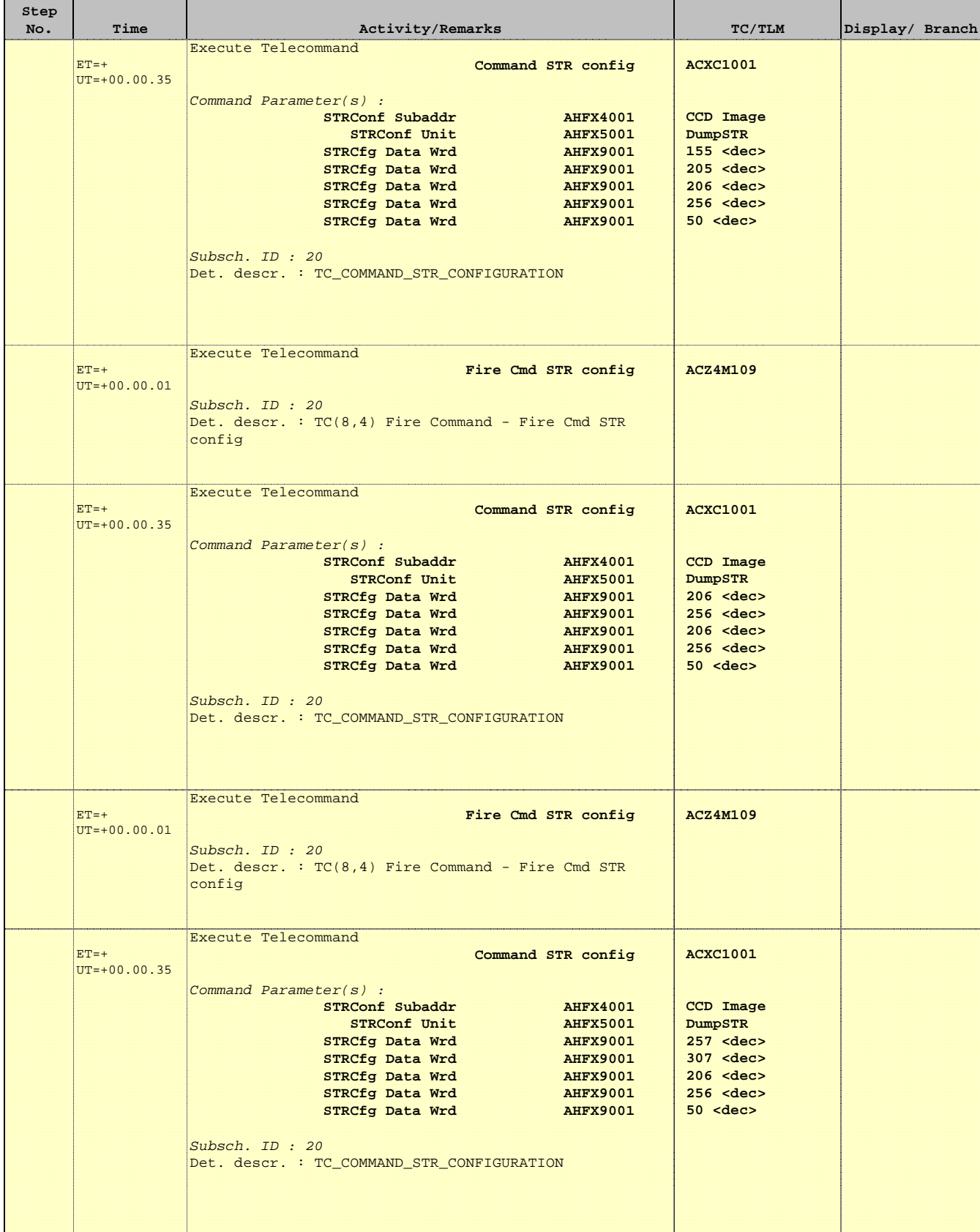

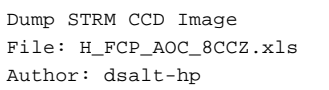

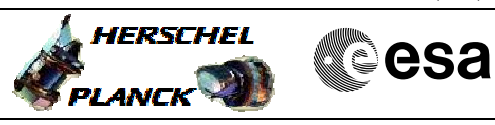

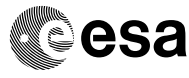

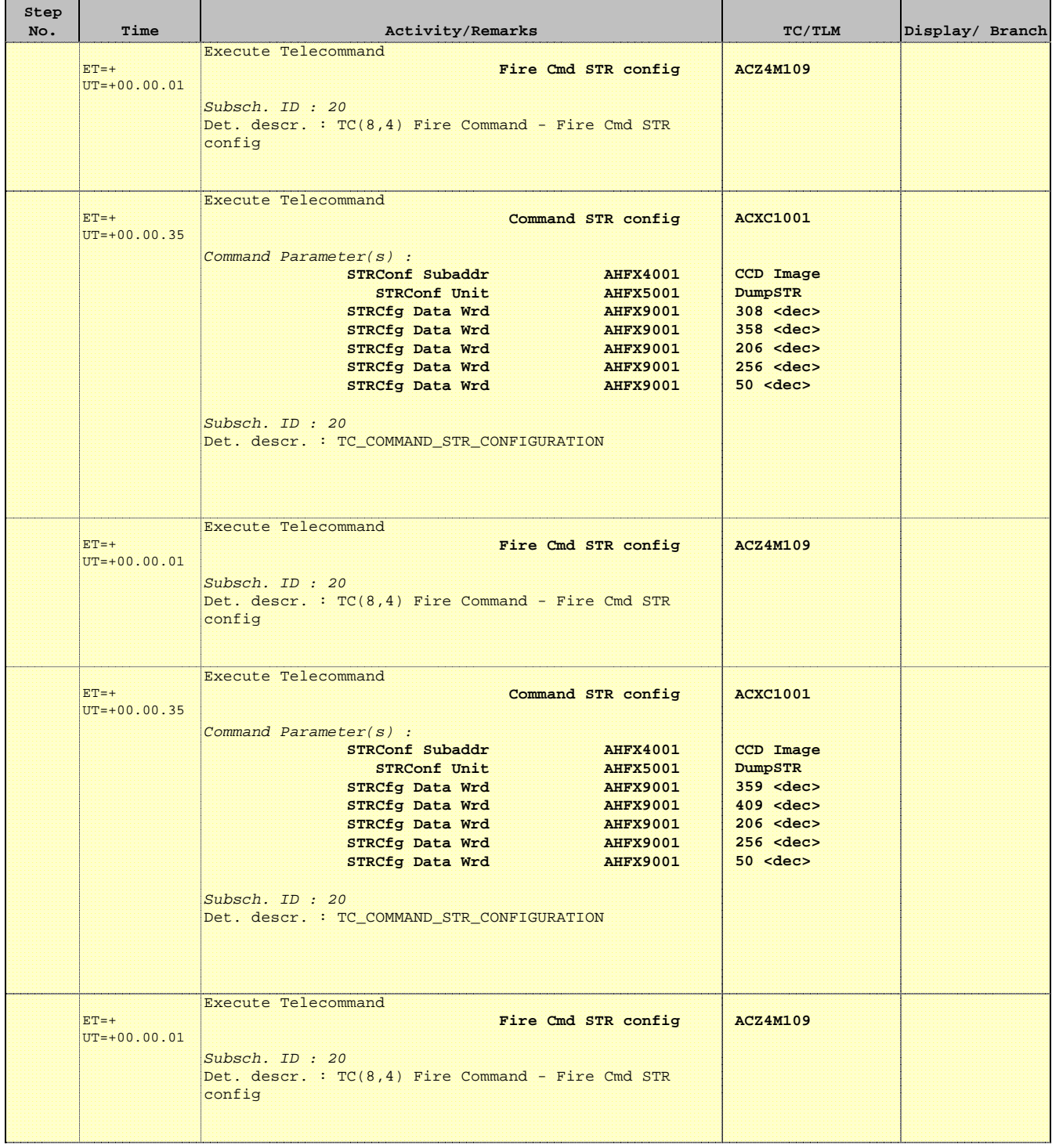

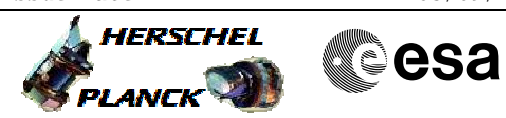

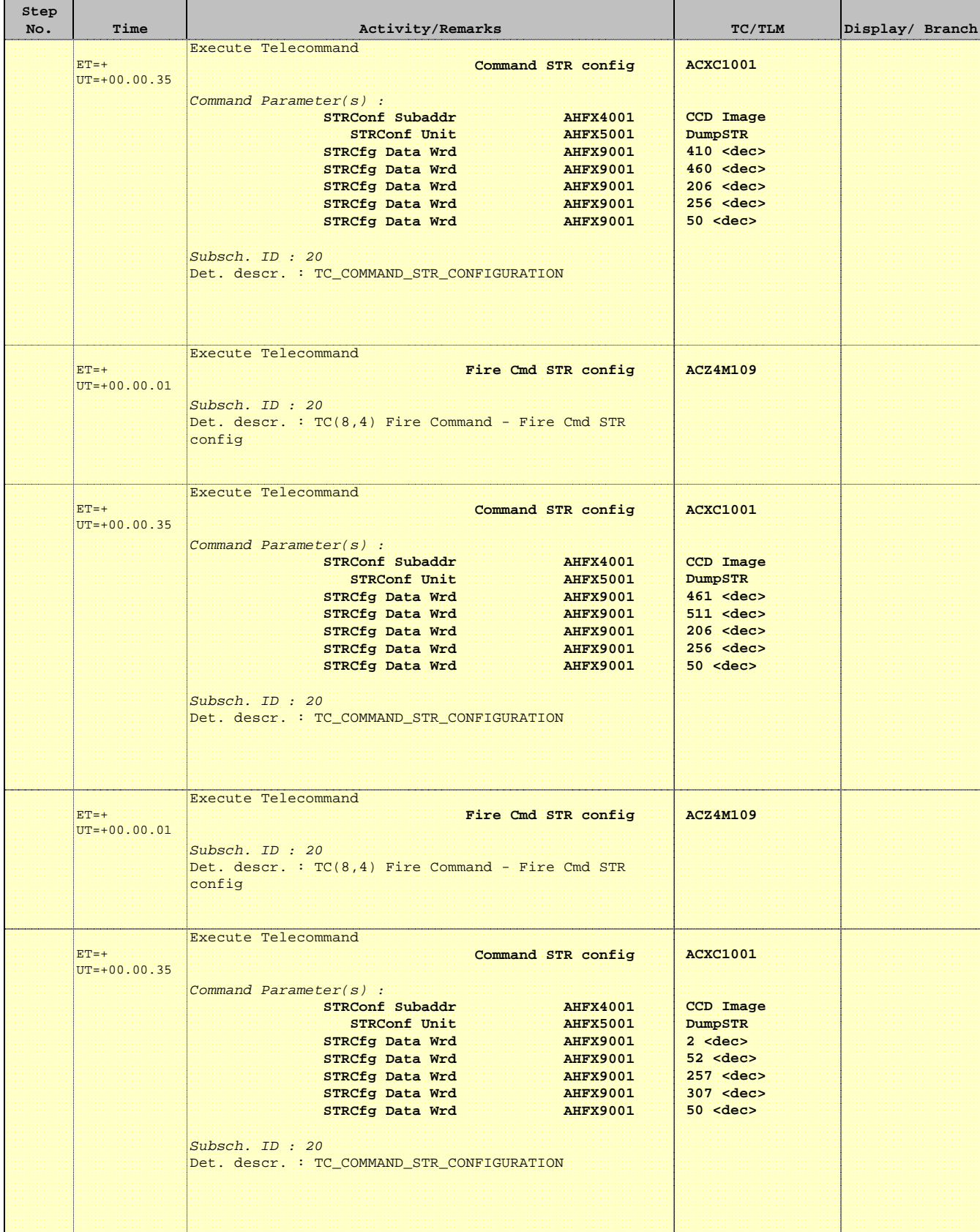

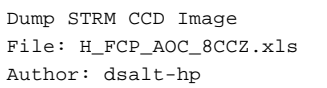

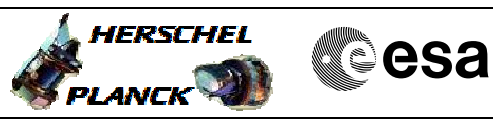

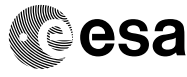

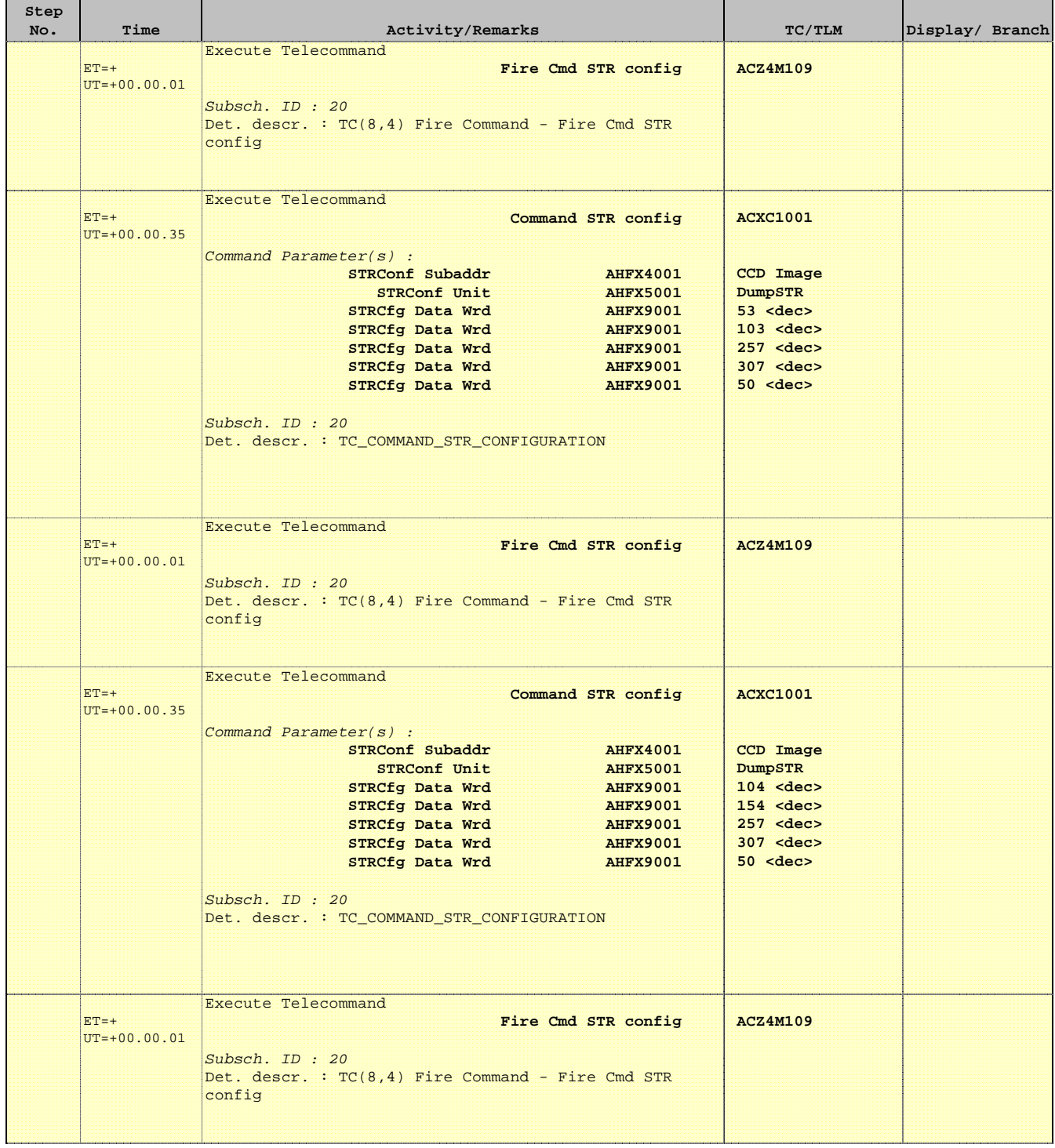

Doc No. :PT-HMOC-OPS-FOP-6001-OPS-OAH Fop Issue : 3.1 Fop Issue:  $3.1$ <br>
Issue Date:  $05/09/11$ 

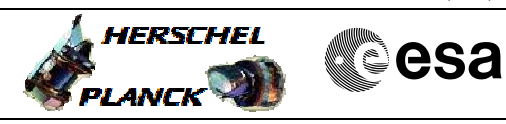

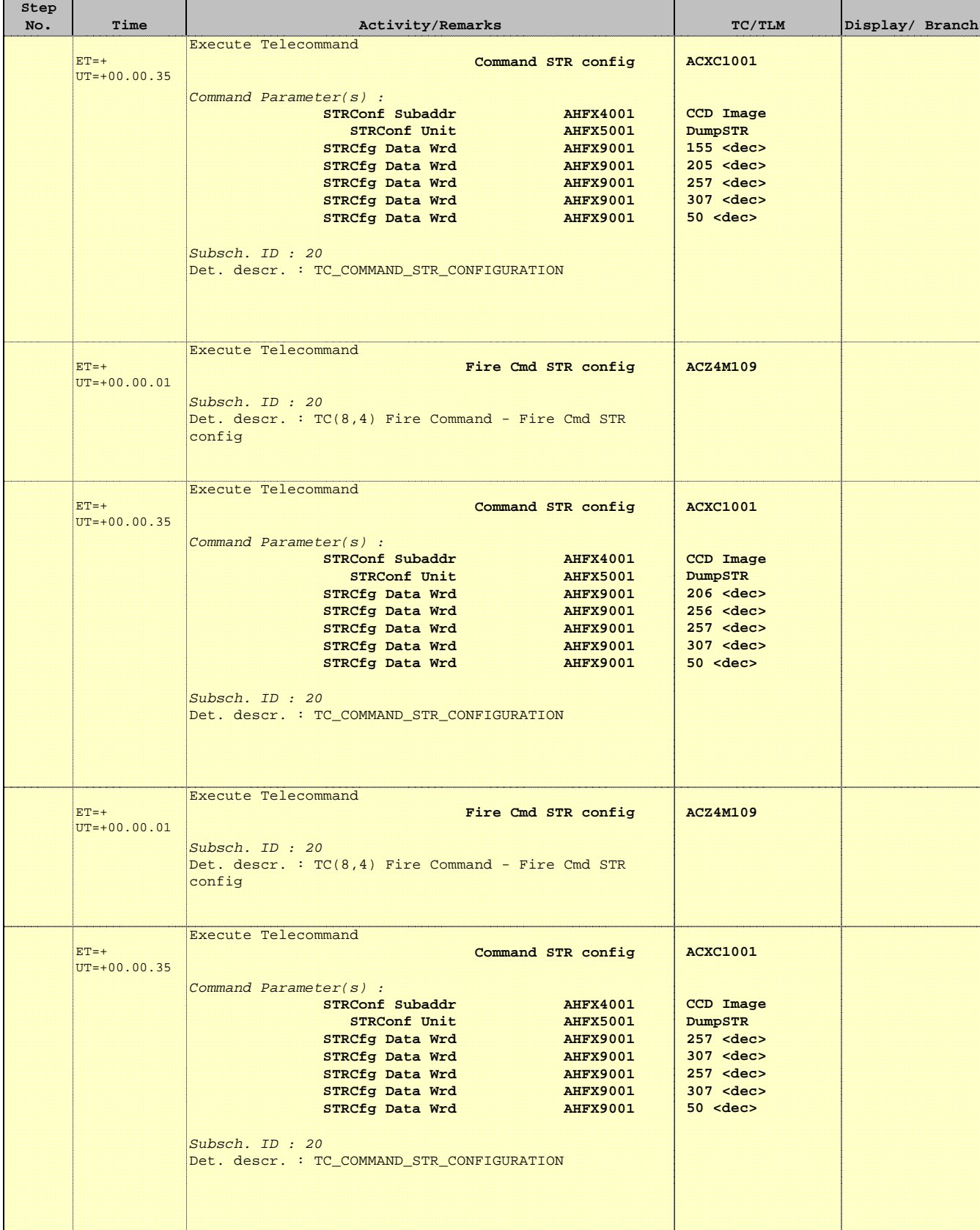

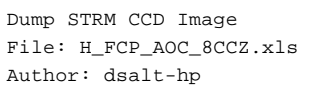

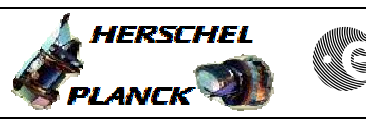

**CSA** 

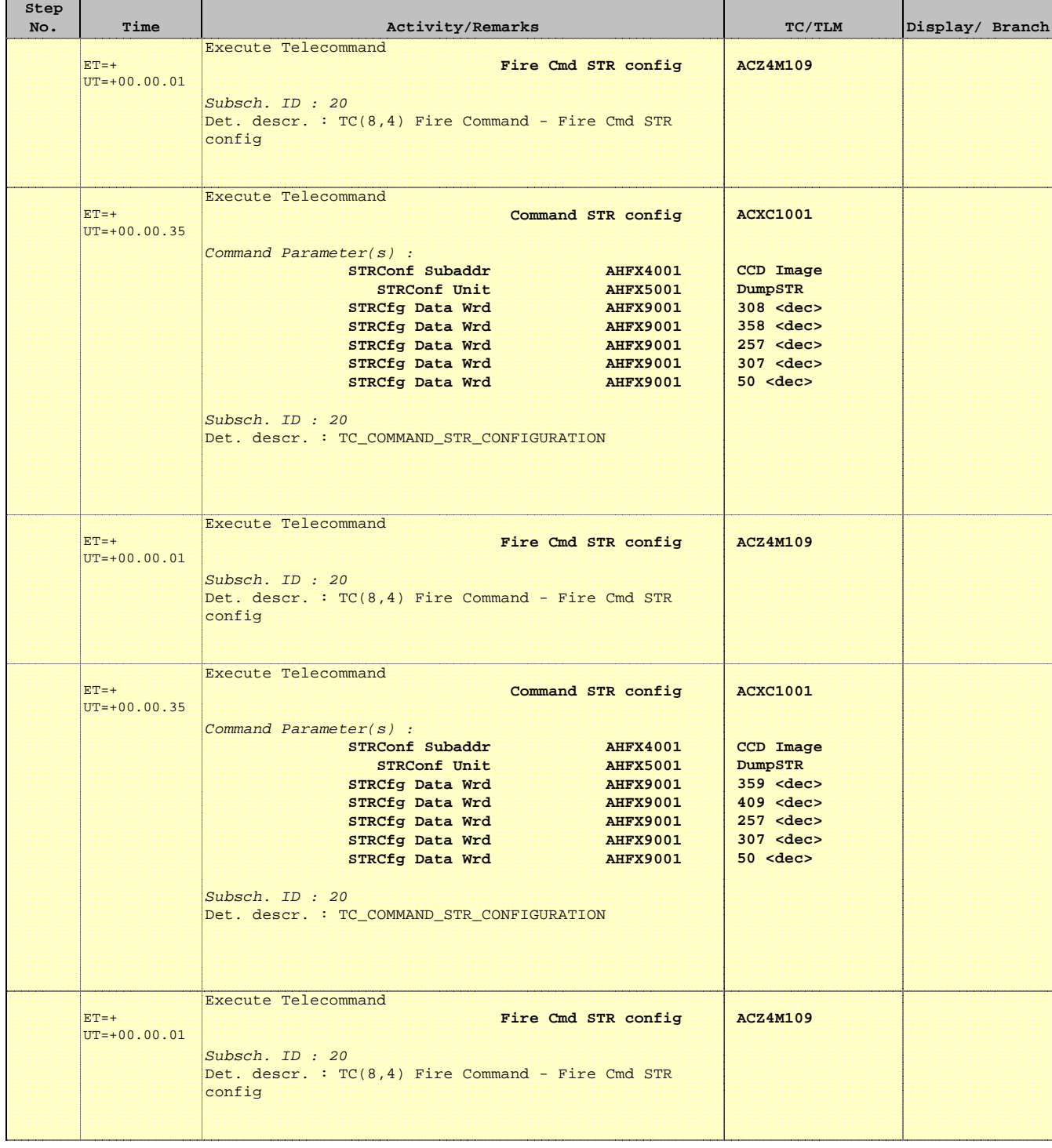

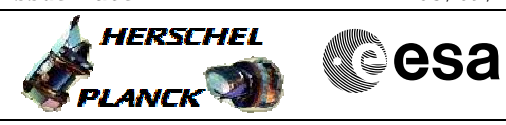

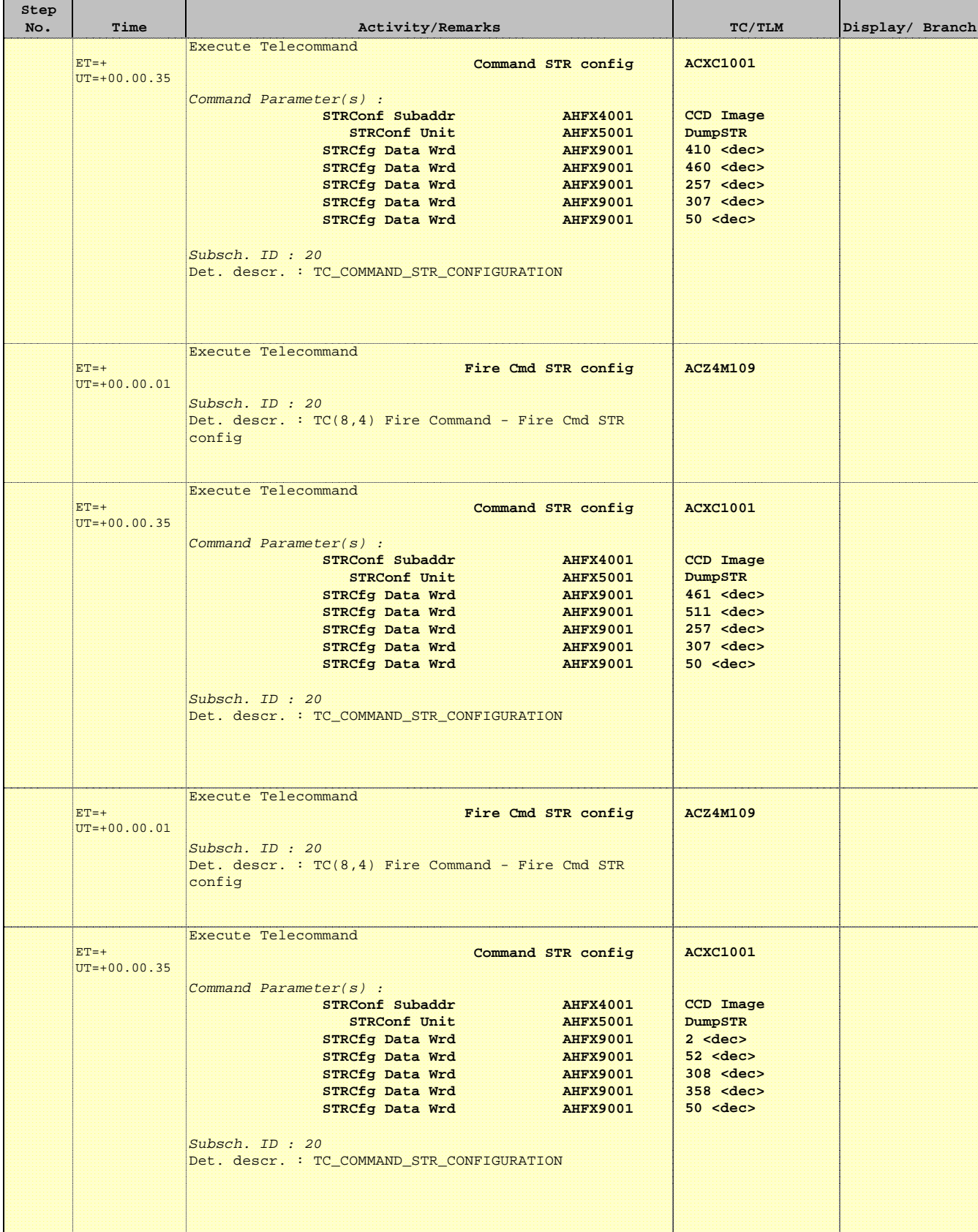

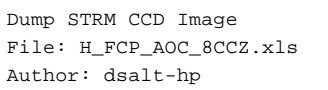

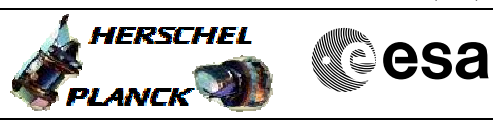

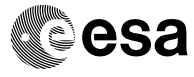

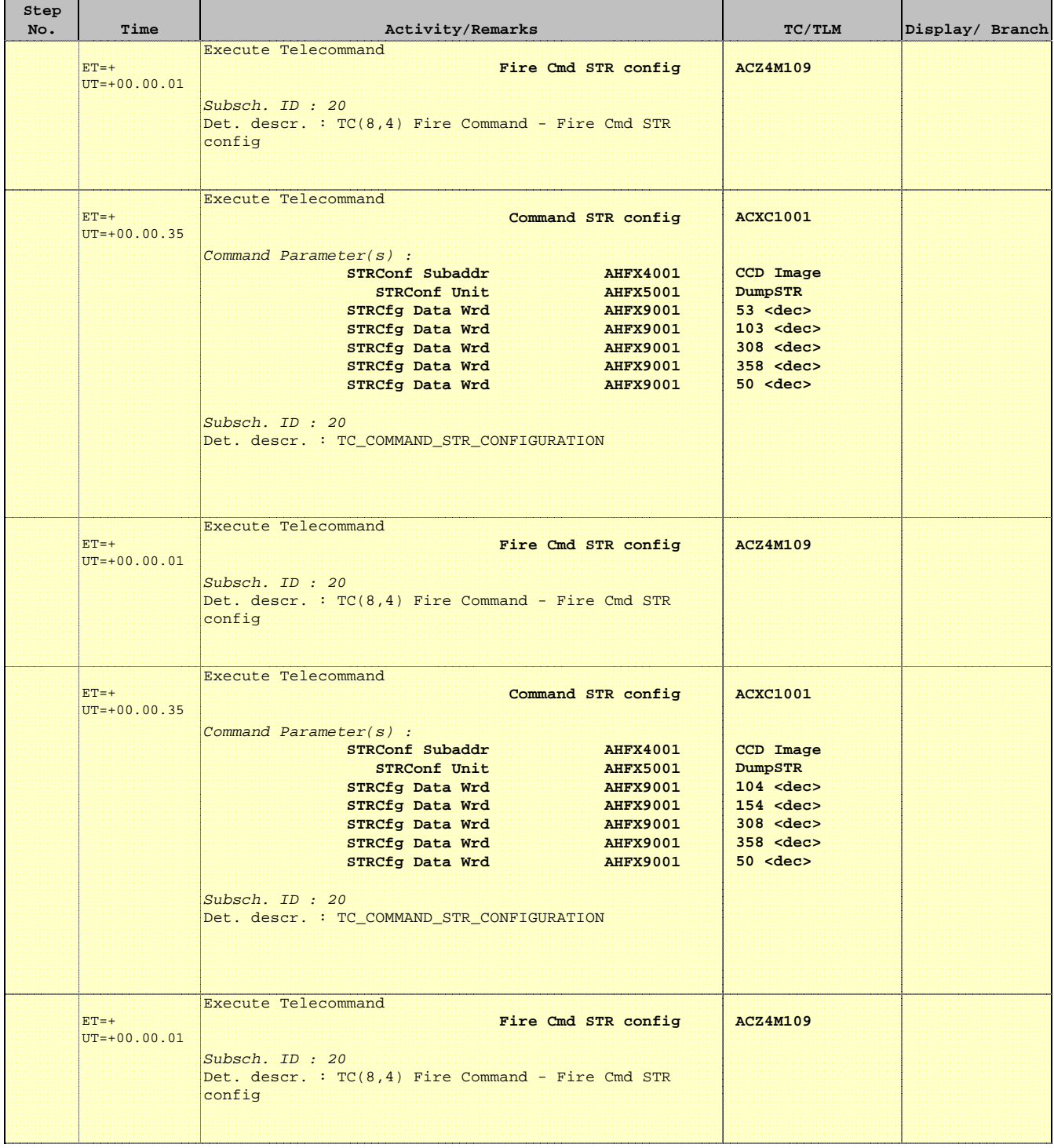

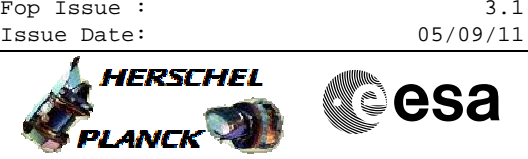

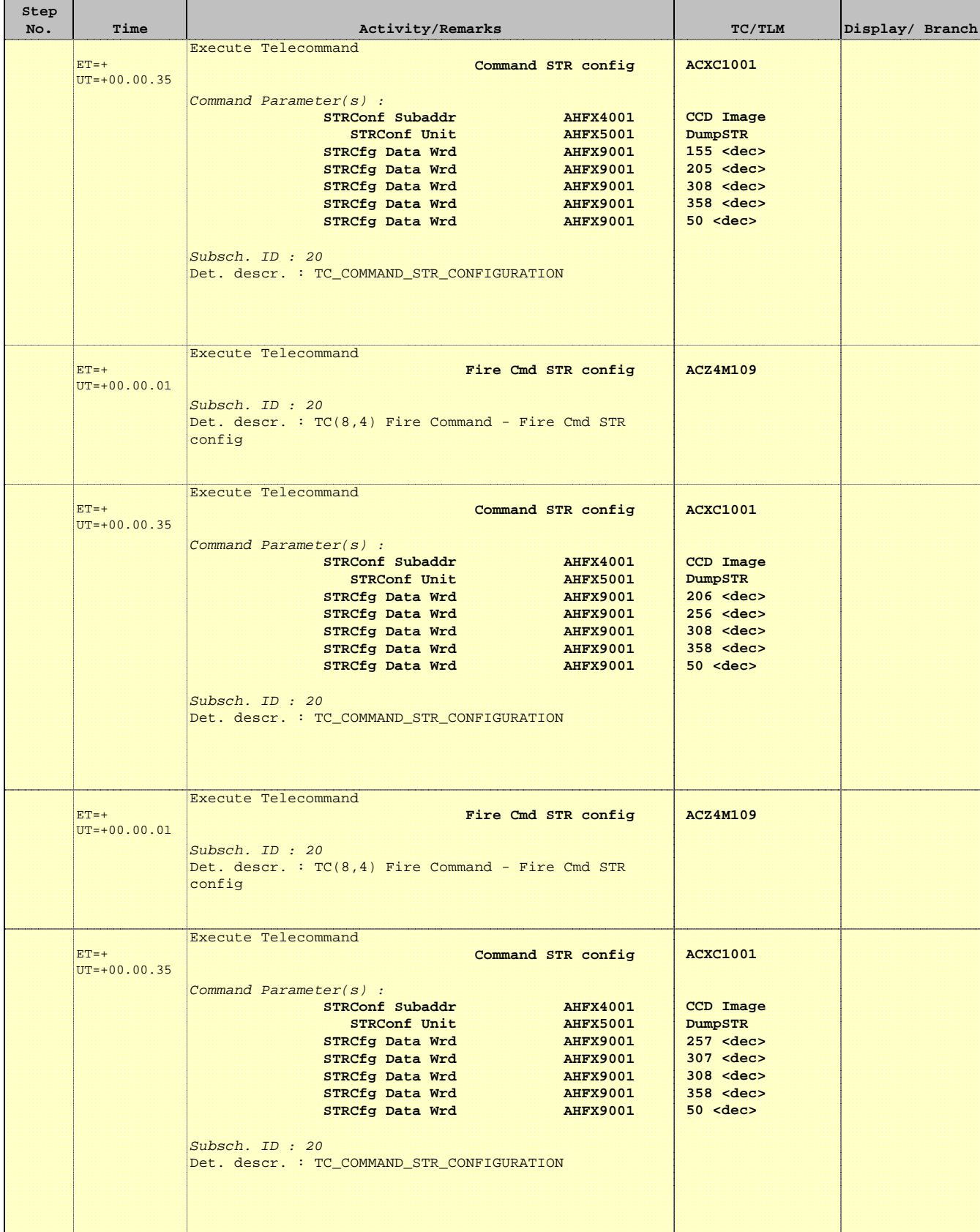

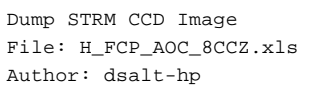

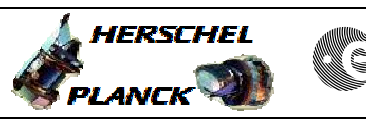

**CSA** 

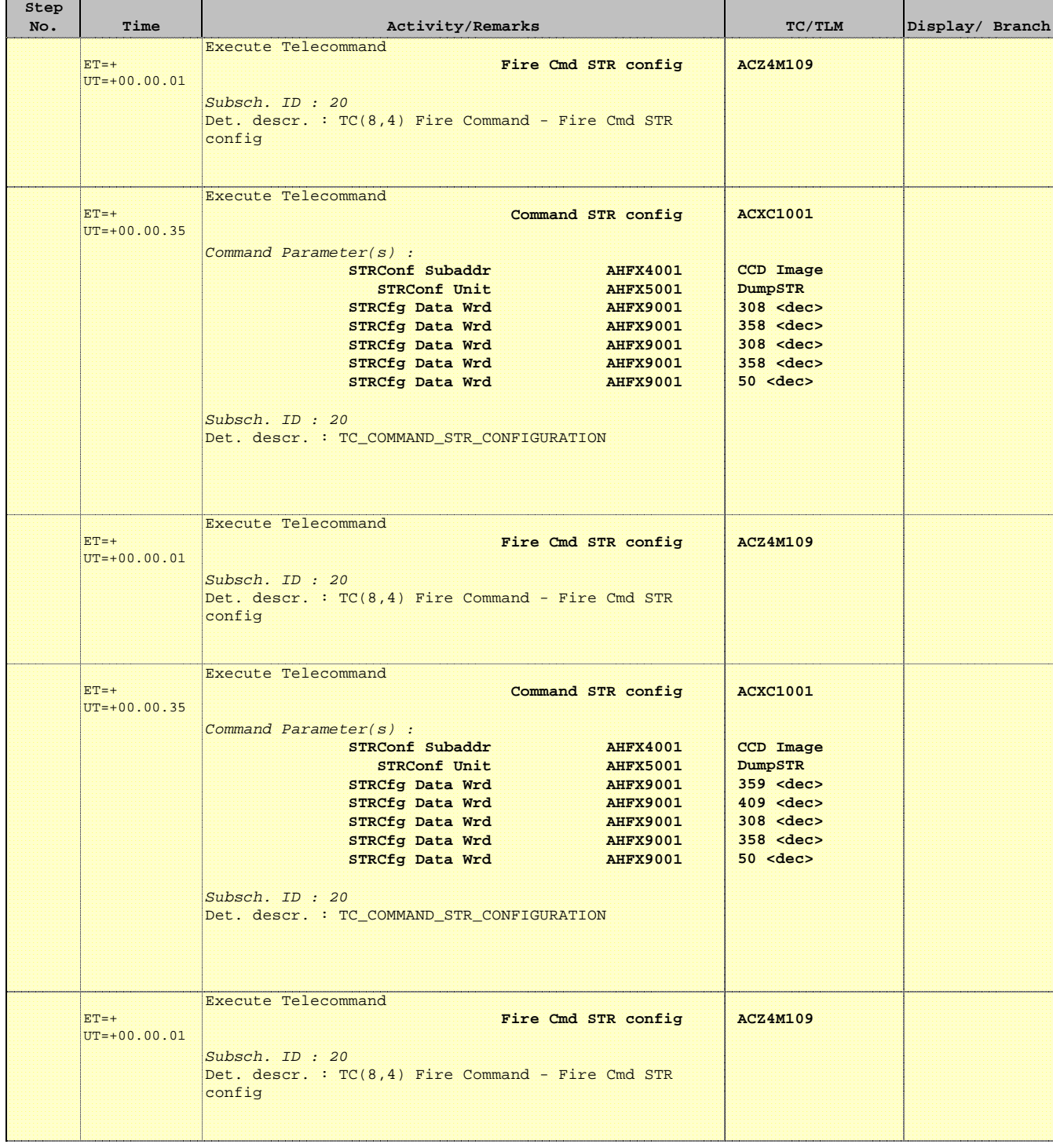

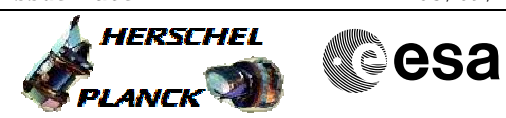

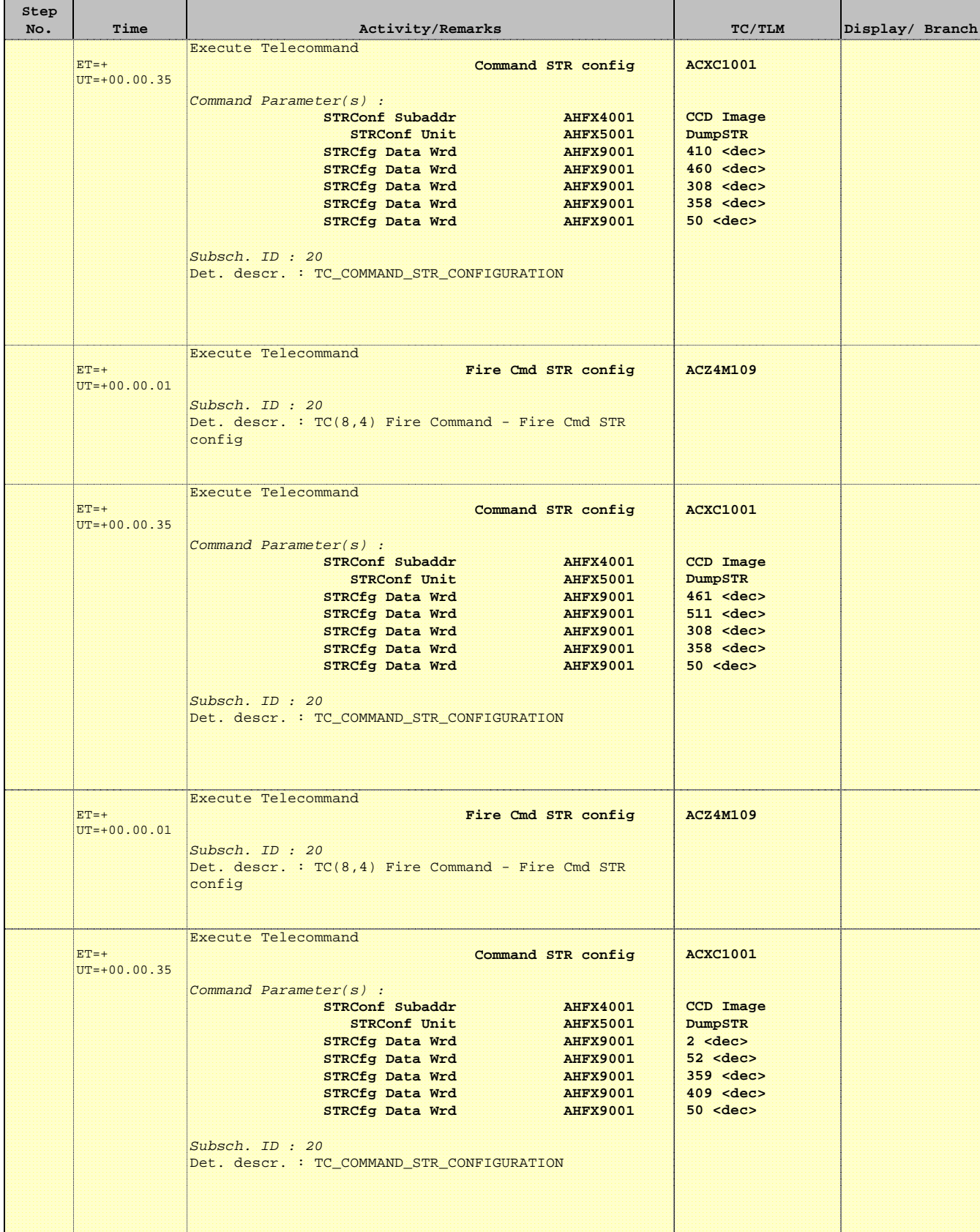

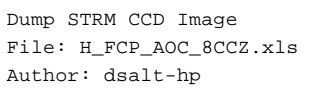

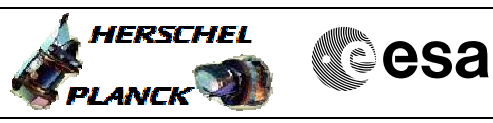

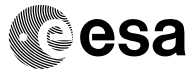

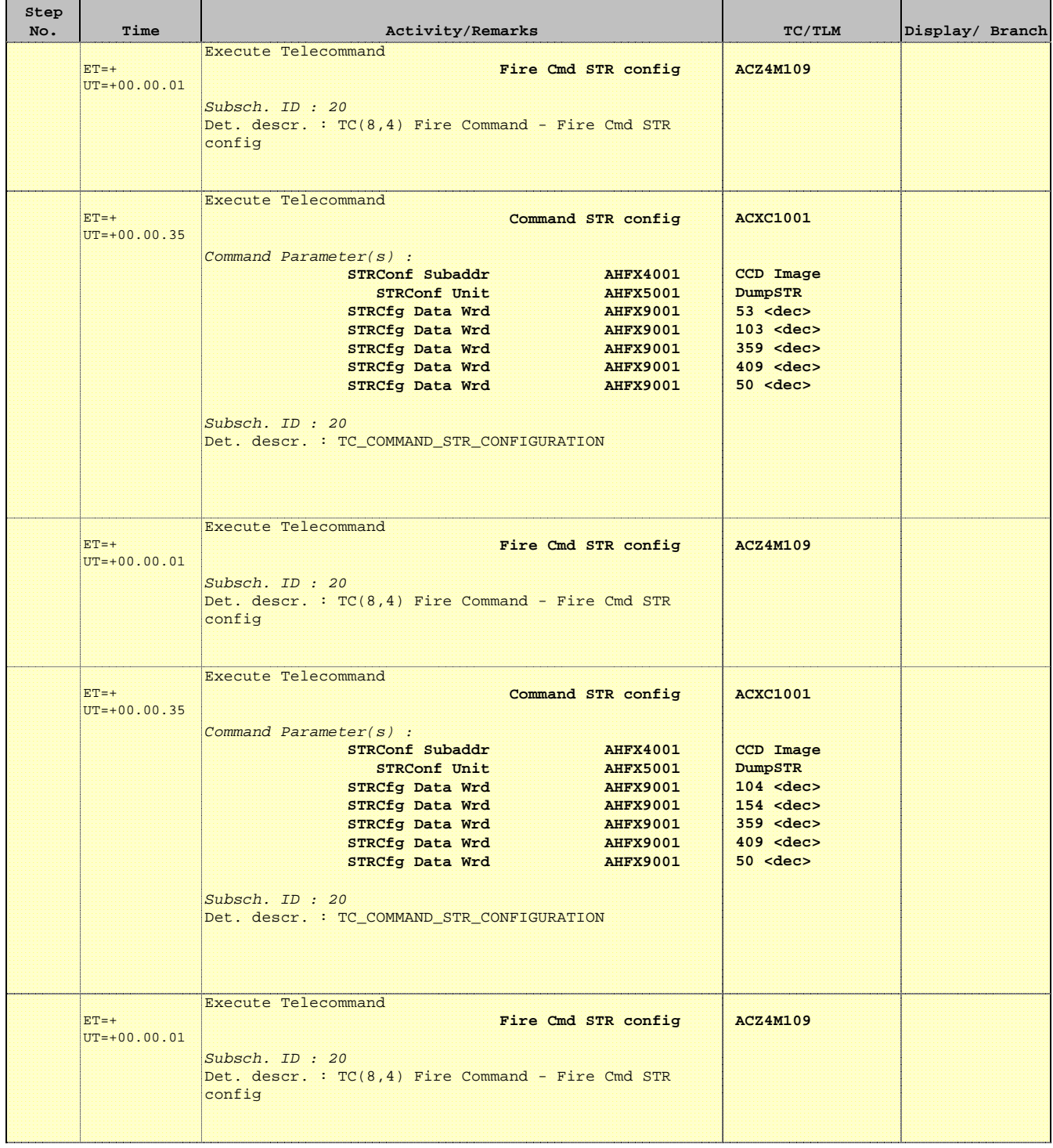

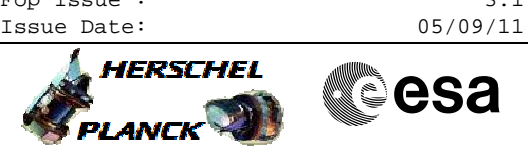

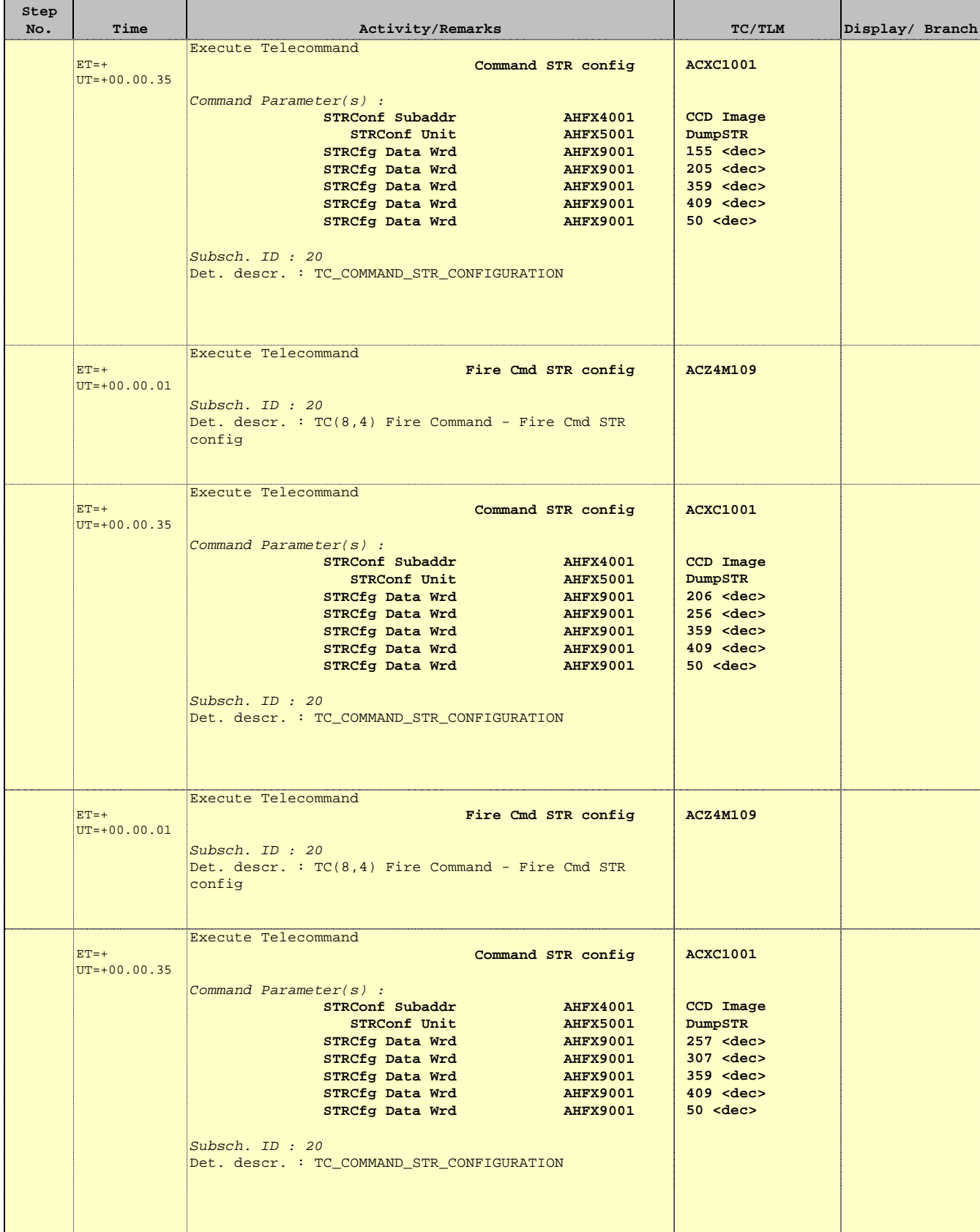

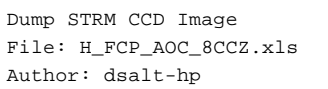

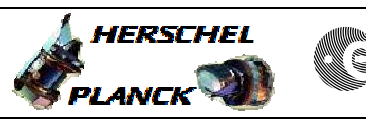

**CSA** 

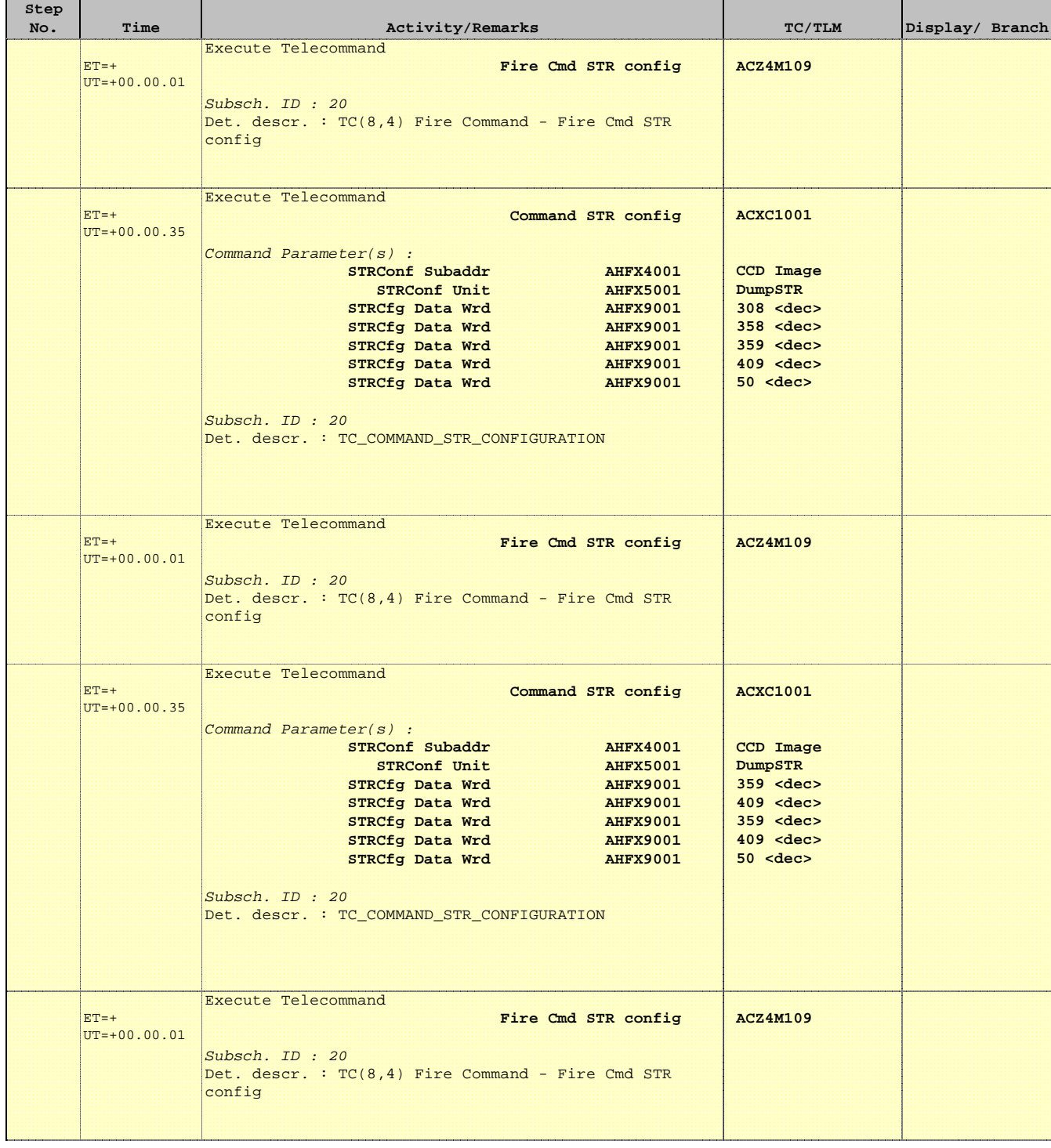

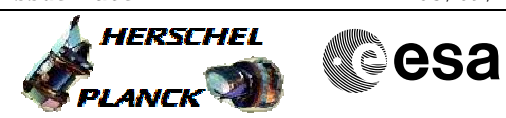

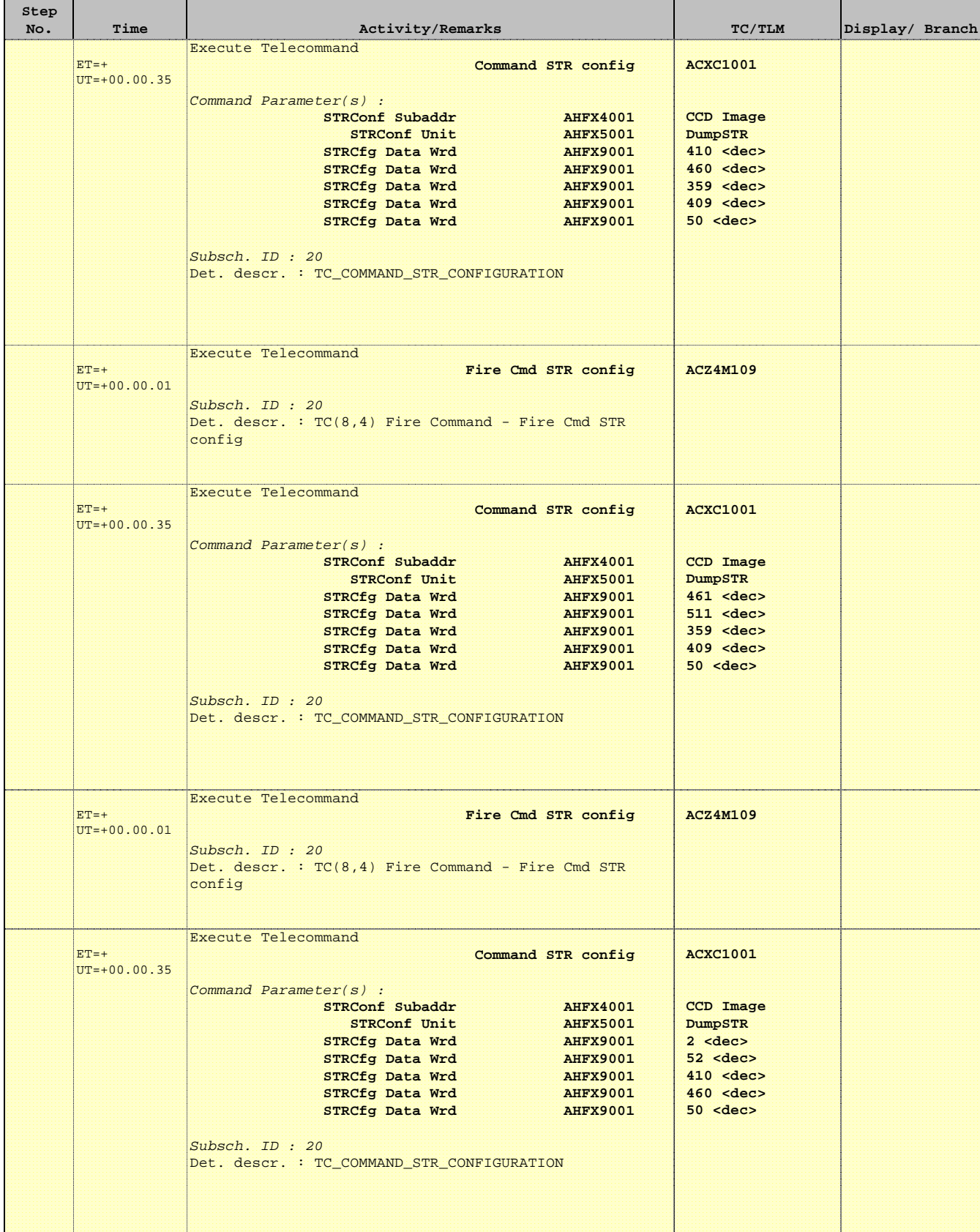

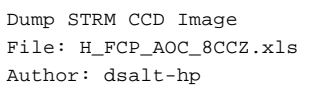

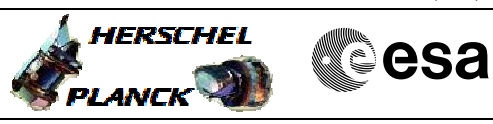

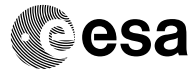

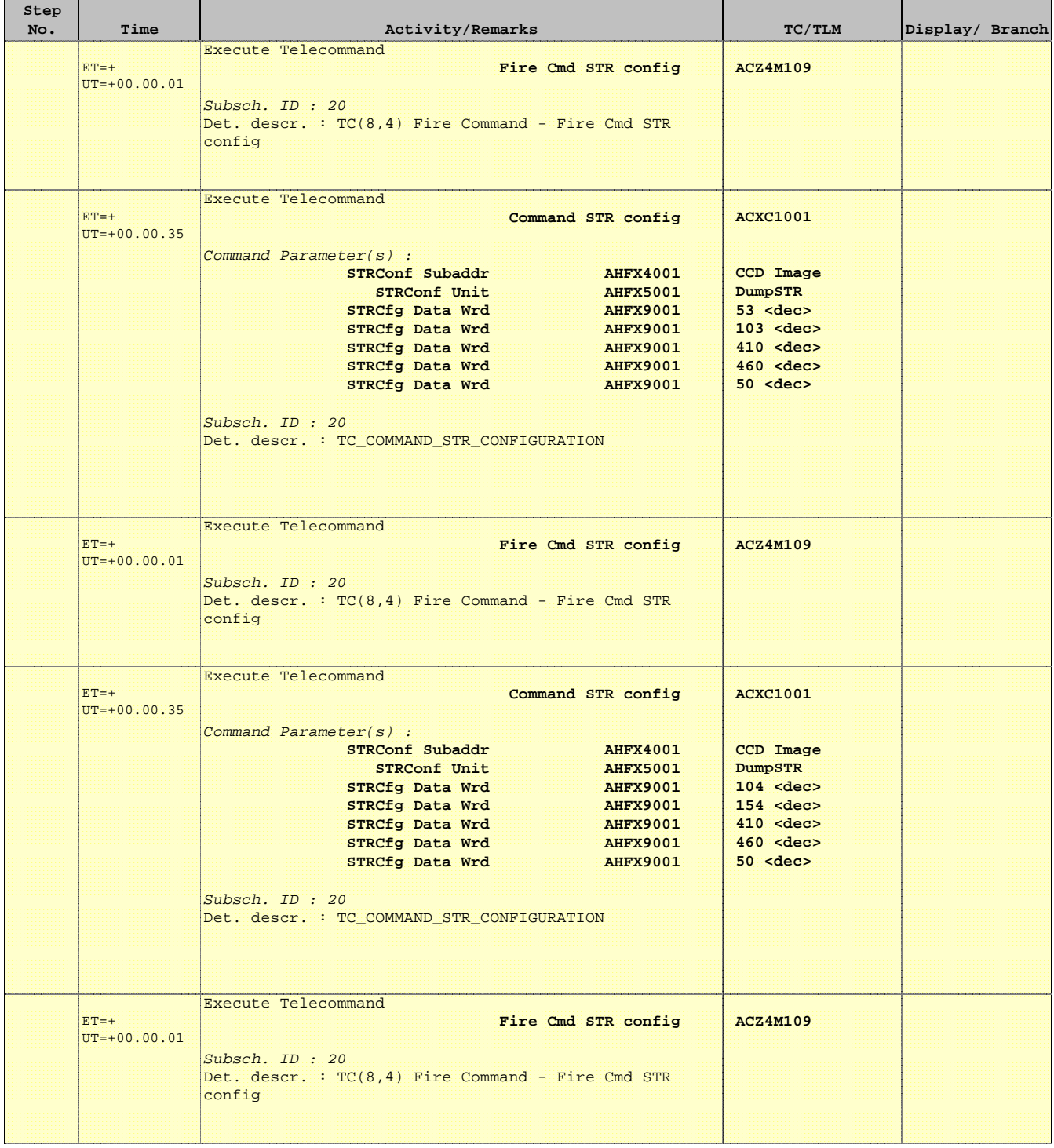

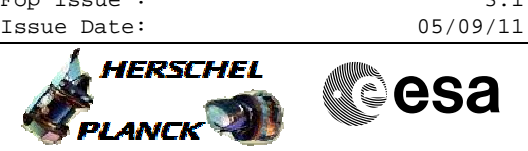

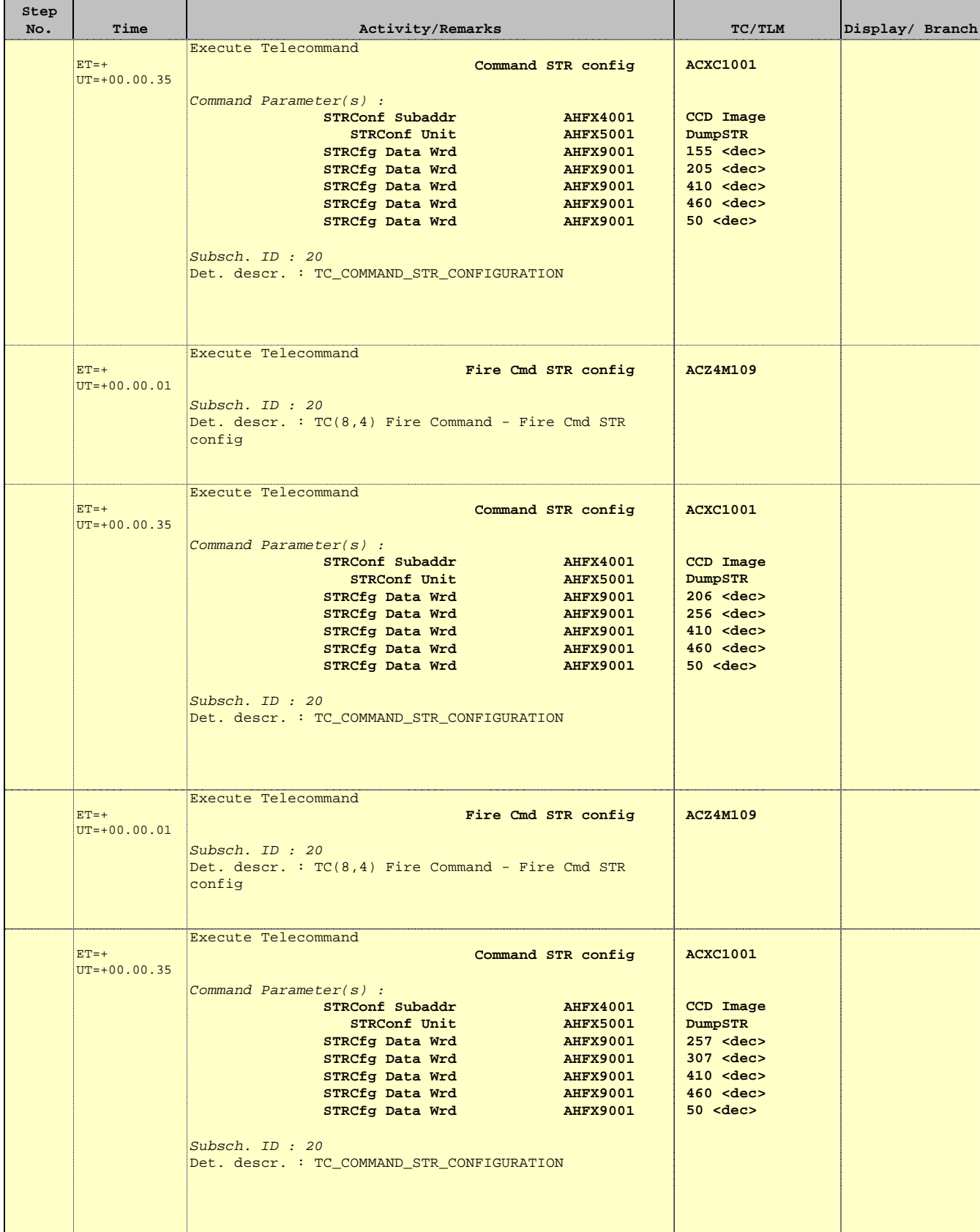

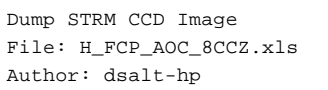

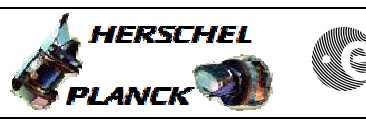

**CSA** 

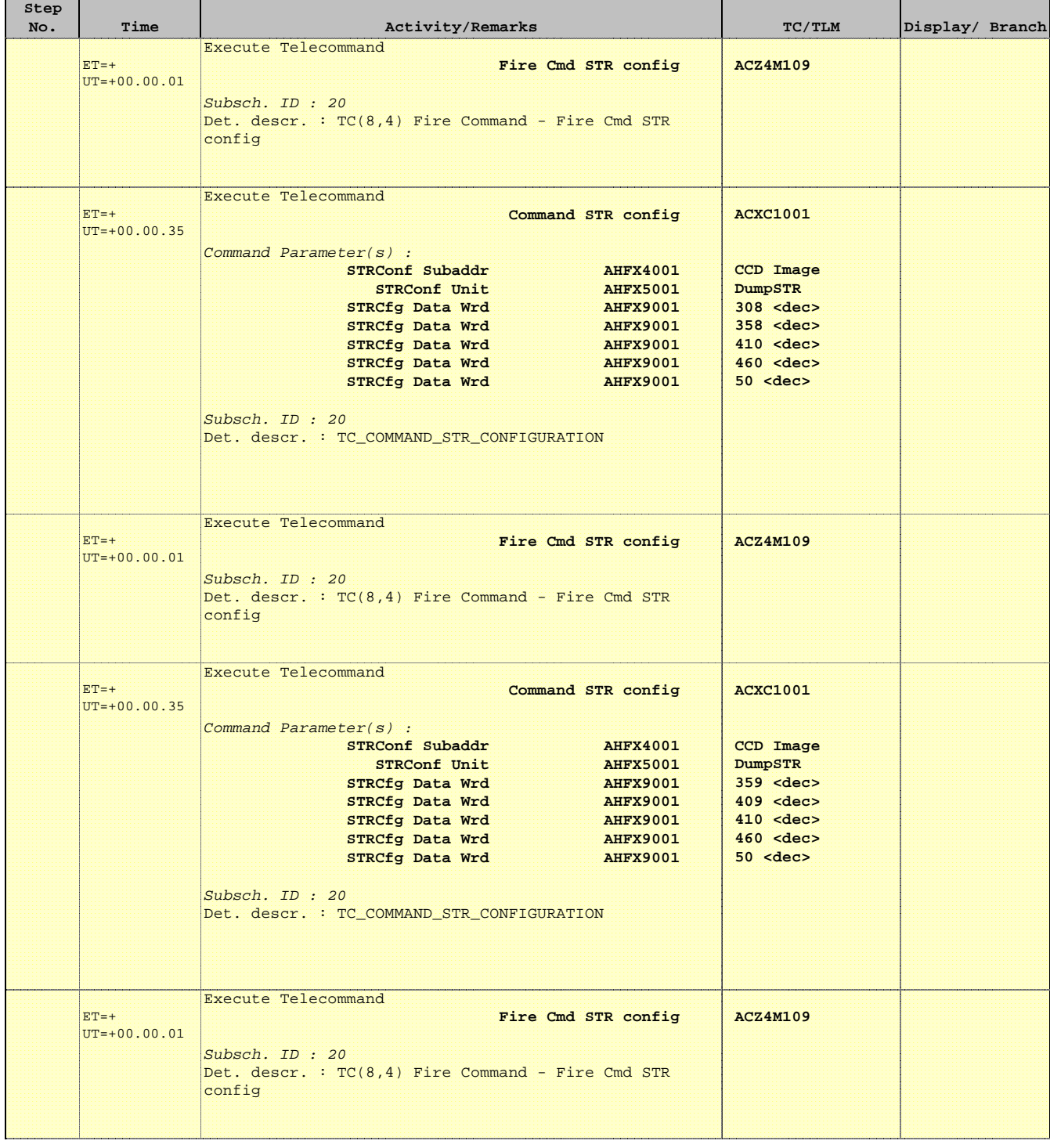

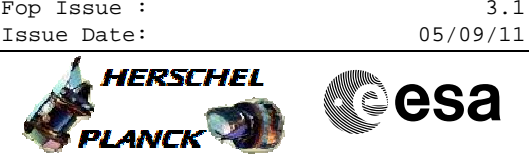

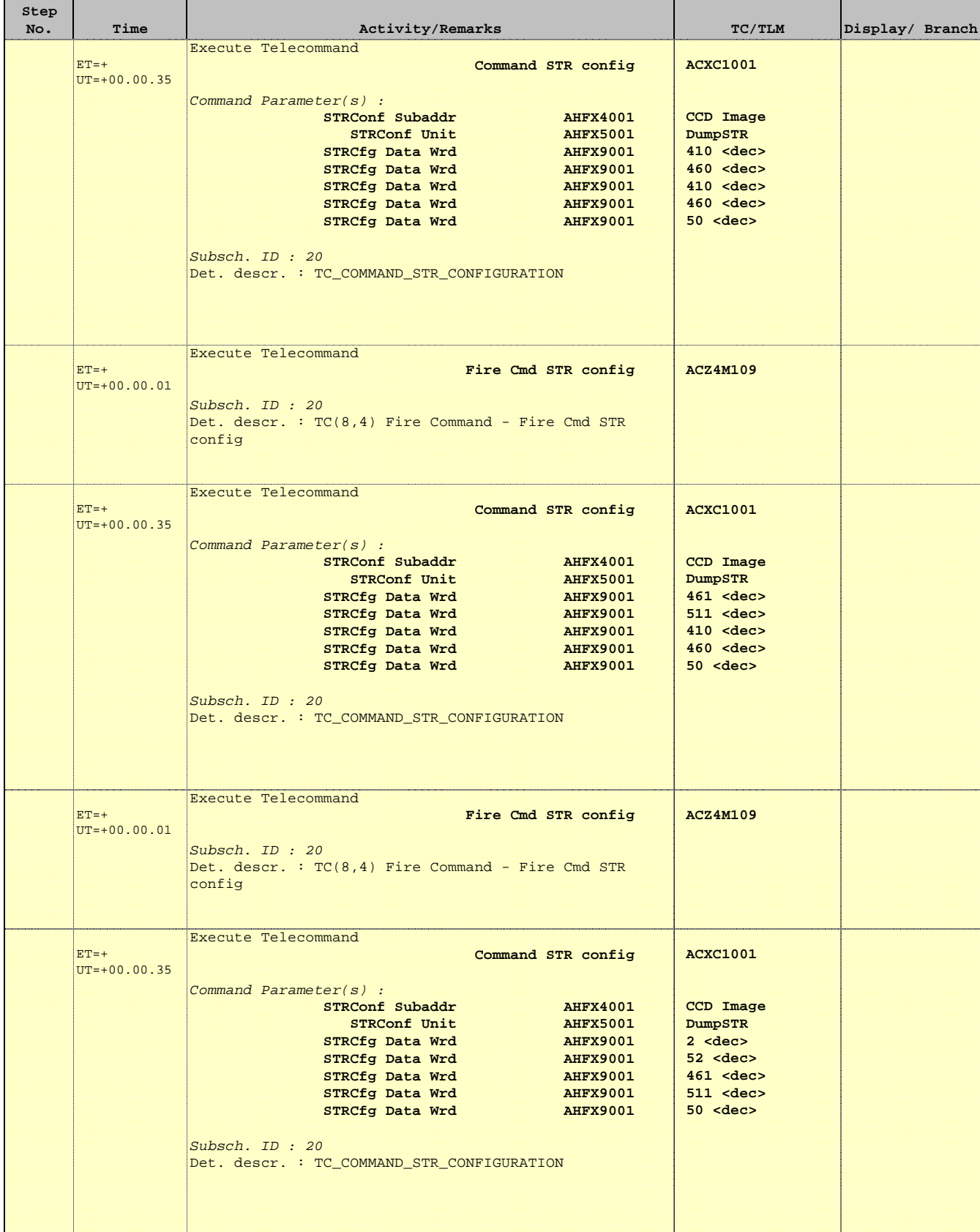

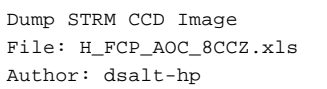

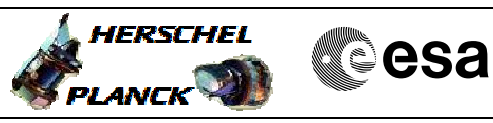

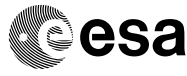

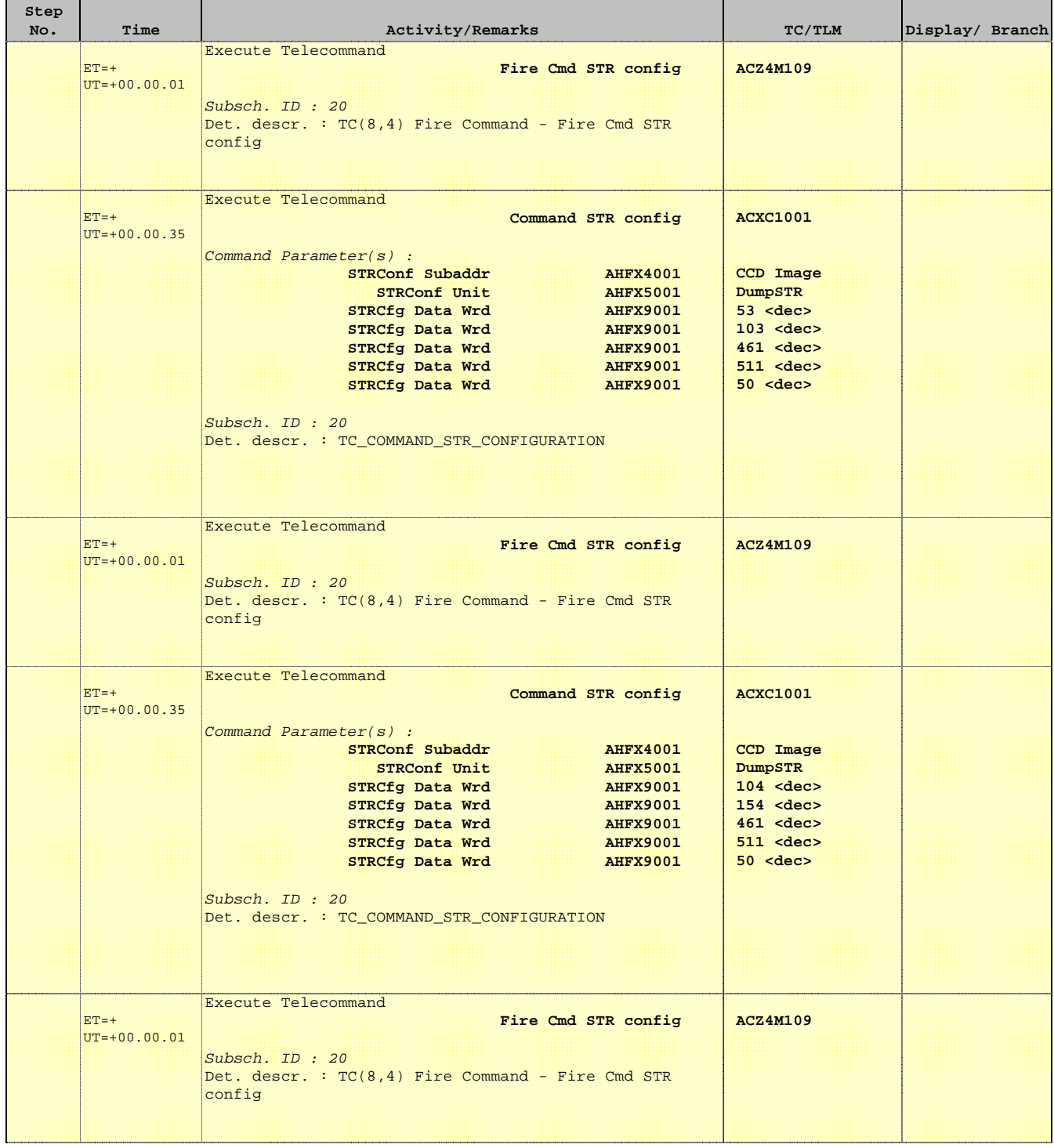

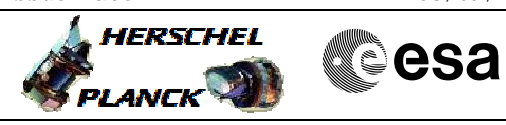

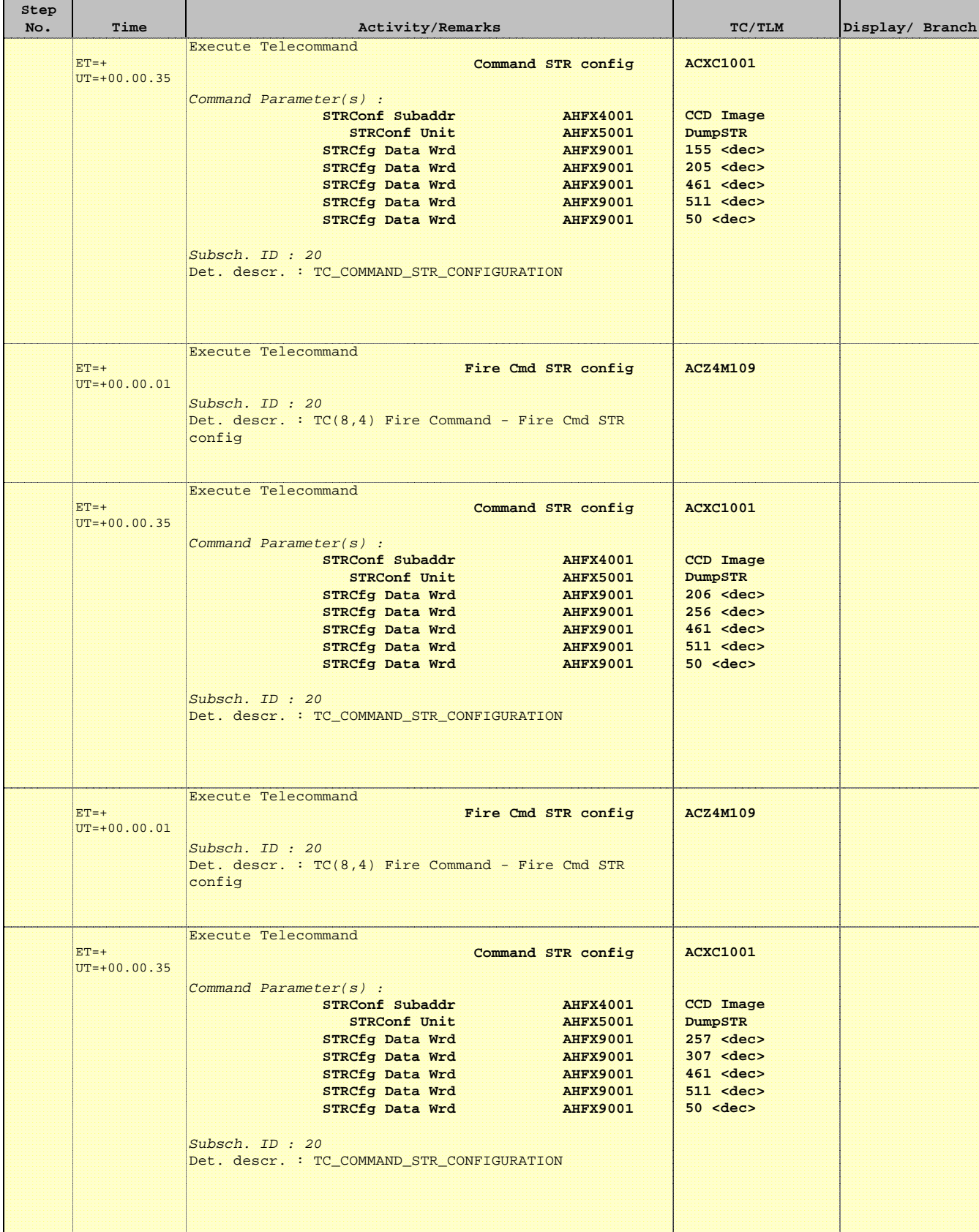

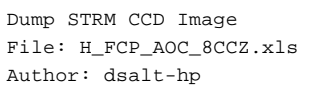

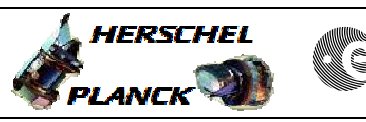

**CSA** 

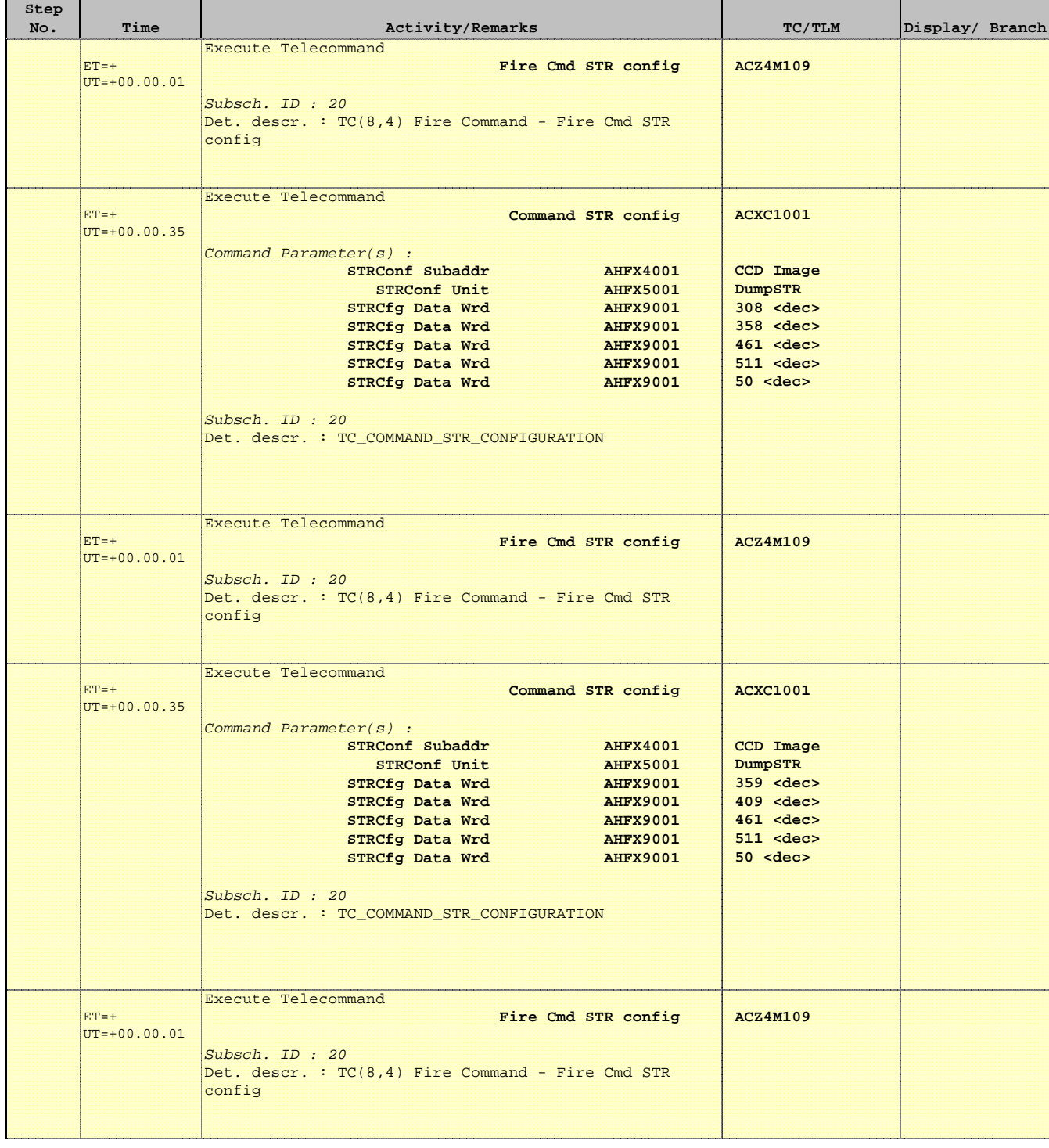

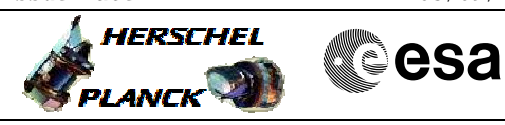

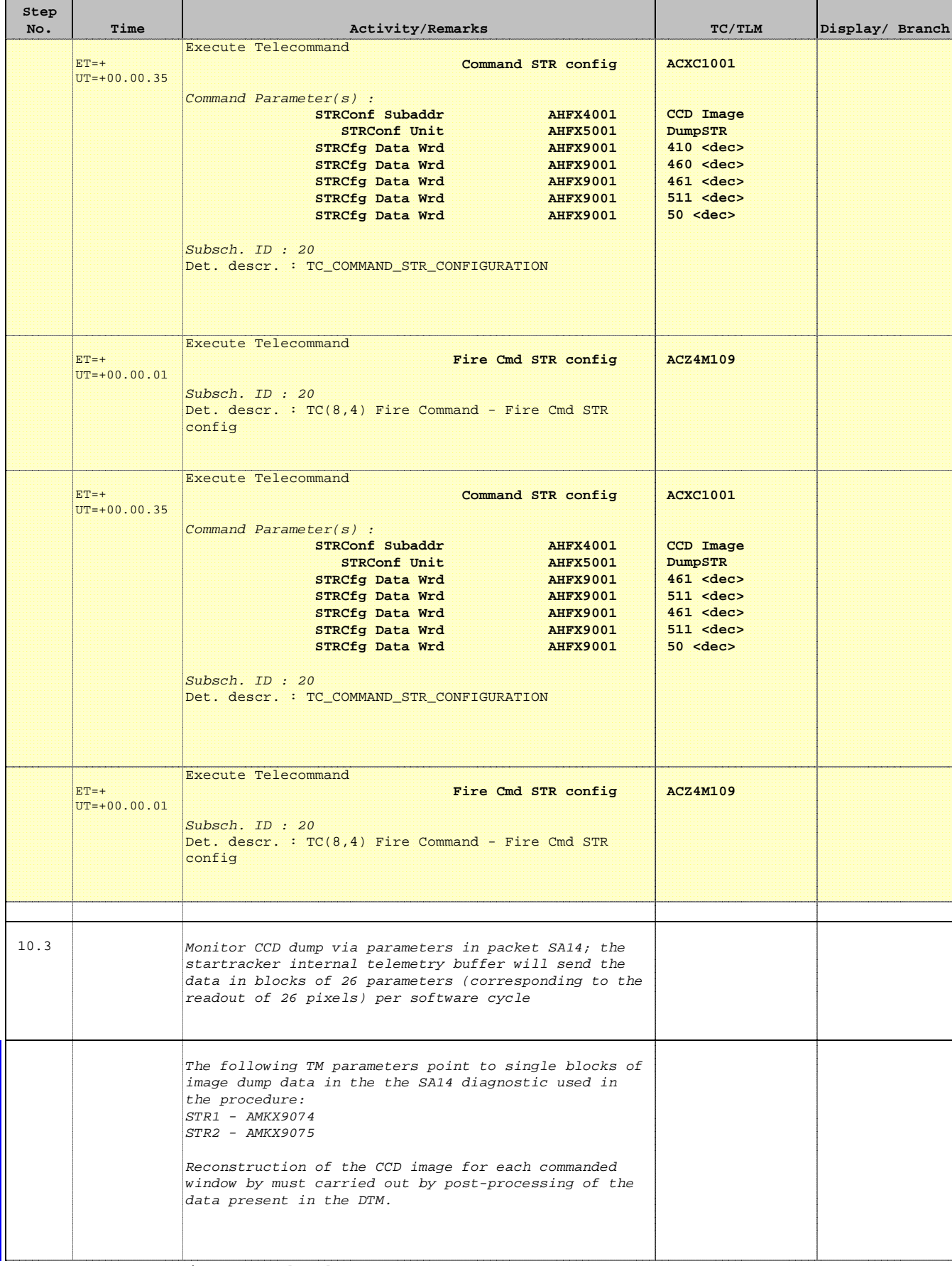

Doc No. :PT-HMOC-OPS-FOP-6001-OPS-OAH Fop Issue : 3.1  $\begin{tabular}{lllllllll} \textbf{Fop Issue}: & & & & 3.1 \\ \textbf{Issue Date: & & & & 05/09/11 \\ \end{tabular}$ 

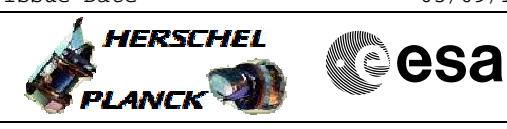

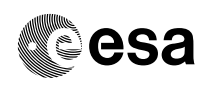

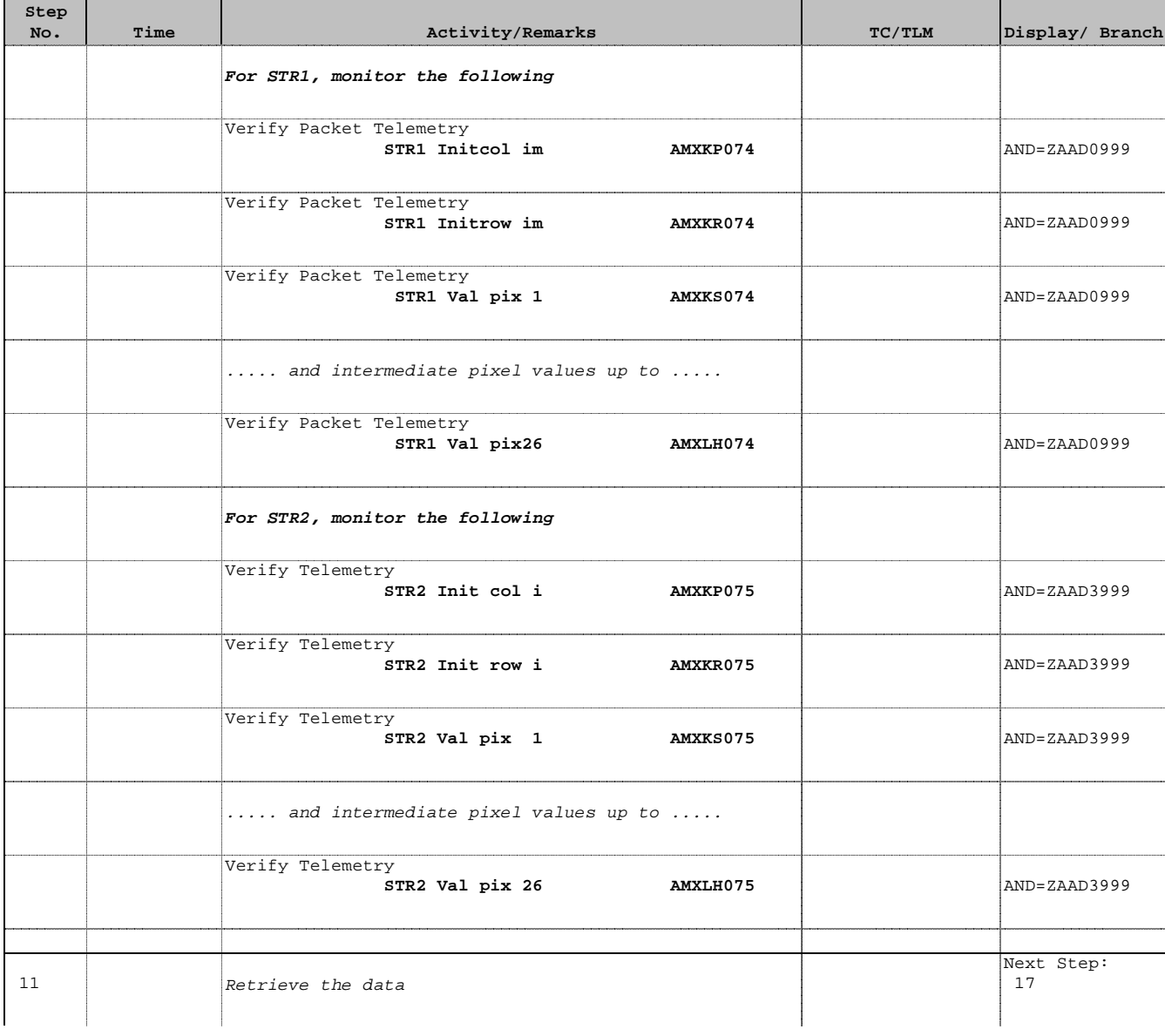

Doc No. :PT-HMOC-OPS-FOP-6001-OPS-OAH Fop Issue : 3.1 Fop Issue: 3.1<br>
Issue Date: 05/09/11

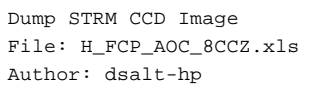

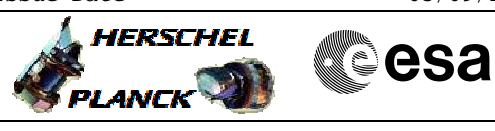

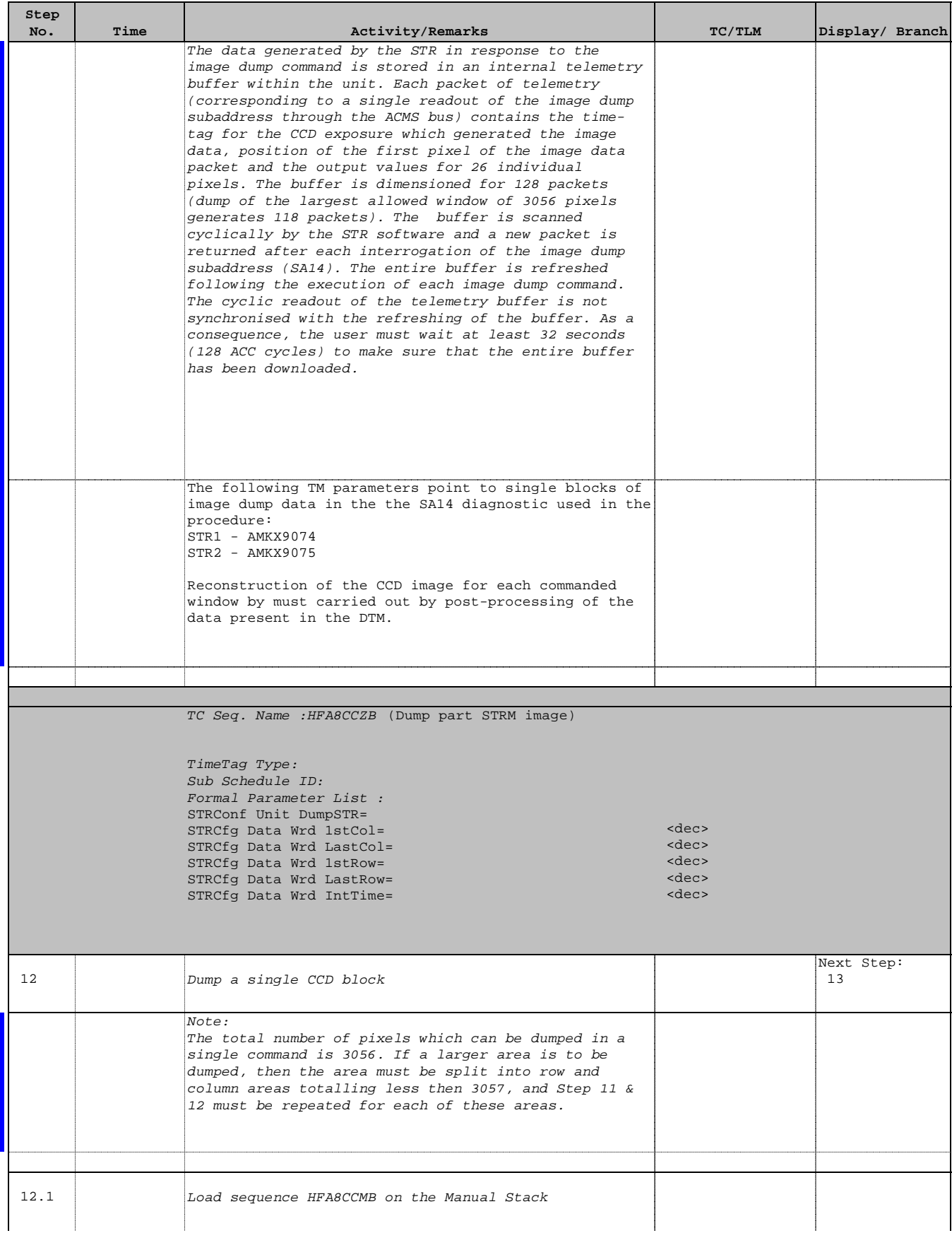

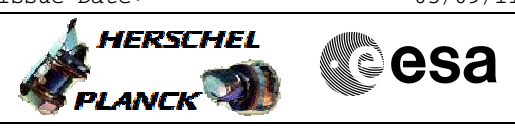

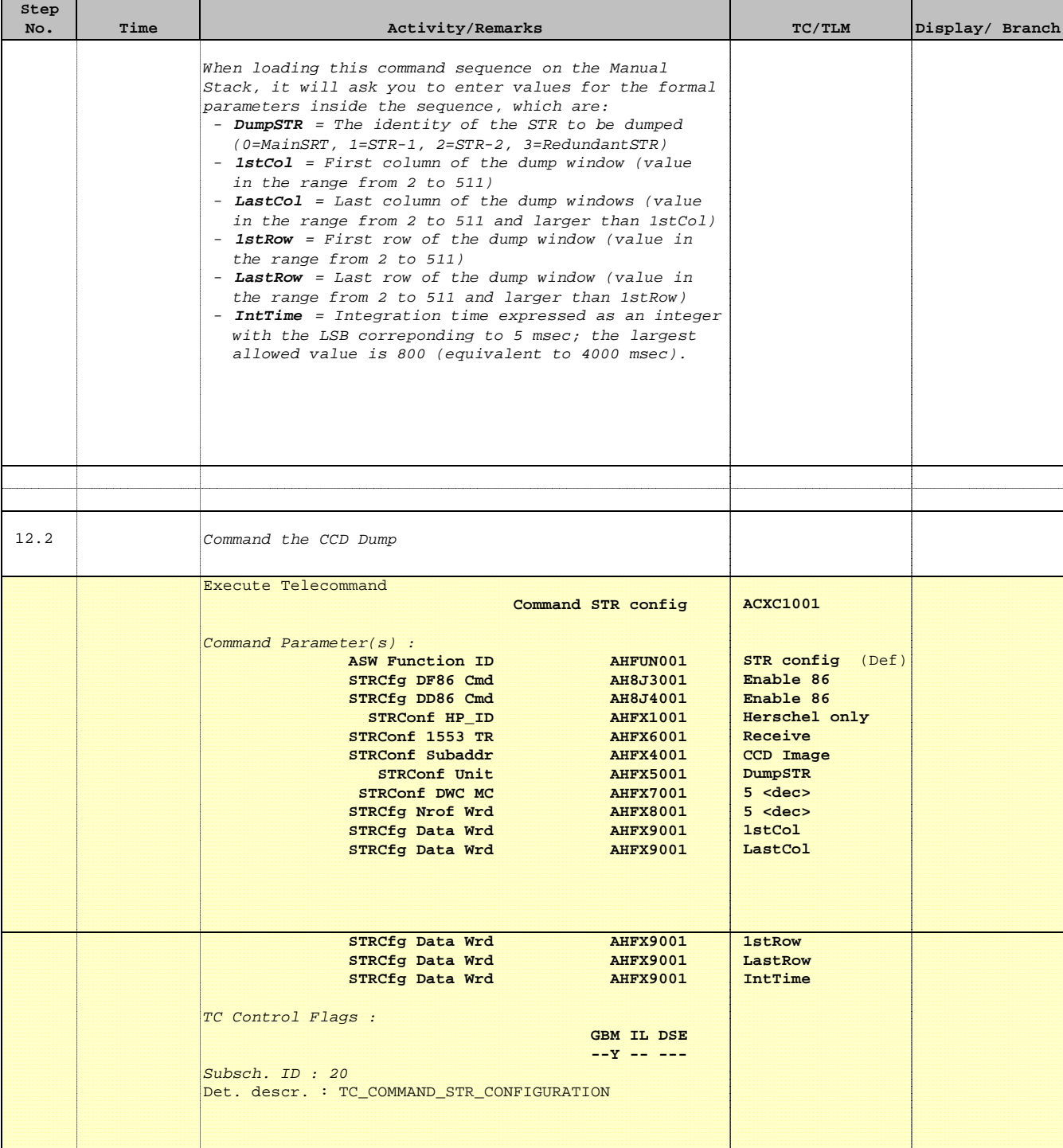

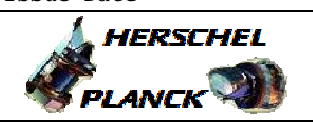

**CSA** 

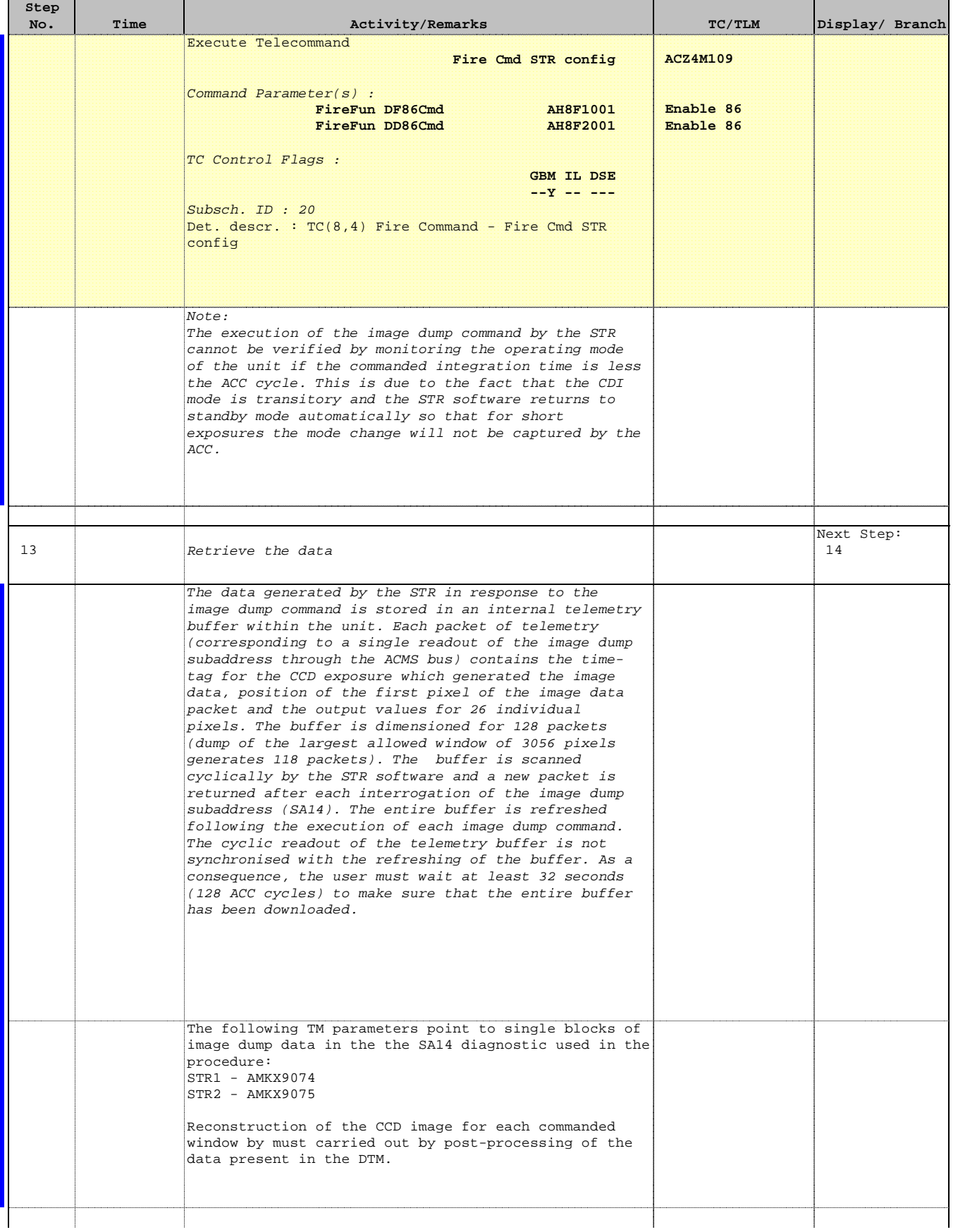

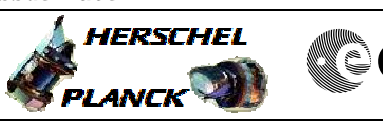

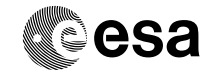

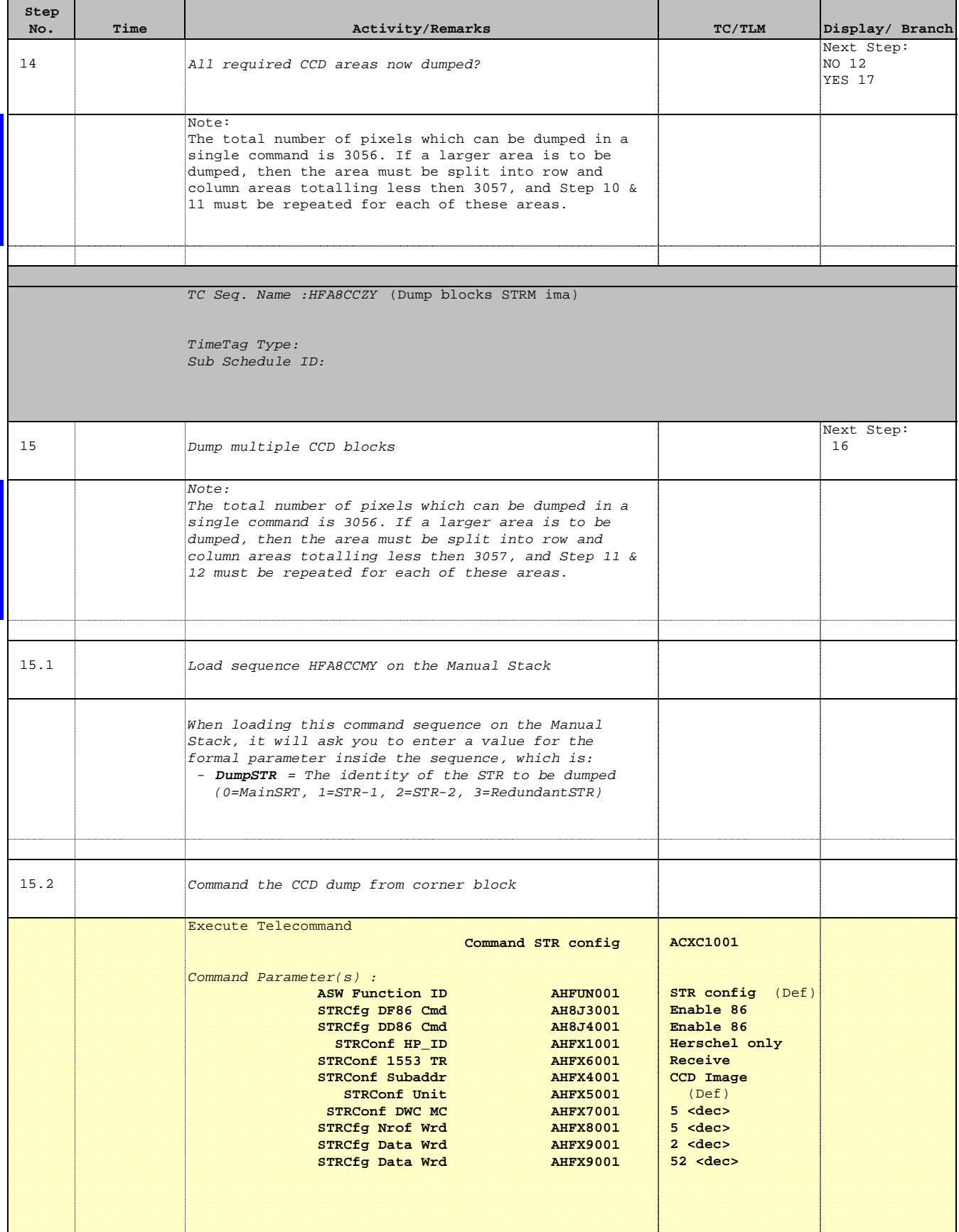

Doc No. :PT-HMOC-OPS-FOP-6001-OPS-OAH Fop Issue : 3.1

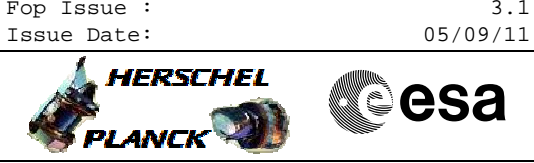

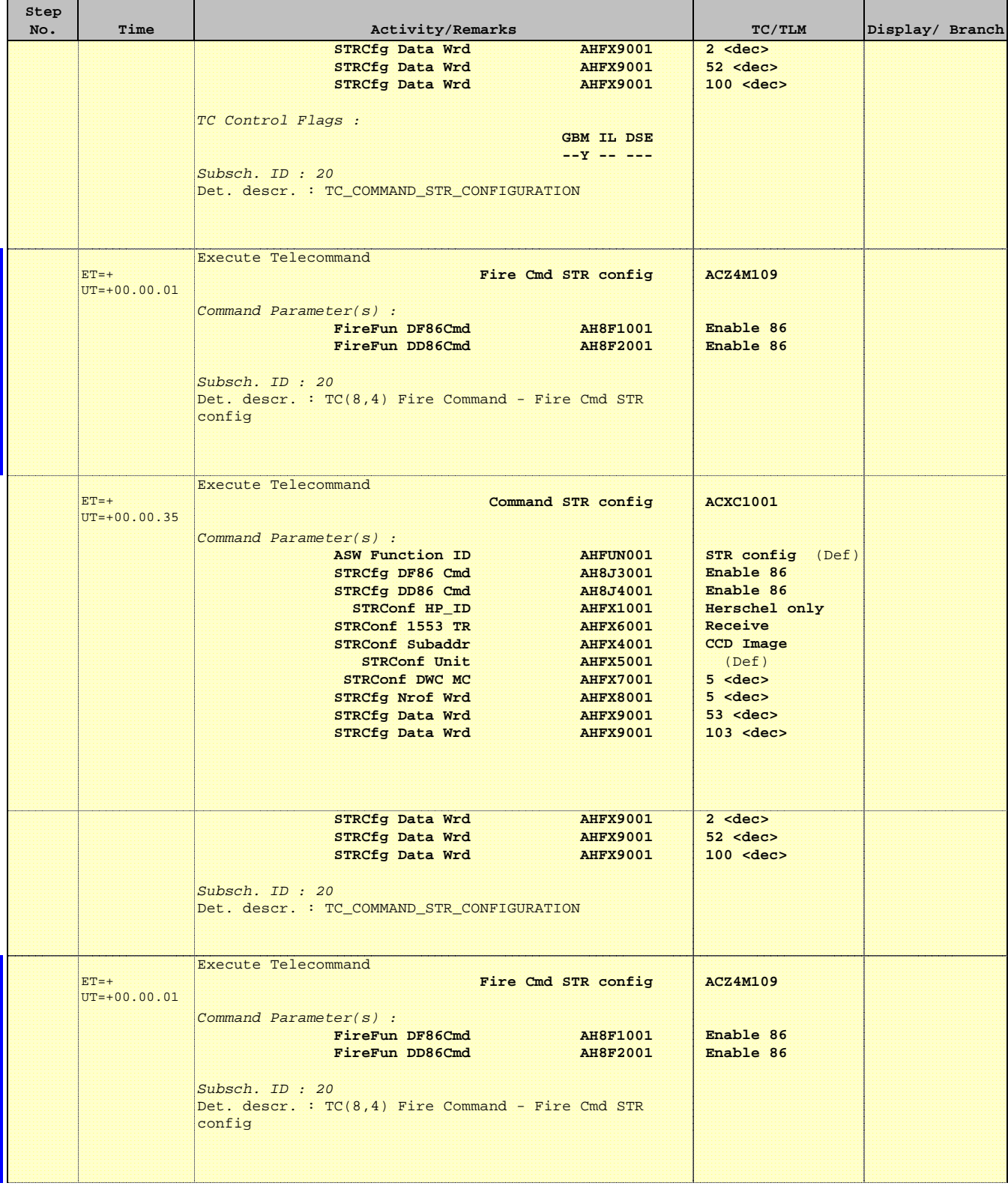

Doc No. :PT-HMOC-OPS-FOP-6001-OPS-OAH Fop Issue : 3.1 Fop Issue: 3.1<br>
Issue Date: 05/09/11

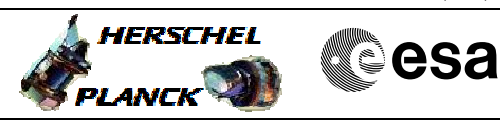

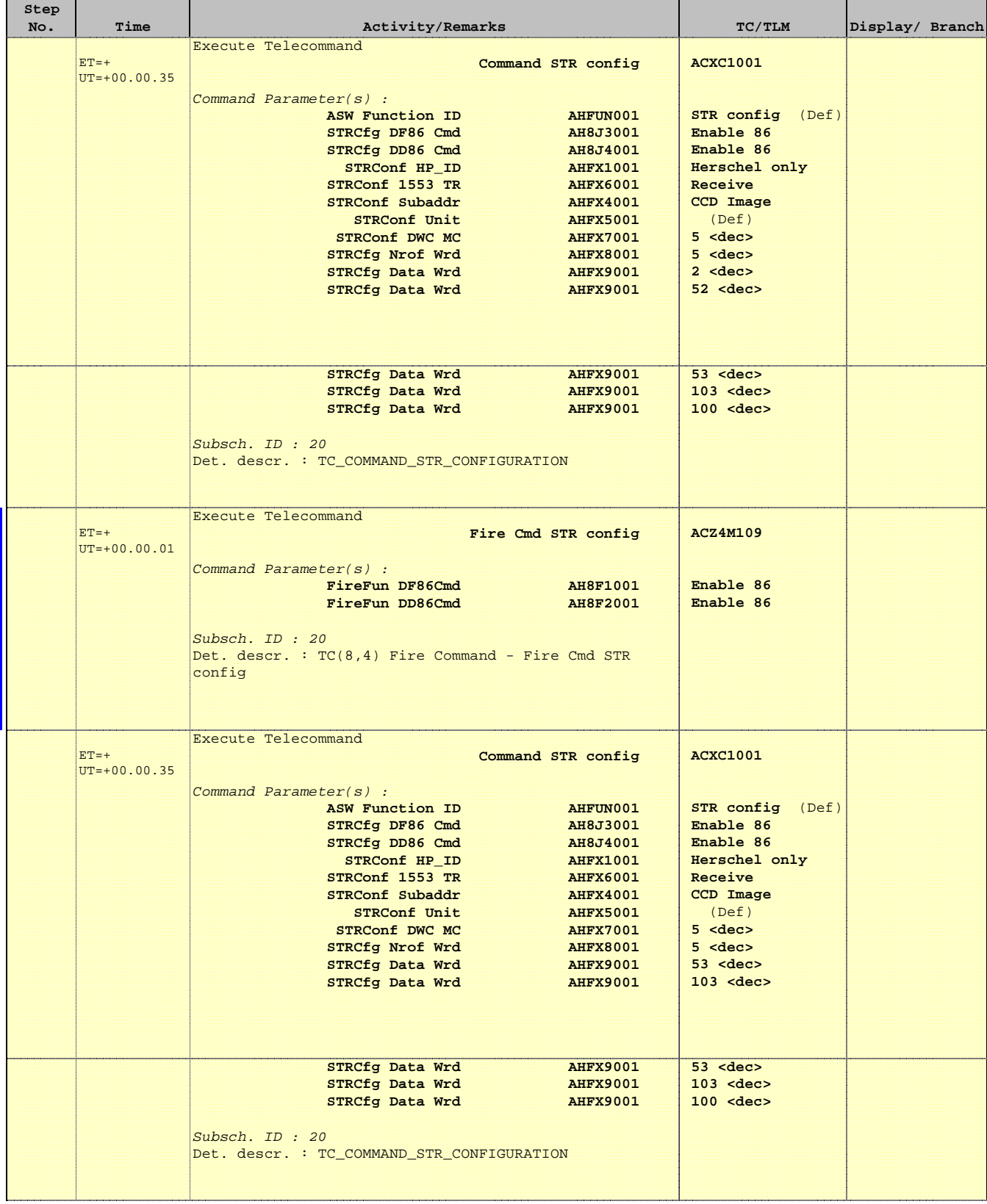

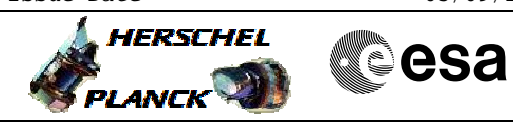

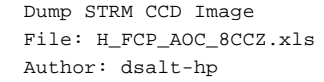

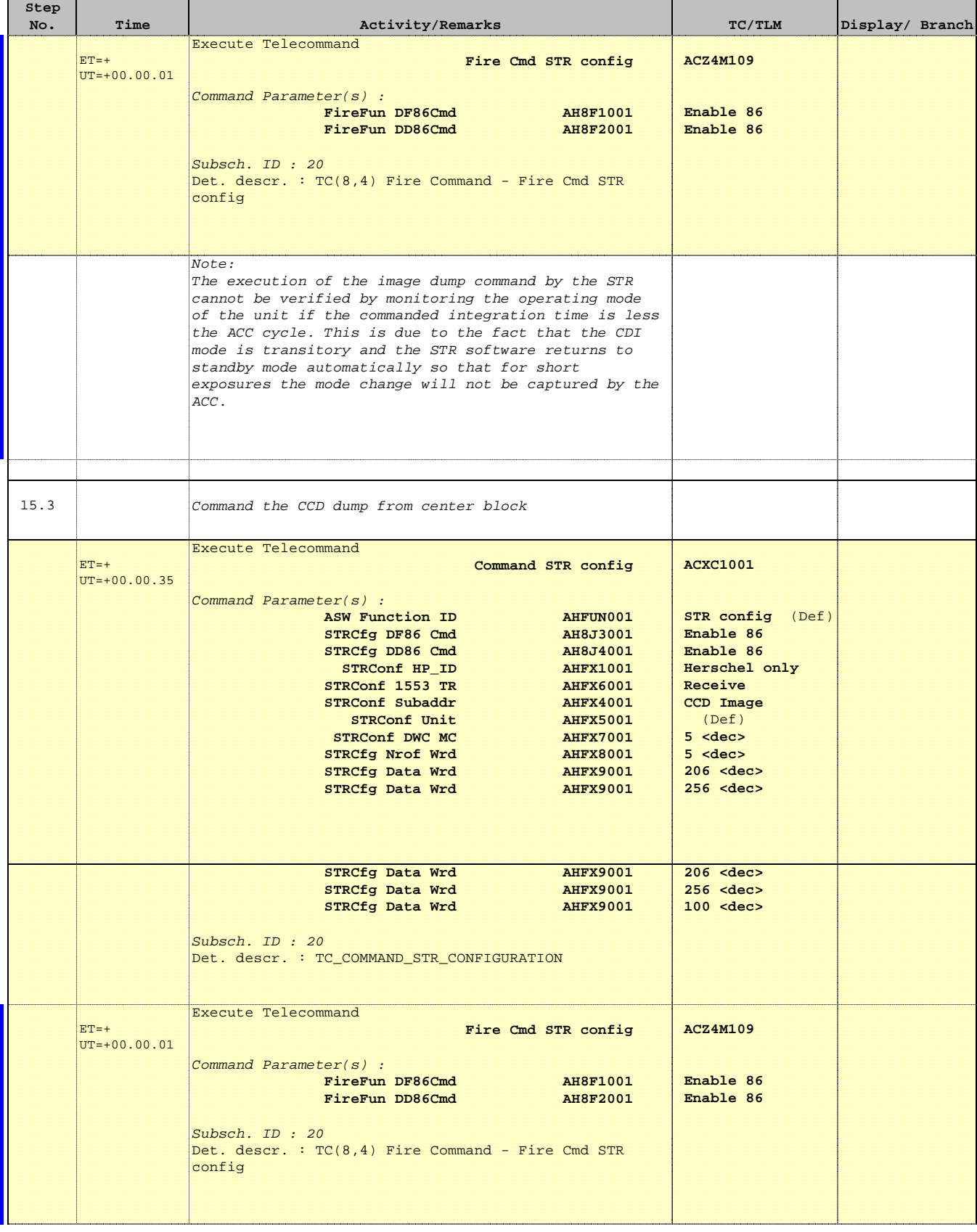

Doc No. :PT-HMOC-OPS-FOP-6001-OPS-OAH Fop Issue : 3.1 Fop Issue: 3.1<br>
Issue Date: 05/09/11

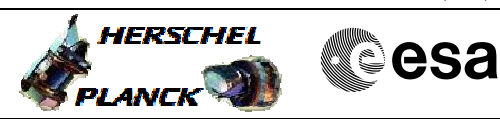

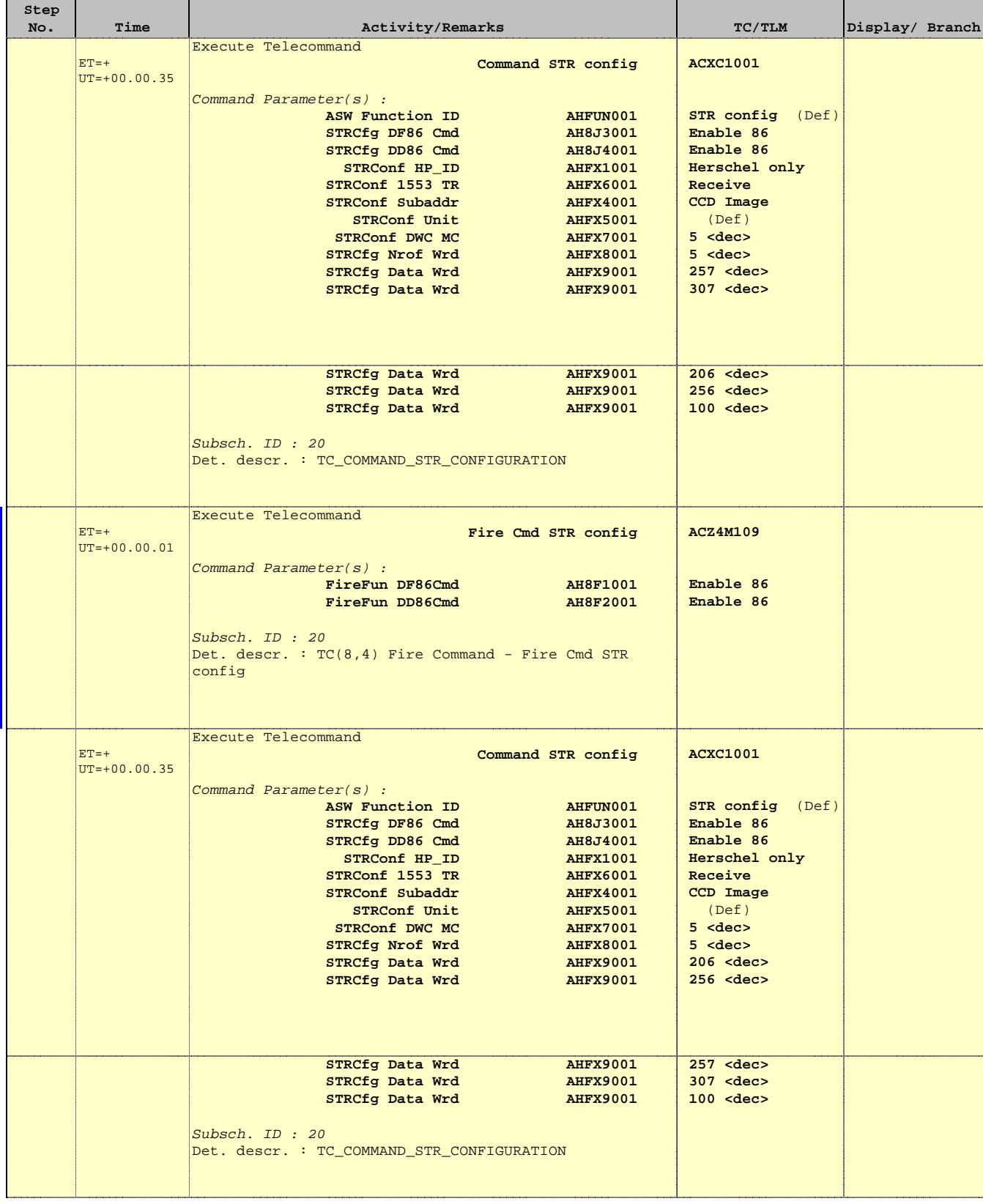

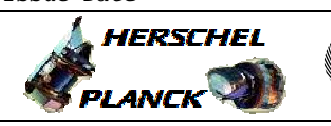

**CSA** 

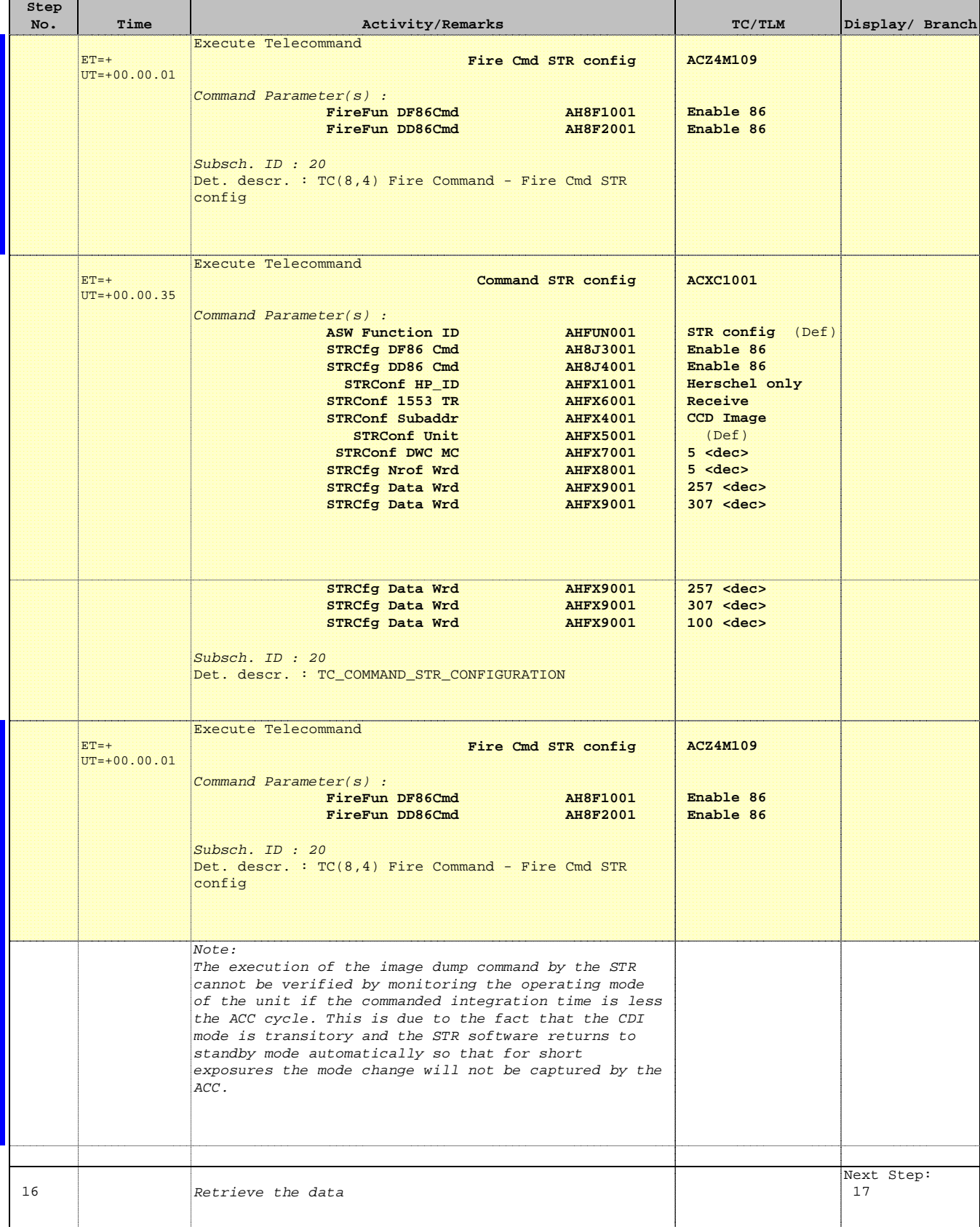

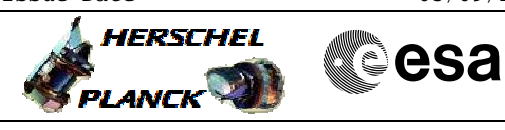

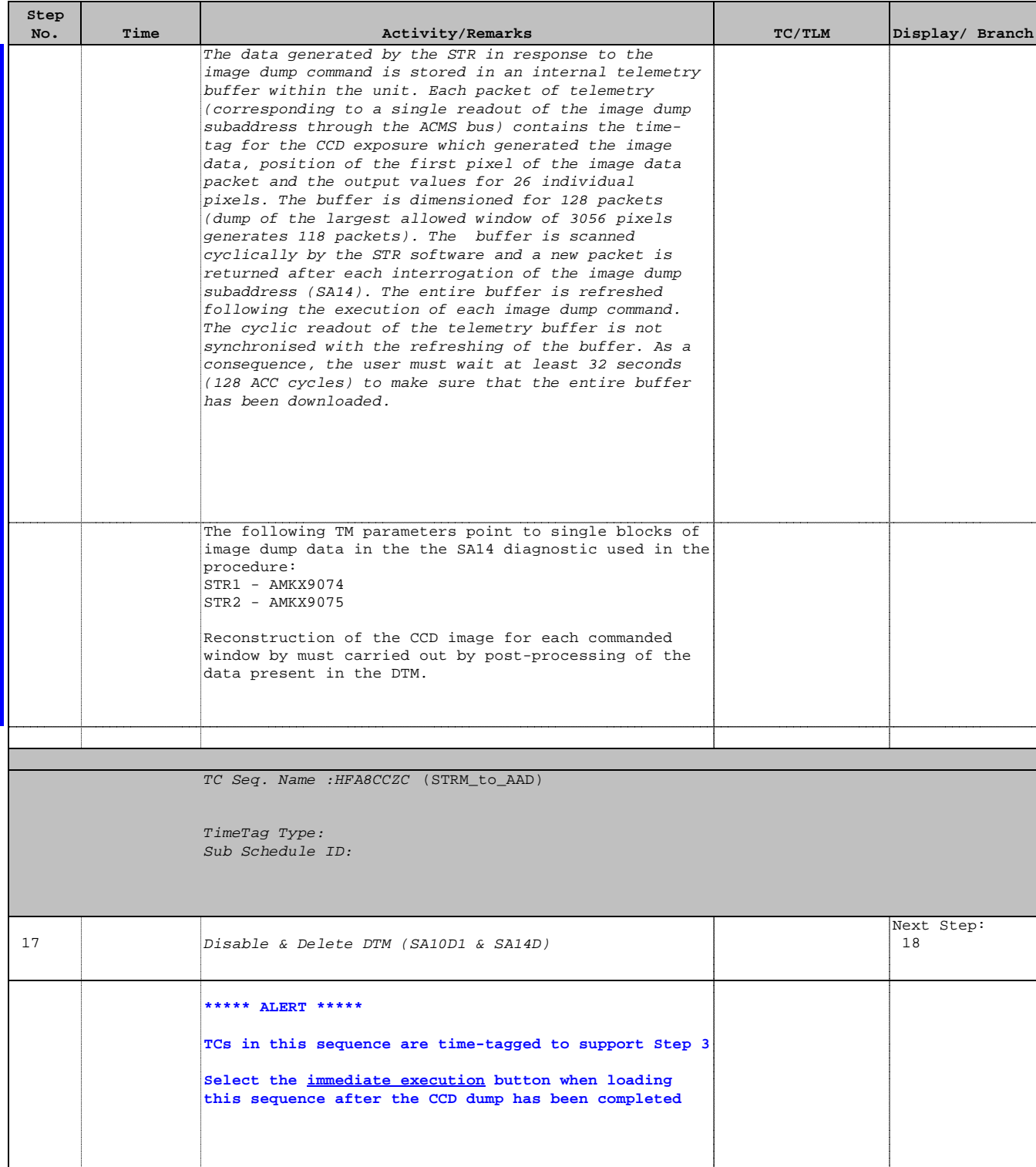

Doc No. :PT-HMOC-OPS-FOP-6001-OPS-OAH Fop Issue : 3.1 Fop Issue:  $3.1$ <br>Issue Date:  $05/09/11$ 

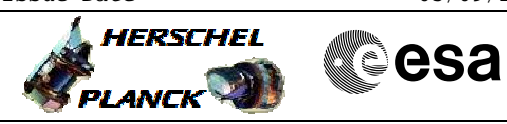

 Dump STRM CCD Image File: H\_FCP\_AOC\_8CCZ.xls Author: dsalt-hp

 $\blacksquare$ 

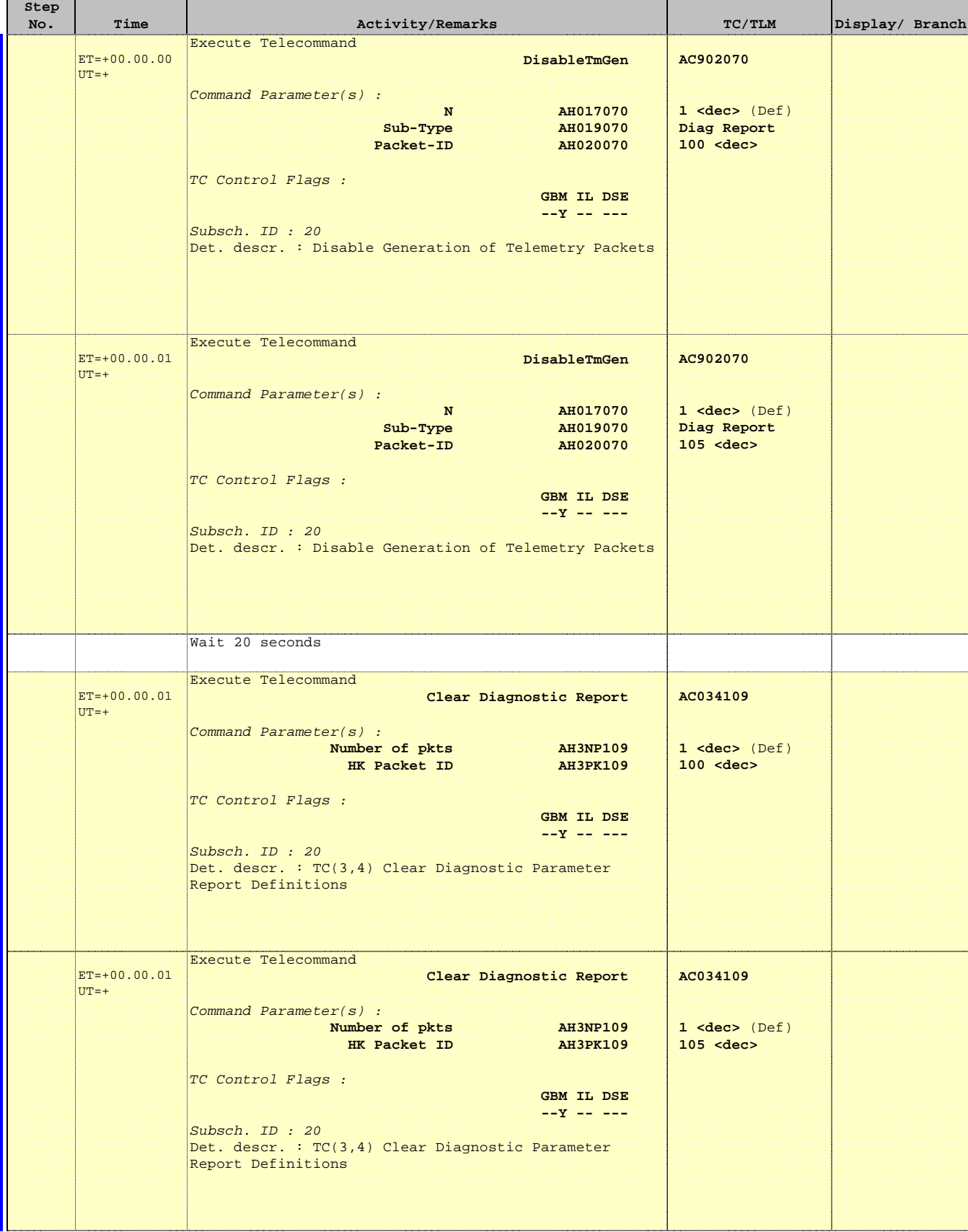

Doc No. :PT-HMOC-OPS-FOP-6001-OPS-OAH Fop Issue : 3.1 Fop Issue : 3.1<br>
Issue Date: 05/09/11

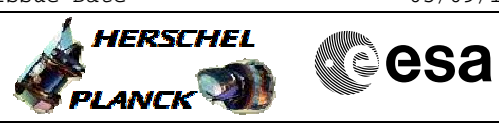

 Dump STRM CCD Image File: H\_FCP\_AOC\_8CCZ.xls Author: dsalt-hp

'n

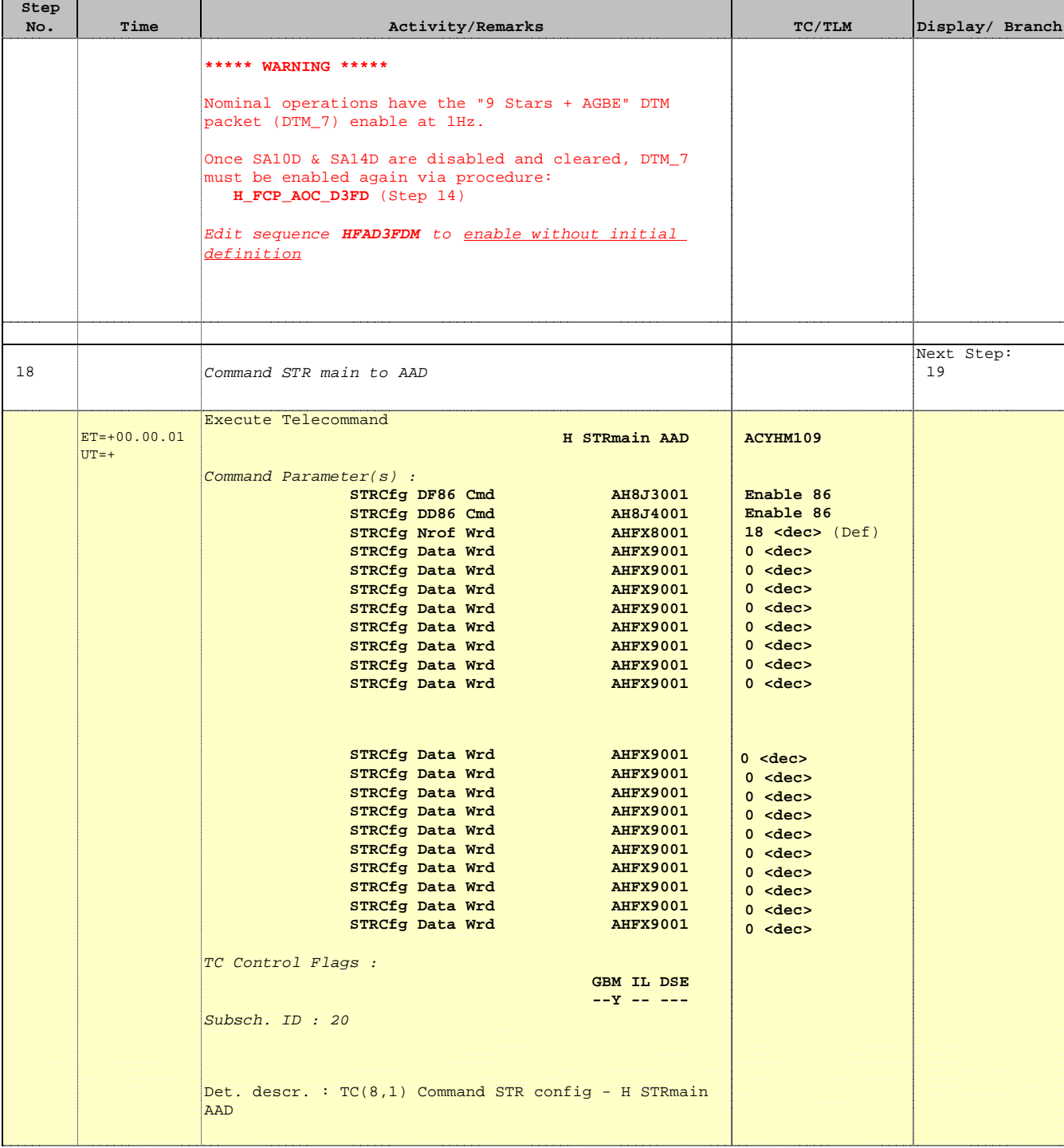

Doc No. :PT-HMOC-OPS-FOP-6001-OPS-OAH Fop Issue : 3.1  $\begin{tabular}{l l l l} \hline \texttt{Fop} \texttt{ Issue} : & 3.1 \\ \texttt{ Issue Date:} & 05/09/11 \\ \hline \end{tabular}$ **ERSCHEL**<br>EN ANCY **EXAMPLE** 

PLANCK

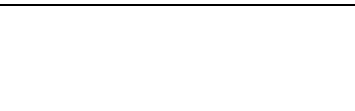

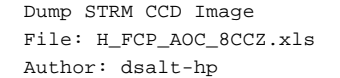

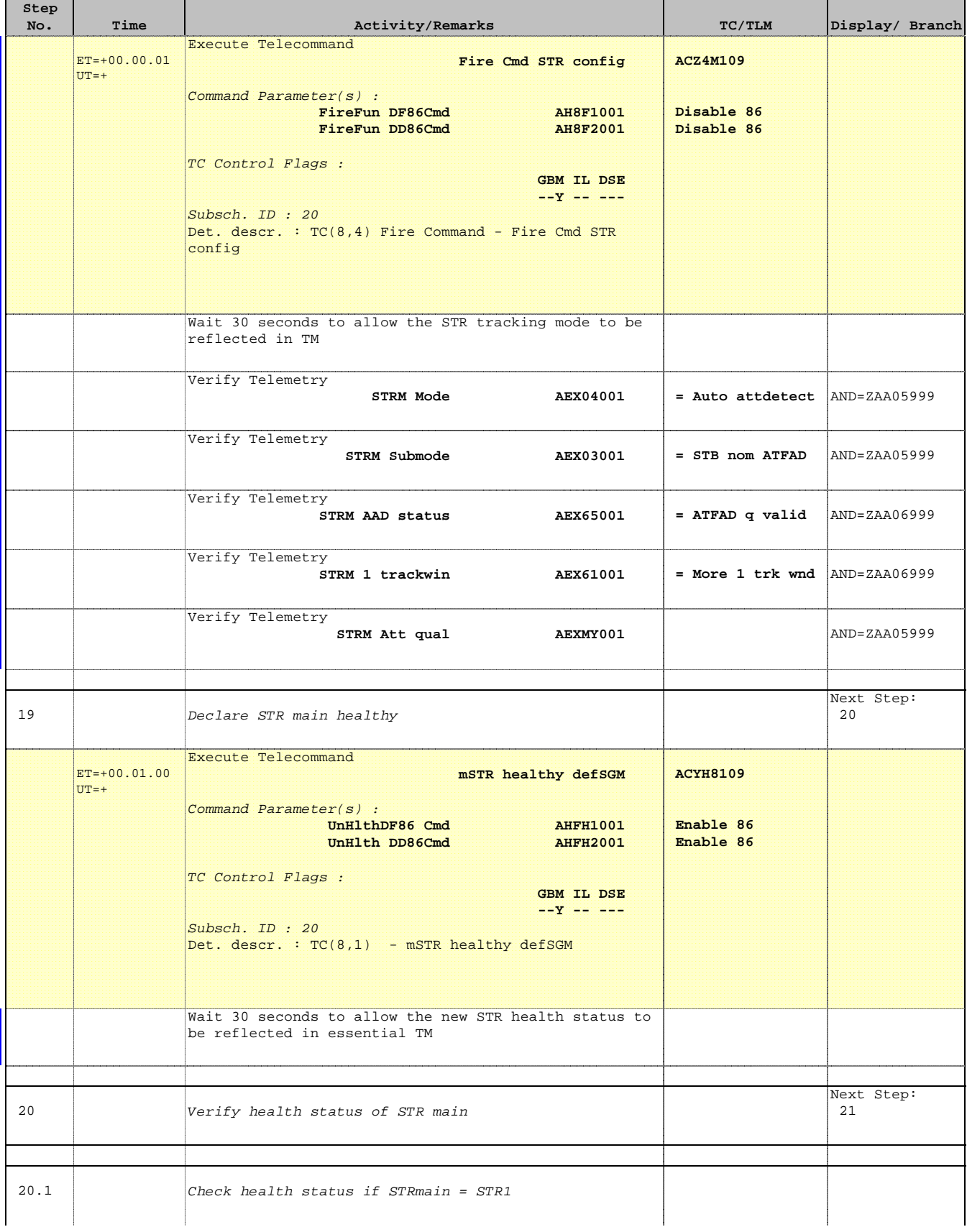

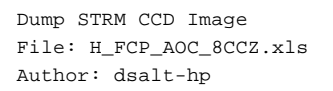

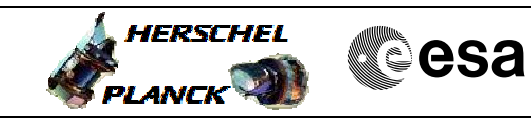

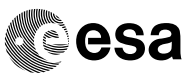

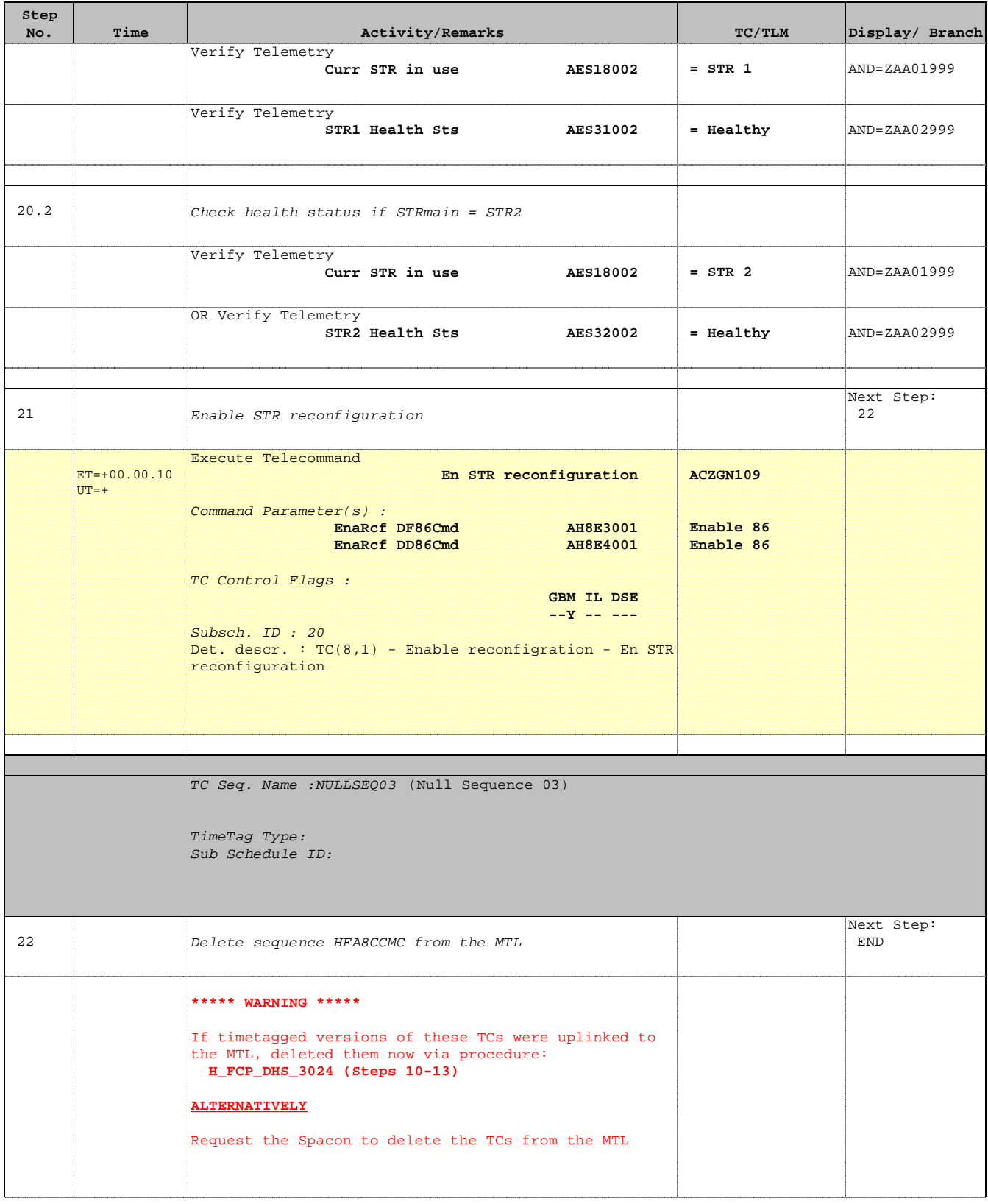

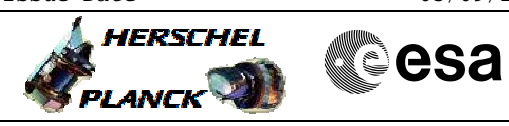

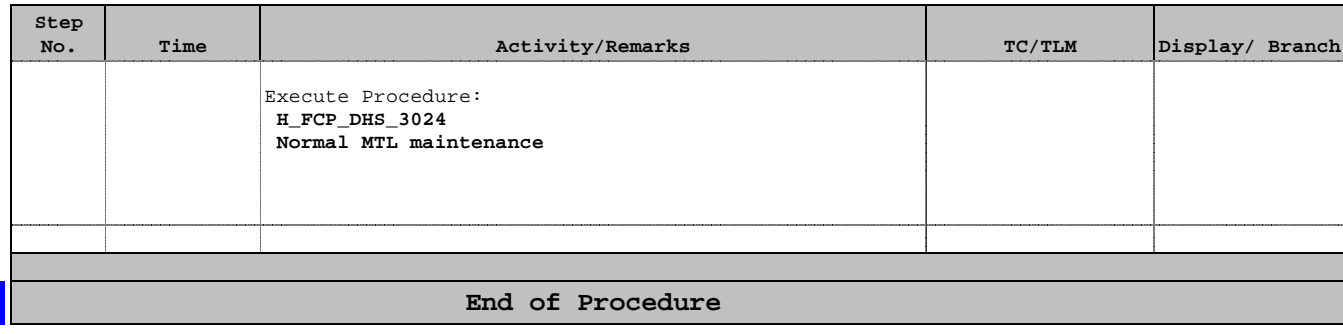